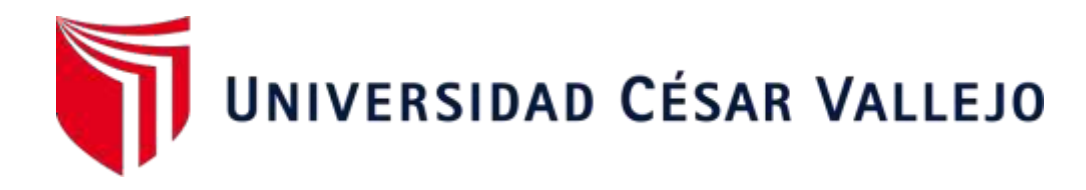

# **FACULTAD DE INGENIERÍA Y ARQUITECTURA**

# **ESCUELA ACADÉMICO PROFESIONAL DE INGENIERÍA DE SISTEMAS**

"Sistema Web para el proceso de ventas de pasajes en la empresa Expreso Lima E.I.R.L"

## **TESIS PARA OBTENER EL TÍTULO PROFESIONAL DE**: Ingeniero de Sistemas

### **AUTOR:**

Soriano de la Cruz, Pedro Wilfredo (ORCID: [0000-0001-6146-5854\)](https://orcid.org/0000-0001-6146-5854) 

Passara Córdova Ángel Vladimir (ORCI[D: 0000-0002-6244-9714\)](https://orcid.org/0000-0002-6244-9714) 

### **ASESOR:**

Dr. Aradiel Castañeda Hilario (ORCID: **0000-0001-6921-6721)**)

### **LÍNEA DE INVESTIGACIÓN:**

Sistemas de Información y Comunicaciones

LIMA – PERÚ

2021

#### Dedicatoria:

Dedicado para todas las personas que nos apoyaron de manera sentimental y familiar, agradeciendo a dios por esta oportunidad

### **Agradecimiento:**

Agradezco, a mis familiares, a mis padres quienes fueron los que me apodaron durante toda mi carrera universitaria.

# Contenido

![](_page_3_Picture_13.jpeg)

### Índice de tablas

![](_page_4_Picture_172.jpeg)

![](_page_5_Picture_4.jpeg)

## Índice de Figura

![](_page_6_Picture_201.jpeg)

![](_page_7_Picture_4.jpeg)

#### Resumen

El presente proyecto de investigación contiene el análisis, diseño e implementación de un sistema web para el proceso de ventas de pasajes en la empresa Expreso Lima E.I.R.L. El tipo de investigación fue Aplicada con un diseño Pre Experimental ya que se buscó solucionar el problema implementando el sistema.

Asimismo, el objetivo general fue determinar la influencia del sistema web en el Proceso de Ventas de pasajes en la Empresa Expreso Lima E.I.R.L. También, se utilizó la metodología SCRUM, se usó el lenguaje de programación PHP, HTML5, MYSQL para la base de datos.

En adición, por parte de los indicadores productividad en ventas y porcentaje de crecimiento en ventas su población fue de 30 usuarios y su muestra fue de 30 días. Sin embargo, se realizó la prueba de normalidad mediante el método de Shapiro – Wilk ya que la muestra fue menor a 50 y se utilizó la prueba de rangos de Wilcoxon para aceptar o rechazar las hipótesis.

Los resultados demostraron que el sistema web mejoró el porcentaje de crecimiento en ventas ya que se obtuvo en el pre test un 40.3% y en el post test un 84%. Del mismo modo, el sistema web mejoró la productividad en ventas ya que se obtuvo en el pre test un 4,2% y en el post test un 11,6%.

En conclusión, se determinó que el sistema web influyó de forma positiva sobre el proceso de ventas de pasajes en la empresa Expreso Lima E.I.R.L.

Palabras Claves: Sistema web, proceso de ventas, porcentaje de crecimiento en ventas, productividad en ventas

#### **Abstract**

This research project contains the analysis, design and implementation of a web system for the ticket sales process in the company Expreso Lima E.I.R.L. The type of research was Applied with a Pre Experimental design since it was sought to solve the problem by implementing the system.

Likewise, the general objective was to determine the influence of the web system in the Ticket Sales Process in the Expreso Lima E.I.R.L. Also, the SCRUM methodology was used, the programming language PHP, HTML5, MYSQL was used for the database.

In addition, due to the indicators productivity in sales and percentage of growth in sales, its population was 30 users and its sample was 30 days. However, the normality test was performed using the Shapiro-Wilk method since the sample was less than 50 and the Wilcoxon rank test was used to accept or reject the hypotheses. The results showed that the web system improved the percentage of growth in sales since it was obtained in the pre-test by 40.3% and in the post-test by 84%. In the same way, the web system improved sales productivity, since 4.2% was obtained in the pre-test and 11.6% in the post-test.

In conclusion, it was determined that the web system had a positive influence on the ticket sales process in the company Expreso Lima E.I.R.L.

Keywords: Web system, sales process, percentage of growth in sales, productivity in sales

# <span id="page-10-0"></span>**I. INTRODUCCIÓN**

El sector transporte es una forma de desplazamiento la cual se utiliza con más frecuencia a nivel mundial, en la actualidad la venta de pasajes online se ha vuelto una de las prácticas más utilizadas para el turismo. Nos encontramos en la era digital donde cada día más empresas de transportes se suman a vender pasajes empresas. de manera online. Este hecho ha cambiado los sistemas de ventas tradicionales que teníamos antes, como el de comprar pasajes presencialmente en las

En Colombia, un diario virtual Confidencial Colombia (2020) comparte el artículo titulado: Ventas digitales de pasajes de bus superan las del año pasado. A pesar de la epidemia, la demanda estuvo por encima del 70% en relación a los mismos puentes festivos del año pasado y hubo más viajeros dando el uso de las plataformas en el primer puente de noviembre en comparación con el 2019. Esta cómoda forma de conseguir los pasajes de bus ha registrado un 78.33% de los compradores en el mes de octubre ya que compraron asientos hace unos días, pagando por primera vez a través de varios canales digitales. Además, Colombia comenzó a vender menos del 1% de los boletos en línea antes de que el virus estallara en un 10% durante el periodo de reserva. Luego, en el primer mes de apertura, la aplicación Pinbus experimentó un aumento del 14% en más de 40 compañías que venden boletos de esta manera. En tanto, el diario El Espectador nos dice que las ventas digitales estuvieron cerca del 25 % comparado con el periodo del año pasado. La quinta parte de estos pasajes se venden desde la aplicación móvil. Mientras tanto, Ortega publicó un artículo (2020) que muestra un aumento del 5% en la venta de boletos de autobús digitales, ya que con la reactivación un mayor número de personas tuvieron que trasladarse a trabajar en otros estados. […] en solo dos semanas, las suscripciones pasaron de 166 mil a 172 mil, según la cantidad de usuarios.

En el escenario nacional, el proceso de ventas de boletos (2019) a través de la página de Portal de Turismo, alcanzando la venta online de pasajes de bus el 35% en tres años. Y es que el medio de transporte que mueve más de 85 millones de pasajeros al año en el país, pero al igual que las aerolíneas, aún existe una falta de tecnología adecuada que facilite a los usuarios la compra de pasajes. Recuerde, aunque el 68% de los pasajeros eligió el transporte terrestre como su principal opción de traslado, especialmente durante las festividades Navideñas, las ventas online ahora alcanzan el 5,8%.

La Actual investigación se desarrolló en la empresa Expreso Lima E.I.R.L, y se

encuentra ubicada en Av. Alfredo Mendiola Nro. 4018, con referencia Izaguirre con Panamericana Norte, cuenta con 11 sedes de las cuales 9 se encuentran en el Norte. Su rubro principal es de transporte (autos, minivan) con dirección hacia el Norte, el cual moviliza a los pasajeros con la finalidad de dar un buen servicio de calidad para que así pueda tener mayor apogeo en el rubro.

La corporación no cuenta con un sistema que le permita efectuar las ventas de los pasajes, lo cual ellos realizan la adquisición de los pasajes de manera presencial y esto genera que no se logre registrar la información brindada de cada pasajero, además otro problema es que hoy en día, la pandemia nos ha afectado mucho en la cual los usuarios no pueden realizar las compras de los boletos de manera directa. En la empresa Expreso Lima E.I.R.L se evidenciaron algunos problemas las cuales dificultan el porcentajes de crecimientos de venta a la hora de atender al usuario ya que todo es realizado de manera manual, hoy en día el tema de la pandemia ha dificultado en el tema de la adquisición de los pasajes ya que han bajado en un 50% de forma presencial. Además, otro problema recurrente que surge en la empresa es de que no llevan un buen control sobre la adquisición de los pasajes ya que todo es realizado de manera manual y a veces los empleados no registran los datos de los usuarios adecuadamente la cual se produce una baja en la productividad de la empresa ya que los empleados no se encuentran satisfechos con el servicio.

Ante esta situación surgen las siguientes interrogantes: ¿Si el problema persiste que acontecerá en la empresa EXPRESO LIMA E.I.R.L? Bueno si el problema continuo la empresa tendrá más problemas de ventas de boletos se perderá los clientes recurrentes y no habrá control de los pasajes adquiridos ni los datos de los usuarios por ende los clientes quedan insatisfechos con el servicio y perderán cliente por la falta de eficiencia, porque no mejoran el servicio ya sea por otros medios

Debido a la situación en la actualidad la empresa, presentamos el problema general: ¿Cómo influirá el sistema web en los procesos de ventas de pasajes de la empresa Expreso Lima EIRL? Mientras que las problemáticas específicas son: ¿Cómo influirá el sistema Web en los porcentajes de crecimientos de ventas de pasajes en la empresa Expreso LIMA EIRL? ¿Cómo influye un sistema web en la productividad de ventas en la empresa Expreso Lima EIRL?

Este Proyecto se justificara mediante la distinción en la sociedad , dado que acontecerá una debida verificación del proceso de ventas de pasajes mejoraría el nivel de eficacia en un 30%, por lo cual indicaría la mejora de atención al usuario por otros medios tanto presencial como virtual (Sistema Web) y de esta manera el usuario no tendría que realizar de manera presencial dicha compra. Además, se tendría un control más establecido con los datos de los usuarios o la información.

Implementaremos un sistema para la comercialización de boletos , destinado a mejorar el proceso de ventas de Boletos, permitirá agilizar las actividades para el bienestar del comprador para efectuar la adquisición del pasaje on-line (Sistema web). Entre los principales beneficios tenemos: Facilitar la búsqueda de los pasajes actualmente vendidos. La compañía de Transporte Expreso Lima E.I.R.L podrá adquirir una base de datos para todos los boletos vendidos en diferentes turnos de salida, esto se informa mensualmente sin perder la información, y así evitar confusiones.

En relación a lo investigado se estableció el objetivo general: se determina el impacto de la Estructura web para los procesos de emisión de boletos de la Compañía Expreso Lima EIRL.el siguiente objetivo específico, el primero es: Definir la influencia de una Estructura web en los porcentajes de crecimientos de venta de Boletos en la empresa Expreso Lima EIRL. Y el segundo es: Definir como influye una Estructura web en la productividad de venta en la Compañía EXPRESO LIMA E.I.R.L. Estos propósitos permiten plasmar las siguientes hipótesis generales: La Estructura web influye en los procesos de ventas de pasajes en la Compañía Expreso Lima EIRL. la siguiente hipótesis específicas, la primera es: La Estructura web influye en los porcentajes de crecimiento de venta de Boletos en la compañía Expreso Lima EIRL.la segunda es: La Estructura web influye en la productividad de ventas en la Compañía Expreso Lima EIRL

# <span id="page-14-0"></span>**II. MARCO TEÓRICO**

Con la finalidad de respaldar este estudio se ha investigado diversos antecedentes tanto nacional como internacional la cual se presentan a continuación. Según Lazo (2017),en su tesis de grado titulada "Análisis y Proyecto de una Estructura automatizado de información sobre boletos de carretera en las distintas cooperativas del Terminal Terrestre de Guayaquil", realizado en la Facultad de Guayaquil - Ecuador la cual la misión fue en disminuir el tiempo de respuesta y para la mejora de dicha calidad de vida de los Usuarios que utilizan el Terminal Terrestre con la automatización de adquisición ,compra y reserva de boletos.Se hizo un análisis cualitativo,representativo,para este proyecto se utilizó el Método ICONIX,la cual nos permite realizar métodos e instrumentos para la satisfacción de necesidades hacia los clientes. Para desarrollar la parte visual se utilizó html5, el código es cada vez más simple y fácil. El diseño web, por otro lado, tiene un concepto mucho más nuevo que resuelve los problemas relacionados a la administración de diferentes tamaños, navegadores y dispositivos móviles, etc. En resumen, el presente proyecto mejorará el rendimiento de las actividades de gestión minimizan el tiempo de espera y respuesta en el Terminal Terrestre de Guayaquil.

De acuerdo con Guevara (2017), en la tesis titulada "Desarrollo de un sistema en un grafico web para controlar la gestión de acciones de la empresa Cuenca Llantas, utilizado como marco para el desarrollo de Laravel", elaborado en la Universidad de Guayaquil, en la presente investigación se desarrolló un sistema que le permite registrar el monto exacto pagado por una compra y el monto cancelado por diferentes motivos de los usuarios, esto le permite generar informes del inventario de sus productos en tiempo real, para así optimizar la información de los usuarios, los precios de ventas actuales de la empresa y la cantidad de los artículos disponibles para la venta, el objetivo es optimizar los tiempos de atención y mejorar la satisfacción con las similitudes posteriores en esta investigación cuantitativa, llegamos a la conclusión de que el desarrollo de aplicaciones web está centralizado, lo que permite a la empresa realizar compras seguras al tener un inventario actualizado, proporcionando al usuario una interfaz simple e intuitiva que brinde seguridad al usar el sistema de inventario.

Mollinedo (2017),en su tesis para la licenciatura en informática " Sistema web de venta de boletos para empresas de transporte de la estación de buses de La Paz ", con el fin de desarrollar un sistema web de venta de boletos para las empresas de transporte en la estación de buses de la ciudad de La Paz, con el fin de mejorar este servicio desde la estación. Ciudad de paz**,** pero el principal problema es cambiar los precios, rutas y horarios relacionados con el servicio que ofrece cada empresa. El sistema web puede ayudar a las empresas a reducir las pérdidas financieras debido a la escasez de clientes por el mal servicio en sus ventas, tendrán un mejor manejo de la información sobre cómo se distribuirán los horarios, rutas, especialmente porque se distribuirán las tarifas. También les da a los administradores un mayor control sobre estos procesos, ahorrando así en las materias primas utilizadas para la facturación. Sería una ventaja remunerar a los empleados fuera de la empresa.

Melgarejo (2017), en su tesis de maestría "Implementación de software integrado de tecnologías web y móvil para mejorar los procesos de ticketing en empresas de transporte", realizado en la Universidad César Vallejo, su principal objetivo es mejorar el proceso de ticketing en la empresa de transporte público. Empresa de transporte con la implementación de una web integrada y móvil. software de tecnología. El tipo de estudio fue experimental, con una muestra de 208 unidades de ticket del sistema de ticketing. Por lo tanto, hay 104 elementos en cada grupo de control y grupo de prueba. Los resultados de este trabajo indican que la aplicación del sistema puede mejorar el rendimiento de los tickets, reducir el tiempo de procesamiento de los tickets hasta 55,76% y el número de errores hasta 91,55%. Por último, dicho sistema de adquisición de boletos se basa en el tiempo invertido durante la venta y los errores que se producen. Todos los propietarios han decidido que el servicio ha mejorado y el sistema informático en línea mejora el sistema de tickets en Transzela.

Cruz (2019) en Su tesis se titula "IMPLEMENTACIÓN DE CONSTRUCCIÓN SISTEMA WEB DE CONTROL DE CONSTRUCCIÓN EN EMPRESA DE TRANSPORTE EL SOL TUMBES". La implementación del sistema web para la empresa de transporte El Sol ha ayudado a la empresa a afianzarse en el mercado y acelerar el crecimiento de la cartera de clientes gracias a la innovación de esta solución tecnológica frente a sus competidores. A los efectos de este estudio, el objetivo fue proponer un sistema de gestión de parcelas para optimizar las condiciones de trabajo de la empresa El Sol ubicada en el distrito de Aguas Verdes. En este caso, es importante procesar y almacenar toda la información de manera más eficiente con el fin de agilizar el proceso y mejorar la gestión de pedidos dentro de la empresa desde un punto de vista operativo, encontró el estudio. Puede brindar a los clientes un mejor servicio, gracias a la velocidad y eficiencia del procesamiento de la información.

Guerrero (2019) " Plan de negocios para establecer una compañia de servicios de viajes Tahua Tour S.A.C. - 2019 "Se observó oportunidades de negocios en cuanto a la creación de una compañía que se dedica a los servicios turísticos, con la finalidad de diseñar un plan estratégico para lograr un crecimiento sustentable en el mercado, se considera la realización de ventas vía online de manera, que ahorre tiempo a los usuarios, con foco hacia la zona entre Los Olivos y San Martín de Porres, ya que en esta zona no existe ningún tipo de competencia por parte de la misma El sector transporte determina que tan viable puede llegar a ser el Plan de Negocios para establecer una compañía de servicios Tahua Tour SAC.

Ramírez (2016) en la tesis "Puesta en marcha de un sistema informático de gestión para el control de la venta de billetes en la Empresa de Transportes" Aroon Tours "S.R.L. para la carrera de Ingeniería en Sistemas Informáticos en la Universidad de San Diego Pedro, Facultad de Ingeniería en Sistemas Computacionales" Organizado "Huaraz 2015", sobre la base de este proyecto tuvo como objetivo crear un sistema de TI que pueda mejorar el control de los procesos de venta de boletos, sobre las necesidades y desafíos encontradas a través de las tecnologías y herramientas adoptadas por la compañía.

Vásquez (2016) en su tesis titulada "Diseño de un sistema basado en la Web para

el control y gestión de la venta de dispositivos móviles, Huancayo - Perú", realizada en la Universidad Nacional del Perú Central, Facultad de Ingeniería Ingeniería de sistemas para calificar para la Certificación de Ingeniero de Sistemas, mejoró La gestión del proceso de venta de las unidades móviles se logró mediante el diseño de sistemas web. El método RUP se utiliza porque el objetivo principal es garantizar la producción de software de alta calidad que satisfaga las necesidades de los usuarios a un costo y tiempo predecibles. Concluyó que con la implementación del sistema, ayudaría a generar datos de manera rápida, segura y confiable, y una vez adoptado el sistema, simplificaría las ventas, la recolección, etc. y brindar mejores servicios a los clientes.

Según Carballeira (2015) define que las aplicaciones web son aplicaciones que los usuarios reciben a través de redes como Internet. Este término puede hacer referencia a aplicaciones de software que se ejecutan en un entorno de programación compatible con desarrolladores y dependen de un navegador web para ejecutar proyectos. (pág. 78). Por otro lado, Aguilar y Dávila (2016) indica que es una herramienta para los clientes que utilizan la arquitectura, los usuarios navegan por el sistema web que puede acceder a la dirección en el servidor online. (pág. 20). Según Granados la Paz (2015) afirma que este cliente accede a la aplicación del servidor de varias formas, pero el método más utilizado es mediante un navegador web. (pág. 76). Según Berenguel (2016), el diseño del sitio web depende del cliente - servidor. El cliente es el responsable de iniciar la comunicación a través de un navegador o explorador que traduce y muestra la información proporcionada por el servidor. El servidor está a la escucha de nuevos clientes […].El Dialogo que hay entre el Usuario y el Administrador es manejada por protocolos de comunicaciónes.Hay dos tipos de protocolos de comunicación de internet.

Según Celaya Luna, Ainoa (2015) HTML es un lenguaje de programación que utiliza diferentes tipos de códigos (texto, imágenes, etc) llamados etiquetas que componen una página web. Las etiquetas se interpretan mediante programación o mediante el navegador (Chrome) para mostrar la página web correctamente al cliente. Según Arias, Miguel Ángel (2017) traduce PHP como acrónimo recursivo de PHP: Hypertext Preprocessor, era originalmente una página de inicio. Es un lenguaje de traducción libre nativo que actualmente se usa solo para desarrollar aplicaciones que se ejecutan en servidores y pueden producir espacios activos en el Mundo de la Web […]. El código PHP se interpreta en el lado del servidor, por lo que la página web también se representa en el lado del cliente. El lenguaje ha evolucionado y está comenzando a proporcionar servicios en línea de comandos, con características adicionales, que permiten un mayor uso del PHP. (pág. 13)

Según Carrión, Ramón, Noriega, Andrea y Del Castillo, Daniel (2019) describe que XAMPP es como la distribución de Apache incluye varios paquetes de software gratuitos. Desarrollado por Apache Friends. Este programa se distribuye bajo la licencia GNU. El nombre es un acrónimo que cubre el inicio del programa […]." (pág. 4). Según Arias, Ángel (2015) afirma que MYSQL es una base de datos que utiliza SQL (Structured Query Language). Hubo un SGBD de código abierto lanzado en el año 1995 y más tarde fue adquirido por Sun Microsystems en 2008. SQL es el nombre del lenguaje creado para crear los datos de búsqueda. (pág. 39). Los framework tienen estructuras de software donde se pueden configurar para el desarrollo de aplicaciones y puede ser web o de escritorio, uno de los objetivos del Framework es utilizar la codificación para acelerar el proceso de desarrollo con modelos. Laravel es un marco muy moderno que proporciona a los desarrolladores muchas utilidades poderosas y facilita el desarrollo de aplicaciones web. Laravel se centra en la calidad, la capacidad de mantenimiento y la escalabilidad del código, lo que permite que los proyectos escalen de pequeños a grandes. Además, permite y mejora el trabajo en equipo y promueve las mejores prácticas.

interrupciones. Según Martel, Antonio (2014) describe Scrum como un modelo que describe una combinación de funcionalidad y ubicación, y puede seleccionarse como inicio de partida para determinar los procesos de desarrollo a realizar durante este proyecto. La posición principal es Scrum Master, que guarda pasos y trabaja en estrecha colaboración con el gerente de proyecto, Product Owner. Product Owner aparece frente a un equipo de partes interesadas (externas o internas) y desarrolladores. Es el momento de trabajar solo. Es recomendable determinar la duración de la carrera y el equipo tomará la decisión en base a su experiencia. Puedes comenzar con un tiempo de carrera específico (2 o 3 semanas) y ajustarse a tu tipo de equipo sin

<span id="page-20-0"></span>![](_page_20_Picture_185.jpeg)

### **Tabla 1:** Cuadro comparativo RUP vs SCRUM

**Fuente:** Elaboración Propia

Lo cual se ha llegado a un acuerdo de la utilización del Método Scrum, ya que es una Metodología Ágil, Adaptativa, iterativa, rápida, flexible y eficaz, diseñada exactamente acorde al cliente. Además, la metodología SCRUM ofrece resultados de calidad que permite ejecutar los objetivos propuestos para el Consumidor de esta forma esta metodología es adaptable, y tiene un proceso de desarrollo eficiente y de manera rápida. Otra teoría relacionada es el proceso de ventas, la cual Stanton, Etzel y Walker (2017), sostiene que el sistema de ventas es objeto de cuatro enfoques, que afirman que el vendedor se compromete a satisfacer las necesidades del comprador y que el objetivo es dar al cliente el deseo de comprar el producto. Por otro lado, Cortiñas (2019) indica que los gerentes de ventas están interesados en la gestión y las actividades de ventas del personal de ventas de la empresa. Si un buen marketing conduce al logro del objetivo propuesto, es la gestión de ventas y tiene importantes implicaciones si la empresa también está en funcionamiento.

El proceso de venta incluye todas las actividades que debe realizar un vendedor o un equipo, desde la identificación del socio hasta el cierre y las relaciones posventa. Los pasos de venta no deben incrementarse. Todas las actividades deben planificarse para que la venta sea exitosa.

![](_page_21_Figure_2.jpeg)

#### <span id="page-21-0"></span>**Ilustración 1:** Proceso de ventas

(https://www.tiendanube.com/blog/mx/proceso-de-ventas-ecommerce/)

**Fuente:** Elaborado por Reyes (2021)

De la Parra y Madero define que planificación y estrategia de venta, se define el proceso y se organizan las actividades próximas a resolver para consolidar la venta,

además, se debe efectuar el análisis del mercado de los servicios brindados. En una agencia de viajes de viajes que la fase se realiza generalmente al verificar la facturación. Podemos hacerlo conociendo la información de nuestros clientes minoristas y clientes que han adquirido servicios con nosotros.

Según Rivadeneira (2015) define que la planificaciones y las diferentes tacticas de ventas con su indicador porcentaje de crecimiento en ventas indica que el porcentaje se reducirá o se mantendrá dentro de un cierto periodo de tiempo; lo que nos resultará permitirá saber y conocer cómo va el progreso si es de manera buena o mala (p.22). Por lo tanto, el autor menciona en la siguiente fórmula del porcentaje de crecimiento en ventas, se podrá calcular el aumento en las transacciones de acuerdo con el resultado.

PCV= (Valor Reciente / Valor Anterior) -1) x 100

PCV = porcentaje de crecimiento de ventas Valor Reciente = Ganancias diarias o semanales Valor Anterior = Ganancias diarias anterior

Cierre de la venta, es una venta de dinero exitosa, ya que el cierre se centra en la ganancia y el beneficio de la operación ha ejecutado el área de negocios (pp. 69- 70). Para realizar el cierre de venta se procede a recoger datos del cliente mediante un ambiente seguro para así después comenzar con un seguimiento de los servicios que se le brindó. Esta información será de mucha utilidad para volver a seguir con la venta.

De acuerdo con Rivadeneira (2014) el cierre de ventas con el indicador productividad en venta, el pensamiento de inversión más segmentado y mantenido será efectivo y más obtendrán lo que se necesita, dependiendo del final de la venta. Por lo tanto, se supone que la productividad promedio es la ganancia de una empresa o sitio (p. 24).

Según Marín y García (2014) manifiestan que, "en base a la fórmula mostrada se encontrará en unidades la productividad en ventas": (p.3)

PV = Total de ventas realizadas por día ÷ Horas trabajadas por

*día*

# <span id="page-24-0"></span>**III. METODOLOGÍA**

### **3.1 TIPO Y DISEÑO DE INVESTIGACIÓN:**

### <span id="page-25-0"></span>**Tipo de Investigación**

Nuestra tesis tendrá un tipo de investigación aplicada, debido a que se interesa en resolver problemas de naturaleza práctica y responder a la hipótesis planteada, en consecuencia, depende de descubrimientos y aportes teóricos.

Según Estelí Nicaragua (2018) esto demuestra que la investigación o la metodología aplicada pueden brindar información y alternativas de solución a los problemas. Esto se basa en la creación de conocimiento. (pág.12).

![](_page_25_Figure_4.jpeg)

<span id="page-25-1"></span>![](_page_25_Figure_5.jpeg)

### **Fuente**: Bibliotecas Duoc UC (2018)

(http://www2.duoc.cl/biblioteca/crai/definicion-y-proposito-de-la-investigacion-

aplicada)

### **Enfoque de la Investigación**

La tesis tendrá una investigación por naturaleza de enfoque cuantitativo Continua, debido a que es Secuencial, paso a paso la cual se intenta descubrir lo que se busca. Así mismo se muestran números fijos de datos numéricos o valores

Según David Alan Neil (2017) nos dice: […] La investigación cuantitativa es un método para recopilar y analizar datos estructurados de diversas fuentes. Significa usar calculadoras, estadísticas y herramientas matemáticas para obtener resultados. Su enfoque es crítico mientras intenta cuantificar el problema y comprender cuán extendido está pidiendo a más personas resultados predecibles. (pág.69)

#### **Niveles de Investigación**

La tesis se ubicará en el nivel explicativo dado que está dirigido a responder a la influencia de los incidentes físicos y su interés se concentra en explicar la causa y efecto (¿Del porque sucede un Fenómeno físico?).

Según Sánchez Reyes (2018), nos indica que la metodología explicativa está orientada Para probar la hipótesis causal. Son investigaciones encaminadas a determinar la causa del hecho, hecho o fenómeno físico o social investigado. Se utiliza en comparaciones post hoc y en estudios experimentales de causalidad. (pág.66).

### **Diseño de Investigación**

Según Estelí Nicaragua (2018) nos dice: […] El diseño metodológico de un estudio incluye la resolución de problemas, la definición de estrategias y procedimientos para probar hipótesis y abordar los desafíos encontrados durante el proceso de investigación. El proyecto especifica el tipo de método a utilizar y, en su caso, cómo implementar diversos controles científicos para mejorar o no interpretar los resultados en experimentos básicos. (pág.60).

Según Ñaupas, Humberto et. al. (2017) el diseño pre-experimental es aquel que no cumple con los requisitos de un experimento puro, y por lo tanto no tiene valor interno, pero tiene un control mínimo. En cuanto el diseño pre- experimental son las teorías de una investigación prácticamente nula ya que no es tomada en cuenta con tanta intensidad, pero tiene influencia de una menor proporción.

### <span id="page-26-0"></span>**3.2 OPERACIONALIZACIÓN DE VARIABLES**

Las variables para este estudio son: Sistema Web que viene ser la variable independiente, y la variable dependiente Proceso de Ventas de Pasajes. La variable dependiente contiene 2 dimensiones: Planificación y estrategia de venta y Cierre de venta. El manejo detallado de estas variables se puede encontrar en el Anexo  $N^{\circ}$  01.

### *Tabla 2***:** Matriz de Consistencia

![](_page_27_Picture_285.jpeg)

<span id="page-27-0"></span>**Fuente:** Elaboración Propia

#### <span id="page-28-0"></span>**3.3 POBLACIÓN, MUESTRA Y MUESTREO**

Según Arias-Gómez (2016) nos indica Una población es un conjunto de circunstancias definidas, limitadas y accesibles que forman una referencia para la selección de muestras que cumplen con un conjunto de criterios predefinidos. El propósito de este artículo es aclarar cada factor que debe considerarse en la selección de sujetos de investigación al desarrollar un esquema que incluya el concepto de población de estudio. Muestras, criterios de selección y técnicas de muestreo. (pág.201)

En nuestra investigación realizada para la empresa Expreso Lima EIRL, las dimensiones que son: Porcentaje de Crecimiento en ventas y la productividad en venta, la cual se utilizara una población de 30 usuarios.

*Tabla 3***:** Muestra y Muestreo

<span id="page-28-1"></span>

| <b>INDICADOR</b>                       | <b>CANTIDAD</b> | <b>UNIDAD</b> |
|----------------------------------------|-----------------|---------------|
| Porcentaje de<br>crecimiento en ventas | 30              | Pasajes       |
| Productividad en venta                 | 30              | Pasajes       |

**Fuente:** Elaboración Propia

Según G. Alberto Porras Velázquez (2017) una muestra es un conjunto de unidades tomadas a partir de una población y debe ser representativa, sus características de la población y se deben definir en términos de unidades, elementos, áreas y periodos de tiempo. (pág.4)

Dónde: n = N ∗ (Z ^ 2) ∗ p ∗ q ----------------------------------------- (d ^ 2) (N − 1) + (Z^ 2) ∗ p ∗ q

n = Tamaño de la población.

 $Z =$  Nivel de confianza.

p = Probabilidad de éxito, o proporción esperada.

q = Probabilidad de fracaso.

d = Precisión (Error máximo admisible en términos de proporción).

$$
n = \frac{30 x (3^2) x 0.5 x 0.5}{(0.1^2) x (100 - 1) + (3^2) x 0.5 x 0.5} = \frac{67.5}{3.24} = 20.83
$$

Según J. Morphol. (2017) enseña que las técnicas de muestreo probabilísticas permiten que cada individuo encuestado conozca la probabilidad de ser incluido en la muestra por selección aleatoria. Por otro lado, en el método de muestreo de tipo no probabilísticas, la selección de los objetos de estudio dependerá de ciertas características, criterios específicos, etc.

### <span id="page-29-0"></span>**3.4 TÉCNICAS E INSTRUMENTOS DE RECOLECCIÓN DE DATOS**

<span id="page-29-1"></span>Para este estudio se realizó la técnica de recolección de datos Passage Récord. Rocha (2015) nos dice que es una técnica que implica observar de cerca un fenómeno, evento o caso, obtener información y registrarla para su posterior análisis. La observación es parte fundamental de cualquier proceso de investigación; Los investigadores confían en él para obtener la mayor cantidad de datos.

![](_page_29_Picture_181.jpeg)

### **Tabla 4:** Recolección de Datos

**Fuente:** Elaboración Propia

La validez se aplicó de acuerdo con el juicio de expertos, según lo definido por Marave et al. (2017), como método de verificación de la herramienta de evaluación de la calidad relevancia, comprensión y dimensiones que necesitábamos para conectar cada elemento. Cuando un equipo de expertos los seleccione para evaluar adecuadamente la primera encuesta, pensarán qué quieren medir y dónde lo aplicarán. (pág. 10).

Las transcripciones de este estudio fueron evaluadas a través de esta categoría de valor con la participación de tres expertos con diversa experiencia en ingeniería de sistemas, como se muestra en las siguientes tablas N° 04 y 05.

<span id="page-30-0"></span>![](_page_30_Picture_123.jpeg)

![](_page_30_Picture_124.jpeg)

**Fuente:** Elaboración Propia

Esta validez se hizo de manera virtual sobre el llenado de La aplicación fue enviada a tres profesionales para que prueben el formulario indicador de porcentaje de crecimiento de ventas, el cual obtuvo un promedio de 80.66%, lo que indica la confiabilidad de la herramienta, muy buena.

![](_page_31_Picture_143.jpeg)

<span id="page-31-0"></span>**Tabla 6:** Validez por Juicio de Experto de la Ficha de Registro del Indicador productividad en venta

**Fuente:** Elaboración Propia

<span id="page-31-1"></span>Este efecto se logró principalmente al completar formularios de registro con tres expertos para que pudieran verificar el formulario de la métrica de productividad de ventas, con un promedio de 81.16%, lo que muestra que el nivel de confiabilidad de la herramienta es excelente.

Esta investigación no solo debe ser válida sino confiable, ha sido verificada por el Dr. Gladys (2017), la confiabilidad le ayuda a determinar la relevancia de los elementos experimentales entre sí. La consistencia interna confiable enfatiza las calificaciones de las materias, no el contenido o el formato de los ítems.

![](_page_31_Picture_144.jpeg)

![](_page_31_Picture_145.jpeg)

**Fuente:** Elaboración Propia

Según la Br. Palacios Ángeles (2018) indica que la confiabilidad es una medida que se refiere a la medida en que su aplicación repetida a un mismo sujeto produce los mismos resultados (pág. 63).

Según Guadalupe (2017), resulta que la confiabilidad, incluso denominada especificaciones, es el grado en que la puntuación de una medición está libre de errores de medición. Es decir, cuando las mediciones se repiten en condiciones constantes, deben parecidas. (pág.13).

<span id="page-32-1"></span>![](_page_32_Picture_146.jpeg)

**Población:** 
$$
\rho_{xy} = \frac{\sigma_{xy}}{\sigma_{x} * \sigma_{y}}
$$
  
\n**Muestra:**  $r_{xy} = \frac{S_{xy}}{S_{x} * S_{y}}$   
\n $p_{xy}$  = Coeficiente de correlación de Pearson de la Población  
\n $r_{xy}$  = Coeficiente de correlación de Pearson de la Muesta  
\n $\sigma_{xy} = S_{xy}$  = Covarianza de x e y  
\n $\sigma_{x} = S_{x}$  = Desviación típica de la variable x  
\n $\sigma_{y} = S_{y}$  = Desviación típica de la variable y

<span id="page-32-0"></span>La confiabilidad para el instrumento de Porcentaje de Crecimiento de Ventas, según el coeficiente de Pearson en el SPSS es de 0.716, esto significa que es viable es Aceptable, por el cual el instrumento es confiable.

![](_page_32_Picture_147.jpeg)

![](_page_32_Picture_148.jpeg)

\*\*. La correlación es significativa en el nivel 0,01 (bilateral).

**Fuente:** Elaboración Propia

La confiabilidad para el siguiente instrumento de evaluación es Productividad en Venta, el cual el coeficiente de Pearson en el SPSS es de 0.844, esto significa que es viable es alta, el cual es aceptable.

<span id="page-33-0"></span>![](_page_33_Picture_190.jpeg)

**Tabla 9:** Productividad en Venta

\*\*. La correlación es significativa en el nivel 0,01 (bilateral).

**Fuente:** Elaboración Propia

En la siguiente investigación se llegaron a evaluar la problemática más recurrentes en la empresa Expreso Lima EIRL que son los porcentajes de crecimientos en ventas y la productividad en ventas, por el cual se plantea como la variable dependiente en el presente Plan de proyecto, después de acordar el enfoque realizado a la empresa Expreso Lima EIRL, se procedió a investigar algunas situaciones parecidas de acuerdo a la empresa, la cual nos permitió realizar el análisis de la problemática en nuestra empresa, además se obtiene información necesaria para recopilar datos de las ventas realizadas. De esta manera se explica los procesos en la actualidad del mismo; de acuerdo a dicha información brindada, hemos llegado a tomar la decisión de implementar un sistema web donde pueda automatizar el manejo de la venta de boletos en la Compañía Expreso Lima EIRL, tomando como variable independiente del Plan (Sistema Web)

En el estudio mencionado se ha dado un estudio detallado de las variables, recolectaremos información de tesis, libros y artículos científicos de diferentes investigadores para comprobar y reflexionar sobre los resultados. Como resultado de las soluciones que se han esbozado en este documento para Ser capaz de aplicarlos en el proyecto, y así tener una buena base teórica que sustente este estudio, las dimensiones e índices recogidos disponibles para sustentar esta información. Con los datos obtenidos dicho, nos ayuda a recomendar un estudio <span id="page-34-0"></span>aplicado pre - experimental, en este proyecto se implementará y se podrá verificar el del pre y post de los indicadores mencionados, por otro punto somos conscientes de nuestras variables y el lugar donde se procesas dichas variables, de esta manera nos permiten determinar la el número de participantes y, por tanto, la población y la extracción de muestras; El tipo de muestreo que se utilizará y la técnica de recopilación de datos de los indicadores cuantitativos, determinando su validez mediante el juicio de expertos y mostrando cómo se puede determinar la confianza utilizando el coeficiente de correlación del ajustador de Pearson. El método que se utilizará para verificar los datos de búsqueda será a través de SPSS 25, y este método utilizará análisis de frecuencia descriptivo y análisis inferencial para verificar la normalidad a través del método Shapiro-Wilk. Este método indicará si el sistema está distribuido normalmente. Para su uso en otras pruebas estadísticas, como la prueba de Wilcoxon no paramétrica o la prueba T de Student paramétrica, es necesario considerar los aspectos de dicha encuesta donde se utilizan las potencias de las fuentes y en la estimación de las que producen.

José Luis Rivadeneira Pacheco (2020) indica que Las ventajas del software de computadora SPSS para analizar se utilizan para el análisis de datos cualitativos, se aplican a casi todas las áreas de la ciencia e incluyen una utilidad excepcional, un procesamiento preciso y fácil de entender, y muchos temas de orientación estadística ... Para las ciencias sociales, cubre todas las necesidades de cálculo estadístico de investigadores y expertos en los campos a los que se aplica. (pág.2)

Esta encuesta realizará una exploración descriptiva de variables, donde el sistema web (V Independiente) determinará la productividad de las ventas y el crecimiento porcentual de los ingresos en el proceso de ticketing (Depende V.) con el que se ejecutará. un pretest puede darnos el contexto actual de los indicadores y luego se hará un post-test con los nuevos datos que obtendremos de los índices a través de la implementación del sistema web.

Según Luis Enrique (2021) Se aplicó análisis estadístico a la prueba de hipótesis, para lo cual fue necesario evaluar si la variable en estudio tiene una distribución normal aplicando la prueba de Shapiro Wilk (para muestras menores 50) para determinar la normalidad de la muestra, luego se realizó la homocedasticidad o igualdad de varianzas lo que significa que todos los grupos tienen la misma varianza, para determinar si los valores son o no paramétricos. Finalmente se aplicó la prueba paramétrica t de Student para grupos relacionados (experimental) para evidenciar diferencias entre medidas antes (pre) y después (post) de un mismo grupo, con un nivel de significancia del 5%, y para el desarrollo del análisis estadístico de las pruebas mencionadas se aplicó el software Spss. Ver.26, y Excel 2020(P. 4).

<span id="page-35-0"></span>**Ilustración 4:** Distribuciones de Shapiro - Wilk

 $\mathrm{Sig.} < 0.05$ es distribución no normal, se debe aplicar la prueba no paramétrica Wilcoxon.<br>Sig.  $\geq 0.05$  es distribución normal, se debe aplicar la prueba paramétrica T – Student o Z, dependiendo del tamaño de muestra.

Según Shapiro–Wilk, la distribución puede ser normal o anormal, en el caso inusual se debe utilizar una prueba de Wilcoxon no paramétrica, según lo determinado por Adrian Quispe Andia (2020). La prueba de intervalo con signo de Wilcoxon es una estadística no paramétrica que se utiliza para comparar la media de dos muestras relacionadas y determinar si hay una diferencia entre ellas. Si no se puede suponer la normalidad de estas muestras, se utiliza en lugar de la prueba t de Student. Se utiliza cuando la variable subyacente es continua (nominal) pero no se espera un patrón de distribución particular. (P. 36) En circunstancias normales, la prueba t de Student se utiliza y se conceptualiza en forma de prueba "t" de Student, que es un tipo de estadística inferencial. Esto se usa para determinar si hay una diferencia significativa entre los valores medios de dos

grupos. Para todas las estadísticas de inferencia, asumimos que las variables dependientes se distribuyen normalmente. (pág. 01)
**Ilustración 5:** T- Student

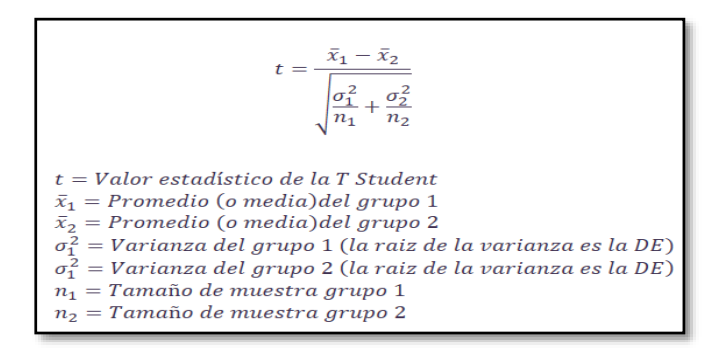

Ilustración 6:Gráfico T-Student

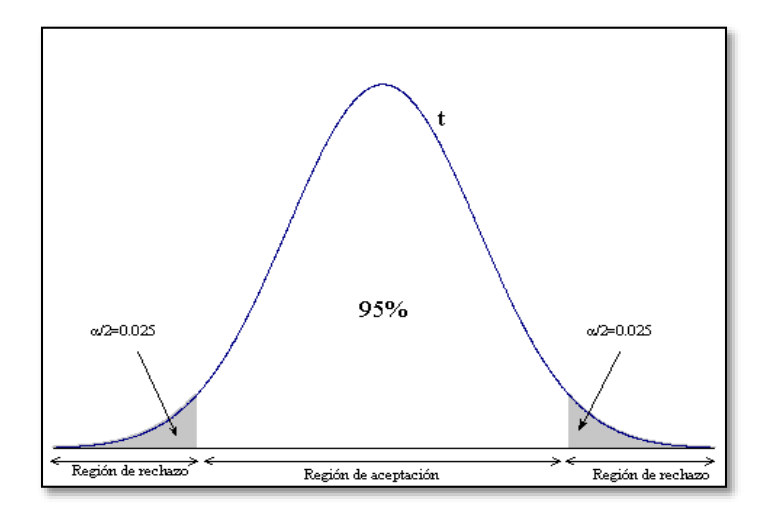

Además, se aplicará hipótesis, por lo que necesitaremos usar las variables para poder poder definir nuestras Hipótesis: PcaS,estadifica los porcentajes de crecimiento en venta precedentemente del Sistema a Realizar y PcdS, que significa porcentaje de crecimiento de venta luego de utilizar el metodo web, PvaS, que significa productividad de venta antes de usar el metodo web, PvdS, que significa productividad de venta después de usar el metodo web, a continuación, se describirán las hipótesis estadísticas.

procesos de venta de boletos en la empresa Expreso Lima EIRL. HE1: El método web disminuye el porcentaje de crecimientos de ventas en los

**Hipótesis Nula H0:** El Metodo web no disminuye el porcentaje de crecimiento de ventas en los procesos de venta de boletos en la Compañía Expreso Lima EIRL.

 $H0$ : PcaS  $\geq$  PcdS

**Hipótesis Alternativa Ha:** El sistema web disminuye el porcentaje de crecimiento de ventas en el proceso de ventas de pasajes en la empresa Expreso Lima EIRL.

# Ha: PcaS < PcdS

HE2: El sistema web disminuye la productividad de venta en el proceso de ventas de pasajes en la empresa Expreso Lima EIRL.

**Hipótesis Nula H0:** El sistema web no disminuye la productividad de venta en el proceso de ventas de pasajes en la empresa Expreso Lima EIRL.

 $H0$ : PvaS  $\geq$  PvdS

**Hipótesis Alternativa Ha:** El sistema web disminuye la productividad de venta en el proceso de ventas de pasajes en la empresa Expreso Lima EIRL.

Ha: PvaS < PvdS

- Nivel de Significancia  $\alpha = 5\%$  Error.

Nivel de confiabilidad:  $((1-\alpha) = 0.95)$ 

Este estudio examina la ética de los investigadores de acuerdo con las normativas que rigen actualmente estas directrices a nivel mundial, y todo lo que pueda citarse en este estudio con la correspondiente referencia a los respectivos autores. Todo ello asegura que el proyecto sea de alta calidad y que la información sea auténtica y veraz, para que los futuros investigadores puedan leer este estudio.

# **IV. ASPECTOS ADMINISTRATIVOS**

# **4.1. RECURSOS Y PRESUPUESTOS**

Estamos identificando los siguientes recursos que se utilizarán para desarrollar este proyecto.

# **Tabla 10:** Recursos Humanos

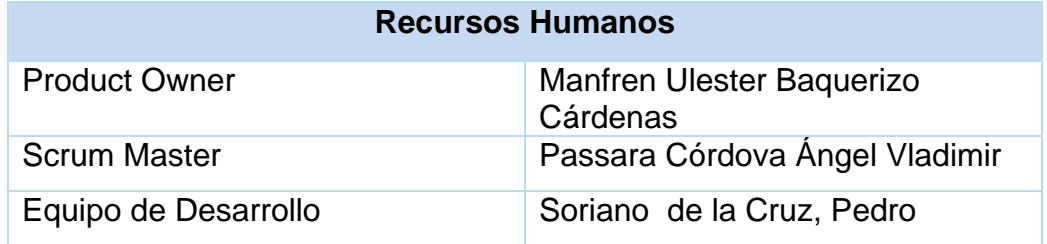

**Fuente:** Elaboración Propia

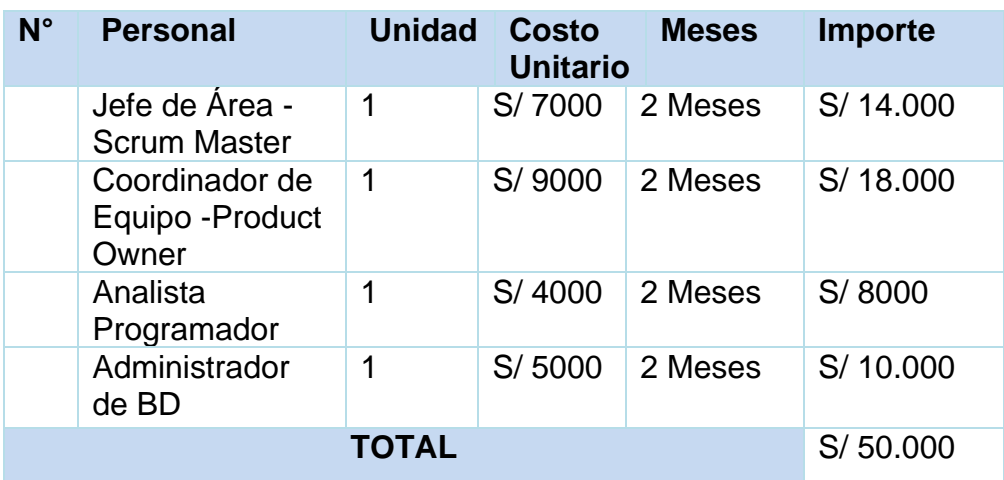

#### **Tabla 11:** Detalle de Recursos Humanos

#### **Fuente:** Elaboración Propia

Luego, se procede a listar los materiales que se usaron en dicha investigación, tantos como el del software, hardware y otros.

#### **Tabla 12:** Materiales

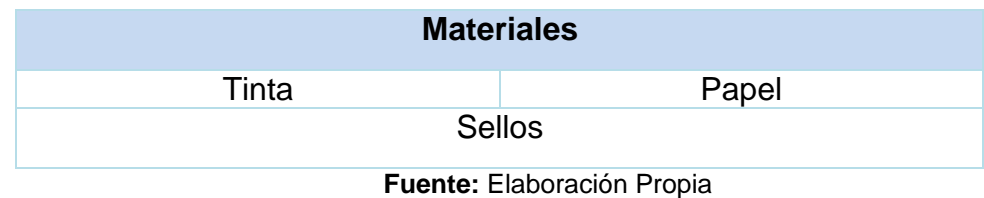

# **Tabla 13:** Detalle de Materiales

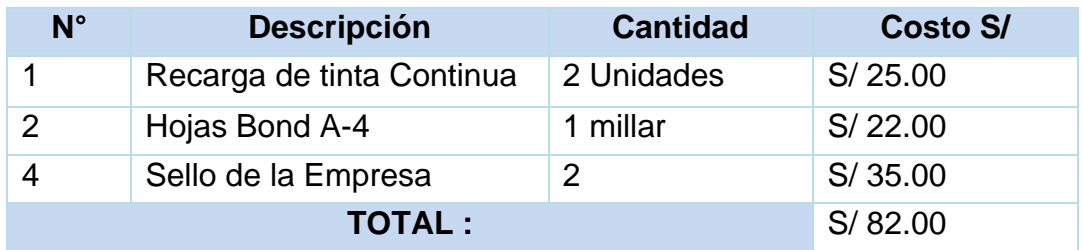

**Fuente:** Elaboración Propia

# **Tabla 14:** Software

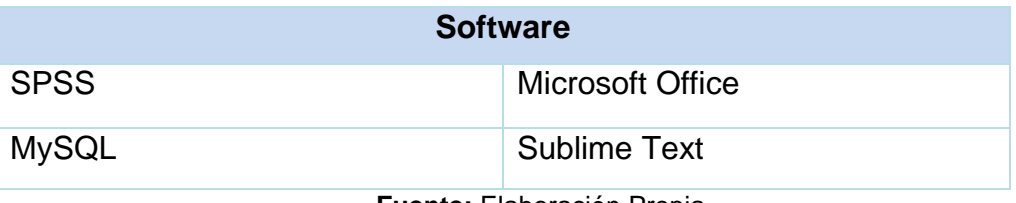

**Fuente:** Elaboración Propia

# **Tabla 15:** Detalle del Software

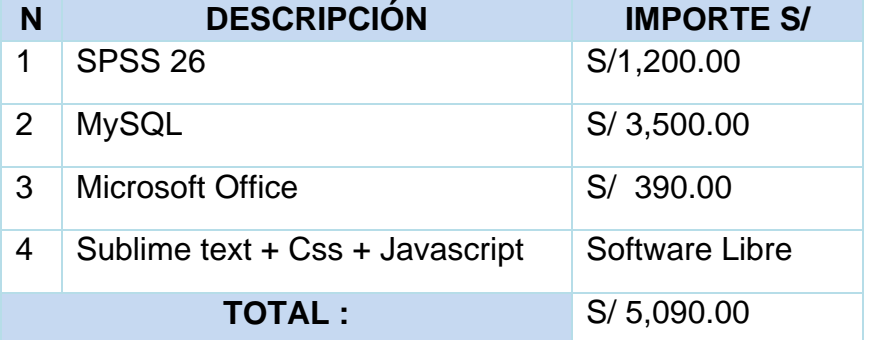

**Fuente:** Elaboración Propia

# **Tabla 16:** Hardware

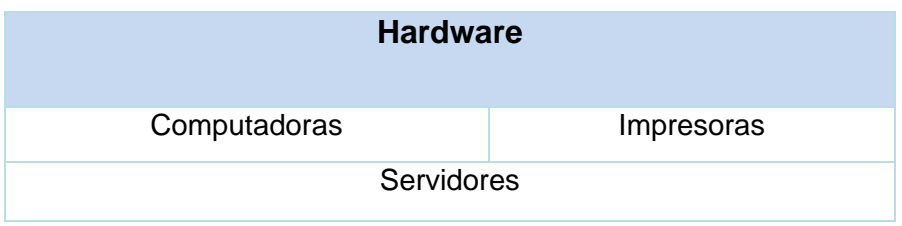

**Fuente:** Elaboración Propia

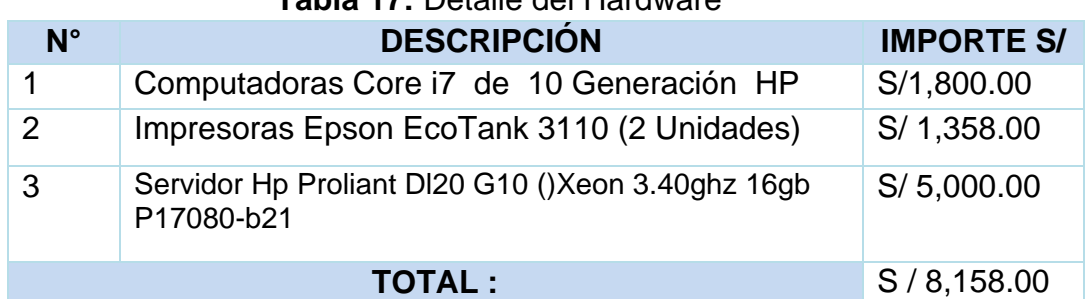

# **Tabla 17:** Detalle del Hardware

**Fuente:** Elaboración Propia

# **Tabla 18:** Otros

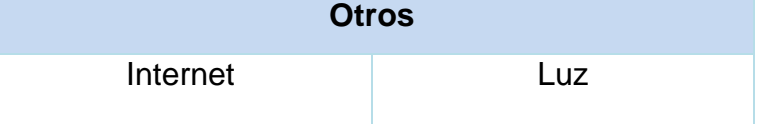

**Fuente:** Elaboración Propia

# **Tabla 19:** Detalles de Otros

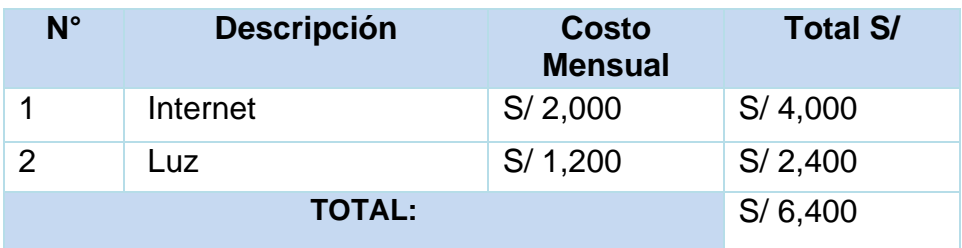

**Fuente:** Elaboración Propia

Finalmente, se presentará el presupuesto general en base a las tablas que se ha presentado anteriormente.

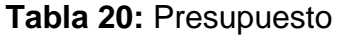

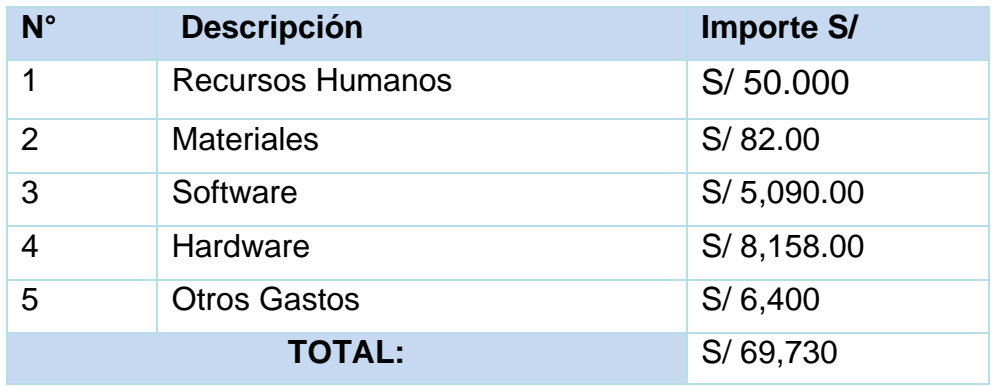

**Fuente:** Elaboración Propia

# **4.2. FINANCIAMIENTO**

En este proyecto de investigación se obtiene un presupuesto de S/69, 730.00 el cual será cubierta por la empresa en su 100%, además cubrirá con los gastos adicionales que se tenga.

| <b>Tabla 21:</b> Financiamiento |                                  |            |                   |  |  |
|---------------------------------|----------------------------------|------------|-------------------|--|--|
| N°                              | <b>Descripción</b>               | Porcentaje | <b>Importe S/</b> |  |  |
|                                 | Monto Cubierto por la<br>Empresa | 100 %      | S/69,730.00       |  |  |
| <b>TOTAL:</b>                   |                                  |            | S/69,730.00       |  |  |

**Tabla 21:** Financiamiento

# **4.3. CRONOGRAMA DE EJECUCIÓN**

En esta línea de tiempo se detalla todo el proceso de investigación. Uno de los aspectos importantes a tomar en cuenta en toda investigación es el tiempo. Por lo tanto, se realizará el Diagrama de Gantt con la finalidad de determinar la duración del proyecto.

**Fuente:** Elaboración Propia

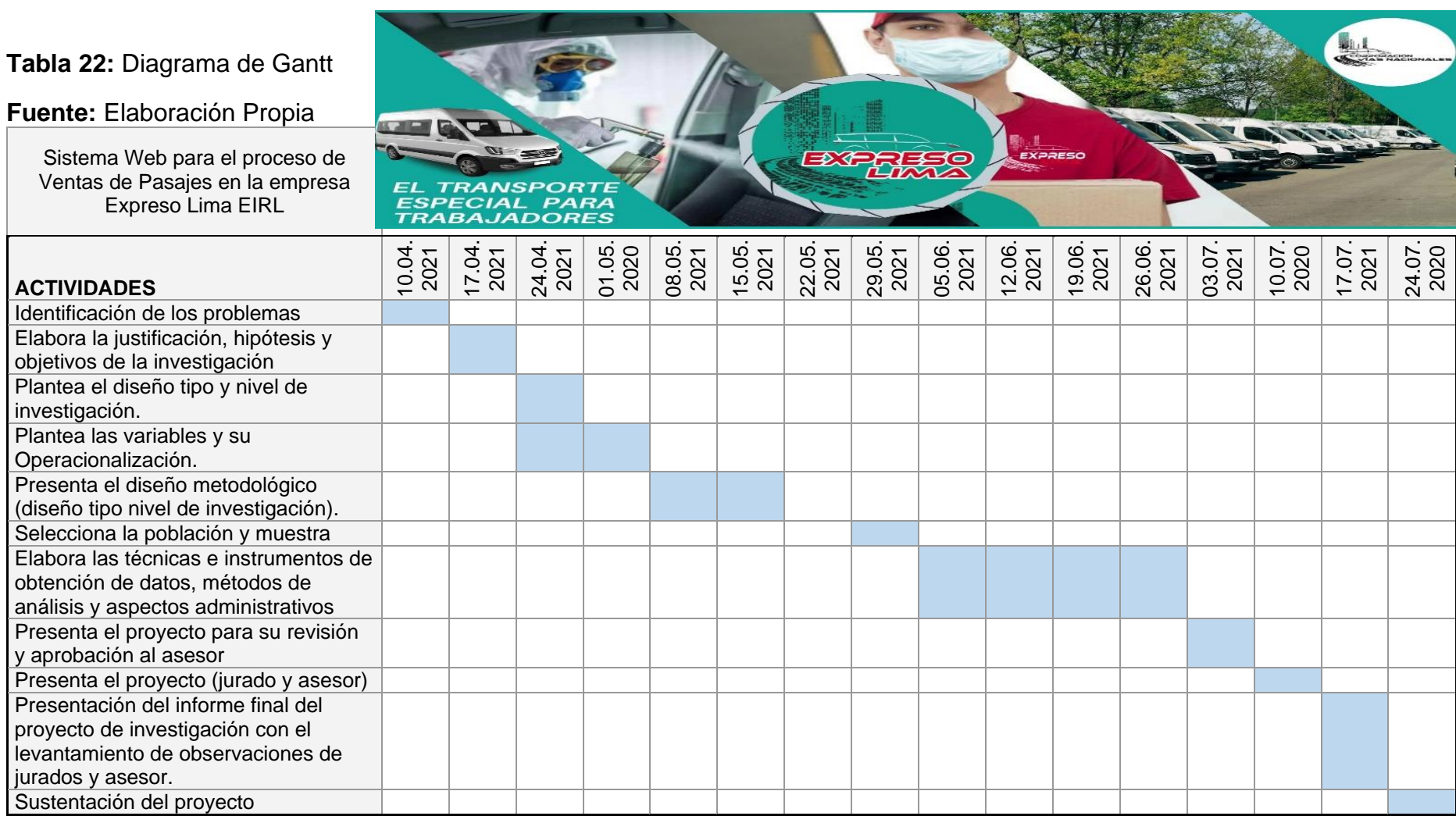

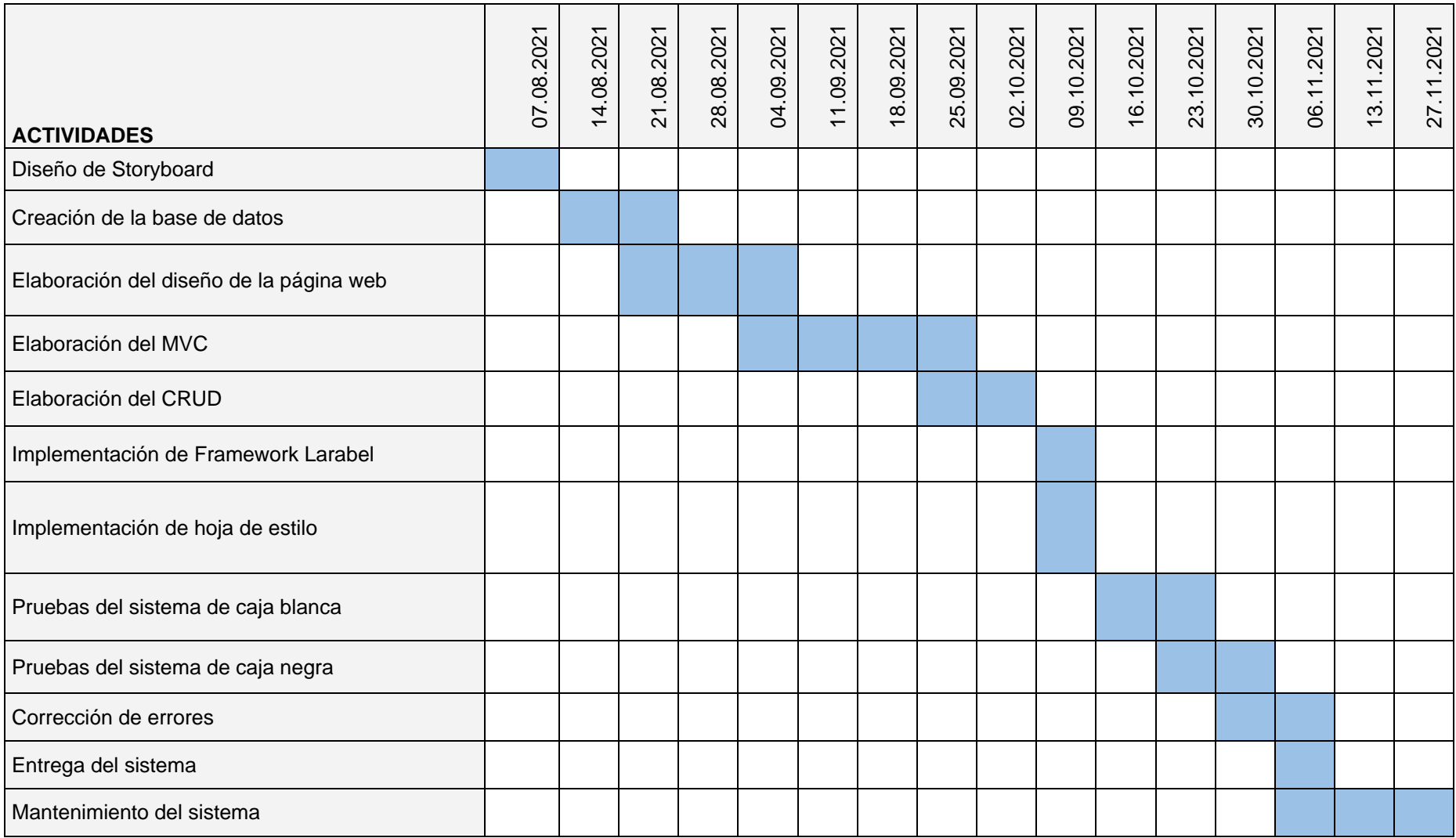

# **V. RESULTADOS**

### **Descripción**

El proyecto de investigación se implementa de dos formas para determinar el rechazo o confirmación de la hipótesis a la vista del diseño previo al experimento. En este primer paso, se realiza una verificación previa, que consiste en aplicar la fórmula a cada báscula antes de configurar el sistema web. Luego, en el segundo paso, se realiza una prueba posterior, que consiste en aplicar la fórmula a cada indicador después de configurar el sistema web. Esto le permite comparar los resultados obtenidos en cada etapa para ver si la implementación web ha mejorado. El análisis de datos se realizó utilizando el software IBM SPSS Statistics 21 para obtener una prueba de normalidad al examinar la muestra y determinar si aceptar o rechazar los supuestos.

### **Análisis descriptivo**

En el proyecto de investigación se desarrolló una aplicación web con el objetivo de optimizar el ticketing para Expreso Lima EIRL, por lo que se desarrolló un pre-test para determinar los requisitos para cada índice. Luego, el sistema basado en la web adoptado por la compañía se utilizó para registrar nuevos datos sobre el índice de crecimiento de las ventas (PCV) y la productividad de las ventas (PV), mediante pruebas. Los resultados se muestran en la Tabla 23. En la Tabla 23 se pueden observar los resultados obtenidos del indicador de crecimiento de ventas en porcentaje. En la primera prueba se identificó el 40,3% mientras que en la última prueba el valor fue del 84%. También se puede observar que la mejora previa fue de 4,08% antes y 22,33% después en el porcentaje de crecimiento de ventas, que tiene una variable de 25,3 antes y 37,7 después.

**Tabla 23:**Estadísticos descriptivos del porcentaje de crecimiento en ventas antes y después de la implementación del sistema web

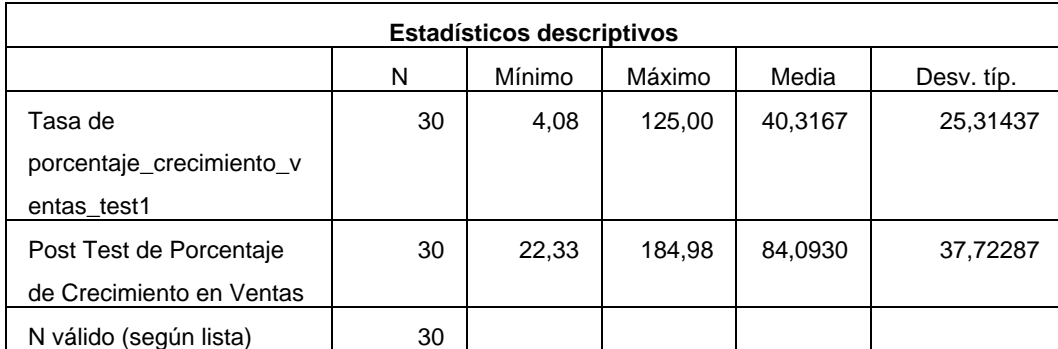

**Fuente:** Elaboración propia

**Ilustración 7:** Porcentaje de crecimiento en ventas antes y después de la implementación del sistema web

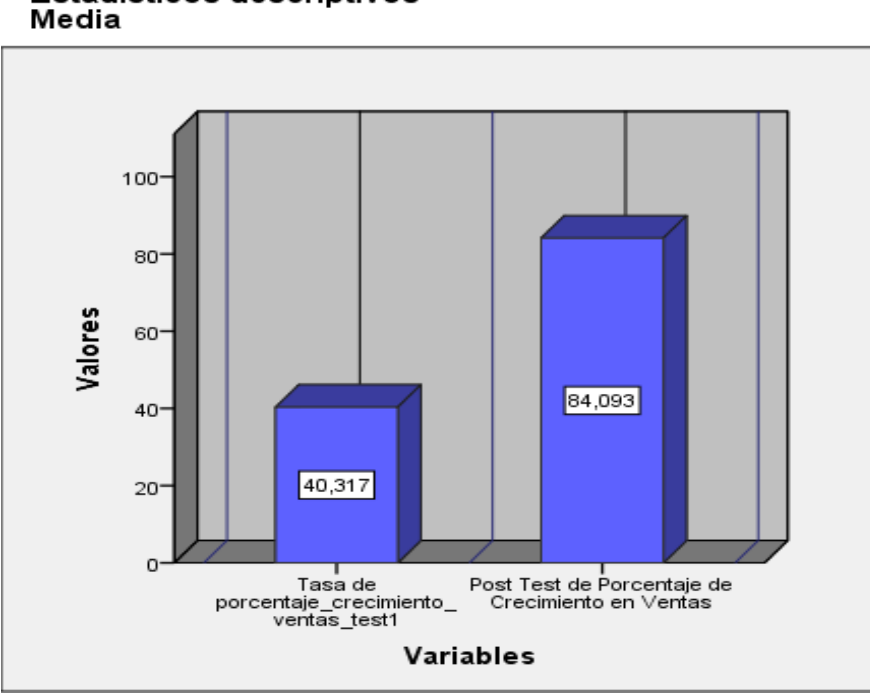

Estadísticos descriptivos<br>Media

**Fuente:** Elaboración propia

Por otro lado, en la tabla 24 muestra los resultados del indicador Productividad en ventas. Se puede observar una media del 4,2% una productividad en ventas durante el Pre Test, mientras que en el Post Test se tiene una media del 11,6% en la productividad en ventas. Además, se puede ver que la mejora anterior fue de un 3.07% antes y en un 10% después de la productividad en ventas por lo cual se obtuvo una variable de 7.2 antes y 10.3 el después.

**Tabla 24**:Estadísticos descriptivos de la productividad en ventas antes y después de la implementación del sistema web

| <b>Estadísticos descriptivos</b> |    |        |        |         |         |  |
|----------------------------------|----|--------|--------|---------|---------|--|
|                                  | N  | Mínimo | Máximo | Media   | Desv.   |  |
|                                  |    |        |        |         | típ.    |  |
| Productividad de<br>venta test2  | 30 | 3,07   | 6,07   | 4,2430  | ,72353  |  |
| Post de Productividad en         | 30 | 10,00  | 13,93  | 11,6897 | 1,03119 |  |
| Venta                            |    |        |        |         |         |  |
| N válido (según lista)           | 30 |        |        |         |         |  |

# **Fuente:** Elaboración propia

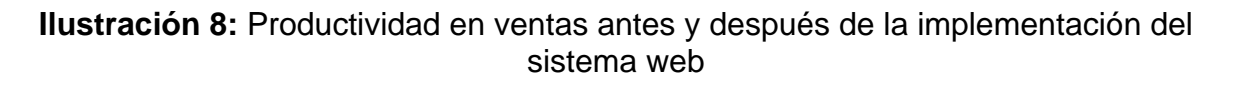

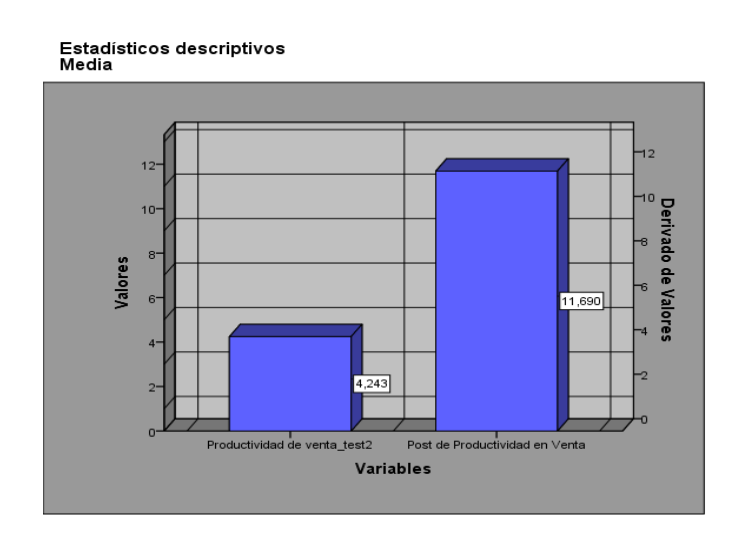

### **Fuente:** Elaboración propia

# **Análisis inferencial**

Para el proyecto de investigación se utilizó el método Shapiro-Wilk porque la muestra tenía 30 días o menos de 50 días. Para el proyecto, se utilizó IBM SPSS STATISTICS 21 con un 95% de confianza. Del mismo modo, si el error sign. ≥ 0.05 datos serán normales, mientras que si sig. <0.05, los datos serán anormales. Por otro lado, en la Tabla 25 puede ver los resultados del indicador de porcentaje de crecimiento de ventas. En la prueba anterior se obtuvo un valor de 0.011 que es menor que 0.05, por lo que el dato no es normal. En la prueba, el sig es 0.031, que es menor que 0.05, por lo que los datos están fuera de lo común.

**Tabla 25**:Estadísticos descriptivos del porcentaje de crecimiento en ventas antes y después de la implementación del sistema web

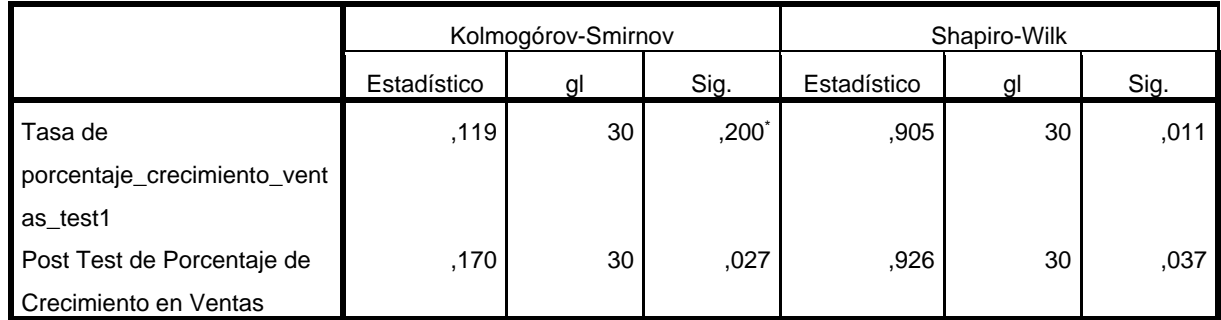

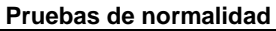

#### **Fuente:** Elaboración propia

En la figura 9 se puede observar una media de 40,32 y una desviación estándar de 25,31 en el Pre Test.

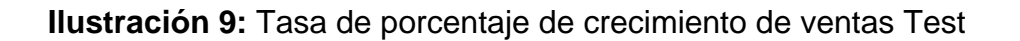

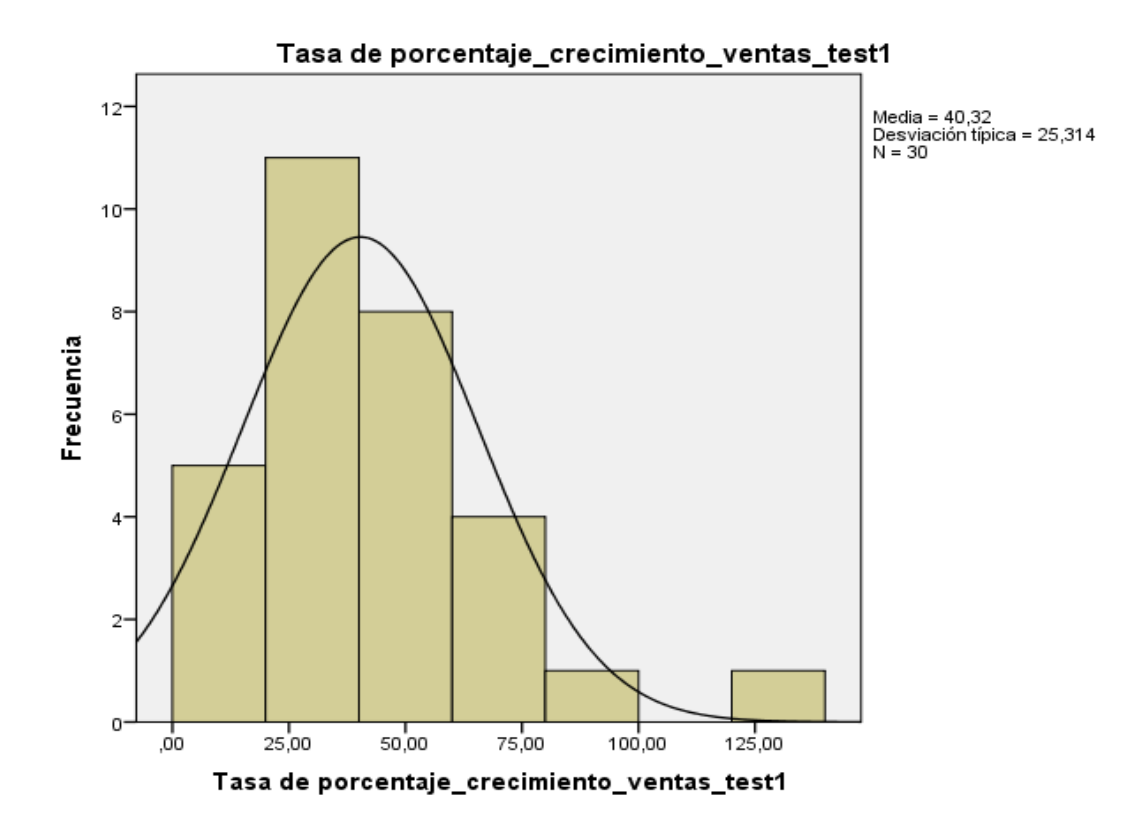

**Fuente:** Elaboración propia

Por otro lado, en la figura 10 se observa una media de 84,09 y una desviación estándar de 37,723 en el Post Test.

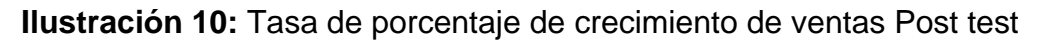

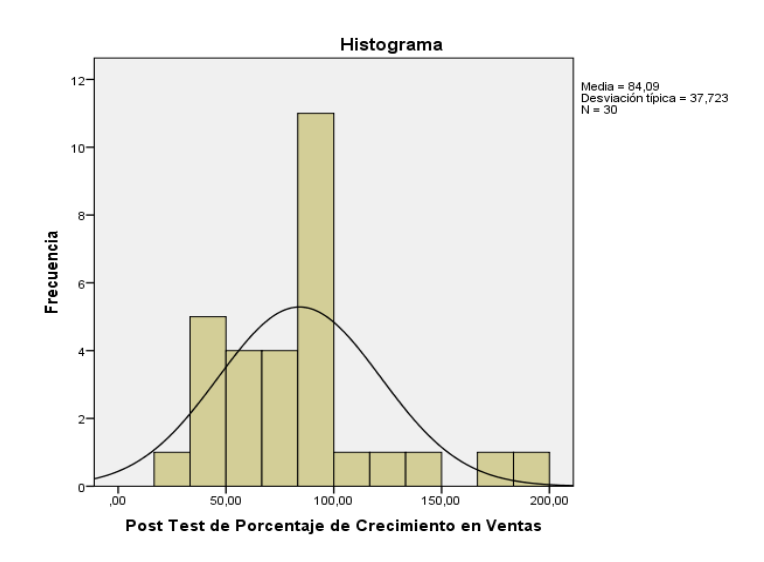

**Fuente:** Elaboración propia

Por ello, tomando en cuenta las figuras 9 y 10, hubo una mejora en el porcentaje de crecimiento en ventas. En la tabla 26, se observan los resultados del indicador productividad en ventas. Por otro lado, el sig. Del Pre Test tuvo un valor del 0,016 lo cual es menor a 0,05 por lo cual es una distribución no normal. Mientras que en el Post Test, obtuvo un sig. Del 0,064 lo cual es mayor a 0,05, por lo cual se distribuye normalmente.

**Tabla 26:**Estadísticos descriptivos de productividad en ventas antes y después de la implementación del sistema web

| FIUCUAS UC IIUIIIIAIIUAU |                                 |    |      |              |    |      |
|--------------------------|---------------------------------|----|------|--------------|----|------|
|                          | Kolmogorov-Smirnov <sup>a</sup> |    |      | Shapiro-Wilk |    |      |
|                          | Estadístico                     | gl | Sig. | Estadístico  | gl | Sig. |
| Productividad de         | ,198                            | 30 | ,004 | .911         | 30 | .016 |
| venta test2              |                                 |    |      |              |    |      |
| Post de Productividad en | .131                            | 30 | .199 | .948         | 30 | ,150 |
| Venta                    |                                 |    |      |              |    |      |

**Pruebas de normalidad**

### **Fuente:** Elaboración propia

Del mismo modo, en la figura 11 se observa que se obtuvo una media de 4,24 y una desviación estándar de 0,724 en el Pre Test.

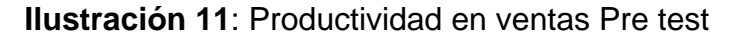

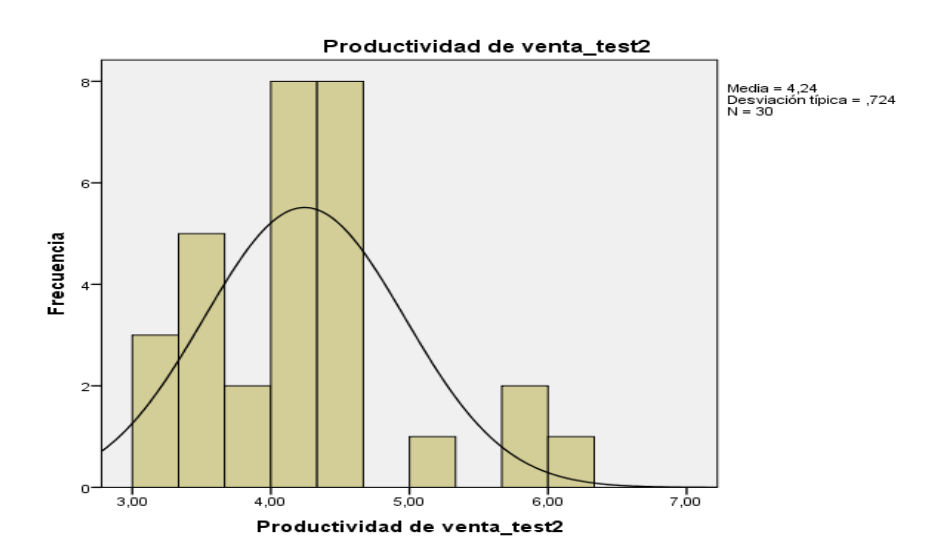

**Fuente:** Elaboración propia

Del mismo modo, en la figura 12 se observa que se obtuvo una media de 11,69 y una desviación estándar de 1,031 en el Post Test.

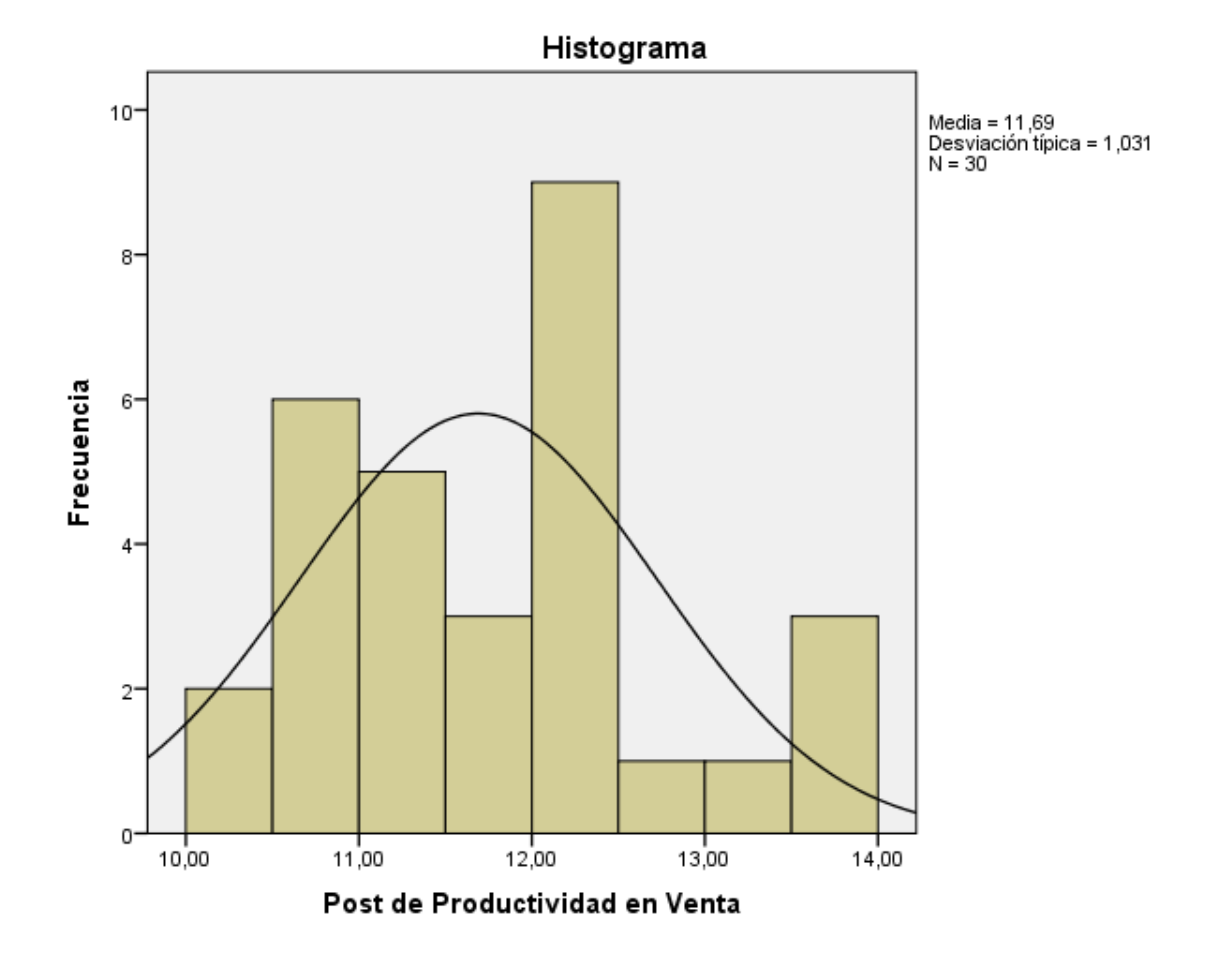

**Ilustración 12:**Tasa de Productividad en ventas Post test

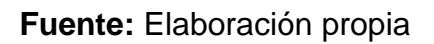

Por otro lado, teniendo en cuenta las figuras 11 y 12 se mejoró la productividad en venta de un 4.24 hasta 11.69.

Prueba de Hipótesis 1

- Hipótesis especifica 1: El sistema web influye en el porcentaje de crecimiento en ventas de pasajes en la empresa Expreso Lima EIRL.
- Indicador: Porcentaje de crecimiento en ventas

Hipótesis estadísticas

Definición de variables:

PcaS : Porcentaje de crecimiento en ventas antes de la implementación del sistema web.

PcdS Porcentaje de crecimiento en ventas después de la implementación del sistema web.

 $H_0$ : El sistema web no disminuye el porcentaje de crecimiento de ventas en el proceso de ventas de pasajes en la empresa Expreso Lima EIRL.

# $H_0$ : PcaS ≥ PcdS

Ha: El sistema web disminuye la productividad de venta en el proceso de ventas de pasajes en la empresa Expreso Lima EIRL.

# $H_a$ : PcaS < PcdS

Para determinar si se acepta o rechaza la hipótesis se usó la prueba de rangos de Wilcoxon ya que los datos del indicador porcentaje de crecimiento en ventas fueron no normales.

**Tabla 27**:Prueba de rangos de Wilcoxon del indicador de Porcentaje de crecimiento en ventas

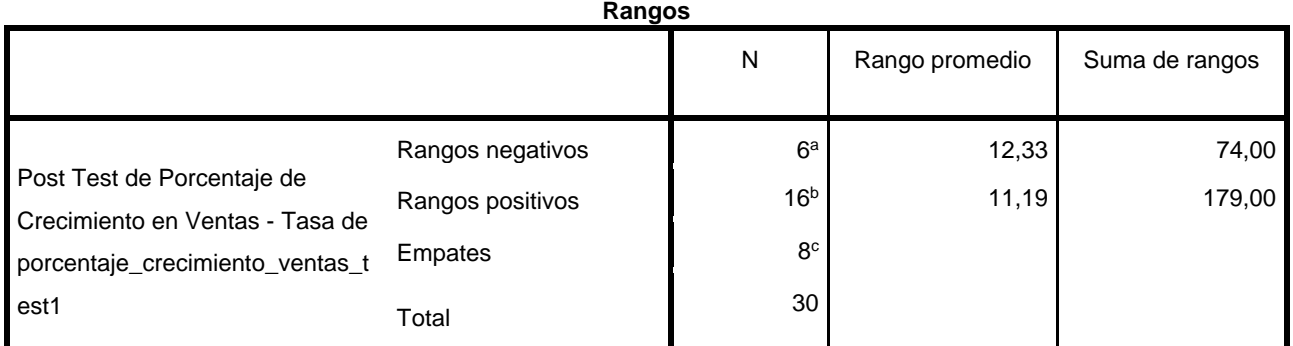

# **Fuente:** Elaboración Propia

# **Tabla 28**:Estadísticos de prueba

#### **Estadísticos de contraste**

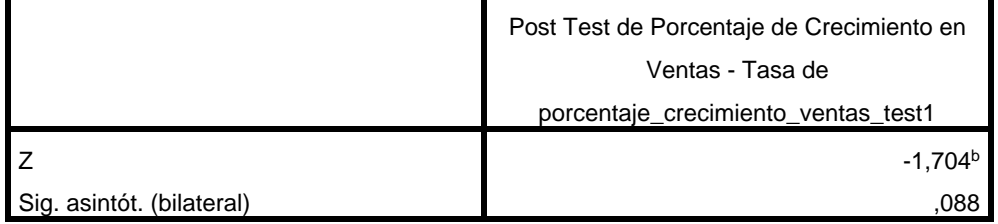

# **Fuente:** Elaboración Propia

En las tablas 27 y 28, basándose en la comparación se visualiza que hubo una mejora en Z, respecto al porcentaje de crecimiento en venta con la aplicación del sistema web al 95% de nivel de confianza.

En la tabla xx se muestra que el sig es de 0,088 el cual fue utilizado para comparar el valor de referencia en la tabla de Shapiro Wilk. La muestra fue de 30 días por lo tanto el punto de comparación fue de 0,927.

La tabla xx muestra que el sig. 0,088 es menor a 0,927 lo que es mayor a 0,05, por lo tanto, se rechazó la hipótesis nula y se aceptó la alterna por lo tanto el sistema web mejoró el porcentaje de crecimiento en ventas en la empresa Expreso Lima E.I.R.L.

Prueba de hipótesis 2:

- Hipótesis especifica 2: El sistema web disminuye la productividad de venta en el proceso de ventas de pasajes en la empresa Expreso Lima EIRL
- Indicador: Productividad en ventas

Hipótesis estadísticas

Definición de variables

PvaS: Productividad en ventas antes de la implementación del sistema web.

PvdS: Productividad en ventas después de la implementación del sistema web.

H0: El sistema web no disminuye el porcentaje de crecimiento de ventas en el proceso de ventas de pasajes en la empresa Expreso Lima EIRL.

# H0: PvaS  $\geq$  PvdS

Ha: El sistema web disminuye la productividad de venta en el proceso de ventas de pasajes en la empresa Expreso Lima EIRL

# Ha: PvaS < PvdS

Para determinar si la hipótesis fue aceptada o rechazada, se utilizó la prueba de rangos de Wilcoxon porque los datos del indicador productividad en ventas fueron no normales.

# **Tabla 29:**Prueba de rangos de Wilcoxon del indicador de Porcentaje de crecimiento en ventas

#### **Rangos**

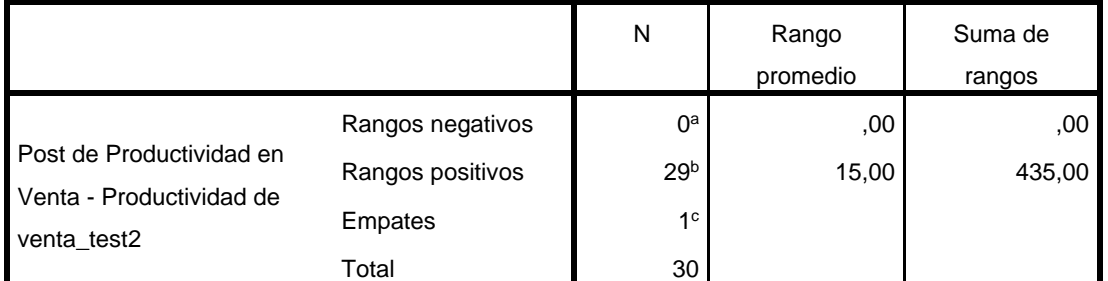

a. Post de Productividad en Venta < Productividad de venta\_test2

b. Post de Productividad en Venta > Productividad de venta\_test2

c. Post de Productividad en Venta = Productividad de venta\_test2

**Fuente:** Elaboración Propia

### **Tabla 30**:Estadisticos de prueba

|                           | Post de        |
|---------------------------|----------------|
|                           | Productividad  |
|                           | en Venta -     |
|                           | Productividad  |
|                           | de venta test2 |
| Ζ                         | $-4,707b$      |
| Sig. asintót. (bilateral) |                |

**Estadísticos de contraste<sup>a</sup>**

**Fuente**: Elaboración Propia

En las tablas 29 y 30, basándose en la comparación se visualiza que hubo una mejora en Z, respecto al porcentaje de crecimiento en venta con el sistema web con un nivel de confianza del 95%.

En la tabla 30 se muestra que el sig. es de 0,000 el cual fue utilizado para comparar el valor estándar en la tabla de Shapiro Wilk. La muestra fue de 30 días por lo tanto el punto de comparación fue de 0,927.

La tabla 30 muestra que el sig. 0,000 es menor que 0,927 lo cual es menor a 0,05, por lo que se rechaza la hipótesis nula y se acepta la alterna por lo que el sistema web mejoró la productividad en ventas en la empresa Expreso Lima E.I.R.L.

# **VI. DISCUSIÓN**

El resultado del estudio fue que la aplicación web mejoró la tasa de crecimiento de ventas de Expreso Lima E.I.R.L. Del 40,3% al 84%, lo que equivale al 43,7%.

Asimismo, Miguel Ángel Castillo encontró en su tesis "El Sistema Informático Web para la Venta y Reserva de Boletos para el Transportista Turismo Barranca SA, 2018" que la aplicación web ha elevado el nivel de servicio del 25 al 75%. .

Además, el sistema basado en la web mejoró la productividad de ventas de Expreso Lima E.I.R.L de 4.2% a 11.6%.

Asimismo, Melgarejo Graciano, en su tesis "Implementando Software Web Integrado y Tecnología Móvil para Mejorar las Operaciones de Ticketing de Carrier", incrementó los ingresos promedio de 71% a 91,55%.

# **VII. CONCLUSIONES**

Para implementar el "Sistema Web del Proceso de Ticketing Expreso Lima E.I.R.L" se encontró lo siguiente:

En primer lugar, se puede concluir que las aplicaciones web han mejorado el crecimiento de las ventas del 40,3% al 84%. Por lo tanto, se informa que la aplicación web ha mejorado la tasa de crecimiento de ventas de Expreso Lima E.I.R.L.

En segundo lugar, se concluyó que la aplicación web mejoró la productividad de las ventas de 4.24% a 11.69%. Por lo tanto, se asume que la aplicación web ha mejorado el proceso en Express Lima E.I.R.L.

Concluyó que la implementación del Sistema Web de Proceso de Ticketing EIRL Expreso Lima mejoró el proceso de implementación del servicio en dos métricas clave: productividad de ventas y tasa de crecimiento de ingresos. por aqui. Permitir la consecución de los objetivos planteados en el proyecto de investigación.

# **RECOMENDACIONE**S

Las sugerencias de este proyecto de investigación son las siguientes:

• Cada usuario debe mantener la confidencialidad de su contraseña para no poner en peligro la información de la empresa.

• Se deben utilizar medidas de productividad de ventas y tasa de crecimiento de ventas para determinar el estado del proceso de ventas de la empresa.

 • Los usuarios deben leer el manual del usuario o comunicarse con el operador del sistema.

 **REFERENCIAS**

LAZO RUBIO, KENNY RUDI, 2016, ANÁLISIS Y DISEÑO DE UN SISTEMA DE INFORMACIÓN PARA LA VENTA DE BOLETOS PARA LA MOVILIZACIÓN TERRESTRE EN LAS DIFERENTES COOPERATIVAS DE LA TERMINAL TERRESTRE DE GUAYAQUIL, AÑO 2015 [online]. Guayaquil: UNIVERSIDAD DE GUAYAQUIL.http://repositorio.ug.edu.ec/bitstream/redug/13254/1/TESIS%20KEN NY%20LAZO.pdf

ARAGAO, Rafaela Barbosa de Andrade; SEMENSATTO, Décio; CALIXTO, Leandro Augusto and LABUTO, Geórgia. Pharmaceutical market, environmental public policies and water quality: the case of the São Paulo Metropolitan Region, Brazil. Cad. Saúde Pública [en línea]. 2020, vol.36, n.11 [Fecha de consulta 20 de mayo del 20211. e00192319. Available from: <http://www.scielo.br/scielo.php?script= sci\_arttext & pid=S0102- 311X2020001105010 & lng= en & nrm=iso>. Epub Nov 23, 2020. ISSN 1678-4464. http://dx.doi.org/10.1590/0102-311x00192319.

ALDERETE, María Verónica. Electronic commerce contribution to the SME performance in manufacturing firms: A structural equation model. Contad. Adm [en línea]. 2019, vol.64, n.4 [Fecha de consulta: 20 de mayo del 2021], e133. Disponible en: <http://www.scielo.org.mx/scielo.php?script=sci\_arttext&pid=S0186- 10422019000500014&lng=es&nrm=iso>. Epub 12-Mayo-2020. ISSN 0186-1042. https://doi.org/10.22201/fca.24488410e.2019.1922.

CORRALES-LIEVANO, Juan David. Examining the Relationship of Electronic Commerce in the Total Sales of Colombian Commercial SMEs: a Look Between the Years 2012 and 2016 in a Developing Country in South America. LogosCyT [en línea]. 2019, vol.11, n.3 [Fecha de consulta: 20 de mayo del 2021], pp.30-42. Available from: <http://www.scielo.org.co/scielo.php?script=sci\_arttext&pid=S242242002019000300030&lng=en&nrm=iso>. Epub Dec 28, 2019. ISSN 2145-594X. https://doi.org/10.22335/rlct.v11i3.904.

RODRIGUES, Graziela Perretto; TAKAHASHI, Adriana Roseli Wünsch and PRADO, Paulo Henrique Muller Henrique. The use of social media in the B2B sales process: a meta synthesis. RAUSP Manag. J. [en línea]. 2021, vol.56, n.1 [Fecha de consulta: 21 de mayo del 2021], pp.9-23. Available from: <http://www.scielo.br/scielo.php?script=sci\_arttext&pid=S2531- 04882021000100009&lng=en&nrm=iso>. Epub May 19, 2021. ISSN 2531-0488. https://doi.org/10.1108/rausp-02-2019-0024.

KANEGAE, Letícia Cristina; CERNEV, Adrian Kemmer and DINIZ, Eduardo. Moeda Seeds: E-Commerce and Crypto Solutions for Development. Rev. adm. contemp. [en línea]. 2021, vol.25, n.spe [Fecha de consulta: 20 de mayo del 2021],e200224.from:

<http://www.scielo.br/scielo.php?script=sci\_arttext&pid=S1415- 65552021000700803&lng=en&nrm=iso>. Epub Apr 30, 2021. ISSN 1982-7849. https://doi.org/10.1590/1982-7849rac2021200224.en.

Ucha, F. (2015). Definición ABC.. Obtenido de https://www.definicionabc.com/negocios/gestion-de-ventas.php Cortiñas, J. (2019). Apuntes Gestión. Obtenido de

https://www.apuntesgestion.com/b/administracion-de-ventas/

Paz Gaibor, M. J. (2015). Terminal terrestre virtual de Guayaquil. Guayaquil

Ramírez Rondán, J. G. (2016). Implementación de un sistema informático para gestionar el control de venta de pasajes en la Empresa de Transportes "Aaron Tours" S.R.L. Huaraz - 2015. Huaraz

Vásquez Rudas, J. F. (2016) Diseño de un sistema basado en tecnología web para el control y gestión de venta de unidades móviles. Huancayo

Vilcachagua Blas, F. (2017). Desarrollo de un sistema de gestión para la venta de pasajes de la empresa Flor Móvil SAC. Lima

Mollinedo Pacuanca, F. J. (2017). Sistema web de venta de boletos para las empresas de transporte de la terminal de buses La Paz. La Paz.

Rivadeneira Pacheco, J. L., Barrera Argüello, M. V., & De La Hoz Suárez, A. I. (2020). Análisis general del spss y su utilidad en la estadística. E-IDEA Journal of Business Sciences, 2(4), 17-25.

https://revista.estudioidea.org/ojs/index.php/eidea/article/view/19

AGUILAR ESCUDERO, Paula y DAVILA DURAN, Pablo. Análisis, diseño e implementación de la aplicación web. México: Editorial Bresca, 2016. 500p. ISBN 9788493975074.

GRANADOS LA PAZ, Luis Rafael. Desarrollo de aplicaciones web en entorno servidor. México: Editorial Bresca, 2015. 499p. ISBN 8420685623.

sistema web: CARBALLEIRA, José. Desarrollo de Aplicaciones con Tecnologías WEB. 1° Edición. España

BERENGUEL GOMEZ, José Luis.2016. UF1844 - Desarrollo de aplicaciones web en el entorno servidor Paraninfo.ISBN:978-84-283-9717-9.

CELAYA LUNA, Ainoa. 2015.CREACIÓN DE PÁGINAS WEB: HTML 5. ICB Editores. ISBN 978-84-9021-384-1

ARIAS, Miguel Ángel. 2017.Aprende Programación Web con PHP y MySQL. IT Campus Academy 2da Edición.ISBN:9778-1544106007

ARIAS, Ángel. 2015.Bases de Datos con MySQL:2° Edición.ISBN-13:978- 1515194392

CARRIÓN, Ramón, NORIEGA, Andrea y DEL CASTILLO, Daniel.2019. Usando XAMPP con Bootstrap y WordPress. RamAstur.

BAQUERO, José. 2015. ARSYS INTERNET. [En línea] 2015. https://www.arsys.es/blog/programacion/que-es-laravel/.

RUIZ LARROCHA, Elena. 2017.Nuevas tendencias en los sistemas de información. Editorial Universitaria Ramón Areces.ISBN 13: 978-84-9961-269-0 SCRUM.

MARTEL, Antonio. 2014.Gestión Práctica de Proyectos con Scrum – Desarrollo de Software Ágil para el Scrum Master.CreateSpace Independent Publishing Platform. ISBN: 9781517192365

MOLLINEDO PACUANCA, FAVIO JAVIER, 2017, SISTEMA WEB DE VENTA DE BOLETOS PARA LAS EMPRESAS DE TRANSPORTE DE LA TERMINAL DE BUSES LA PAZ [online]. 1. La Paz Bolivia : UNIVERSIDAD MAYOR DE SAN ANDRÉS.https://repositorio.umsa.bo/xmlui/bitstream/handle/123456789/16347/T-3332.pdf?sequence=1&isAllowed=y

CRUZ VALDEZ, AGNER ADRIAN, 2019, IMPLEMENTACION DE UN SISTEMA WEB PARA EL CONTROL DE ENCOMIENDAS EN LA EMPRESA DE TRANSPORTES EL SOL -TUMBES, 2018. [online]. Tumbes : UNIVERSIDAD CATÓLICA LOS ÁNGELES CHIMBOTE. http://repositorio.uladech.edu.pe/bitstream/handle/123456789/15122/ENCOMIEN DAS\_SISTEMA%20WEB\_CRUZ\_VALDEZ\_AGNER\_ADRIAN.pdf?sequence=1&is Allowed=y

MARCHENA GUERRERO, MARYLU MELICIA and SÁNCHEZ SÁNCHEZ, LESLIE LUCERO, 2019, Plan de negocios para la creación de la empresa de servicio turístico Tahua Tour S.A.C. – 2019 [online]. https://repositorio.ucv.edu.pe/bitstream/handle/20.500.12692/52319/Marchena\_G MM-S%C3%A1nchez\_SLL-SD.pdf?sequence=1&isAllowed=y

SÁNCHEZ CARLESSI, HUGO, REYES ROMERO, CARLOS and MEJÍA SÁENZ, KATIA, 2018, MANUAL DE TÉRMINOS EN INVESTIGACIÓN CIENTÍFICA, TECNOLÓGICA Y HUMANÍSTICA [online]. 1. Lima-Perú: Universidad Ricardo Palma. Available from: https://www.urp.edu.pe/pdf/id/13350/n/libro-manual-determinos-en%20investigacion.pdf

OTZEN, TAMARA and MANTEROLA, CARLOS, 2017, Técnicas de Muestreo sobre una Población a Estudio [online]. 1. Int. J. Morphol. [Available from: https://scielo.conicyt.cl/pdf/ijmorphol/v35n1/art37.pdf

ARIAS-GÓMEZ, JESÚS, VILLASÍS-KEEVER, MIGUEL ÁNGEL and MIRANDA NOVALES, MARÍA GUADALUPE, 2016, El protocolo de investigación III: la población de estudio [online]. 2. México: Revista Alergia México. Available from: https://www.redalyc.org/pdf/4867/486755023011.pdf

AGUILAR ESCUDERO, Paula y DAVILA DURAN, Pablo. Análisis, diseño e implementación de la aplicación web. México: Editorial Bresca, 2016. 500p. ISBN 9788493975074.

GRANADOS LA PAZ, Luis Rafael. Desarrollo de aplicaciones web en entorno servidor. México: Editorial Bresca, 2015. 499p. ISBN 8420685623.

sistema web: CARBALLEIRA, José. Desarrollo de Aplicaciones con Tecnologías WEB. 1° Edición. España

ARQUITECTURA WEB BERENGUEL GOMEZ, José Luis.2016. UF1844 - Desarrollo de aplicaciones web en el entorno servidor Paraninfo.ISBN:978-84-283- 9717-9.

CELAYA LUNA, Ainoa. 2015.CREACIÓN DE PÁGINAS WEB: HTML 5. ICB Editores. ISBN 978-84-9021-384-1

60

**ANEXO**

# **Tabla 31:** Operacionalización de Variables

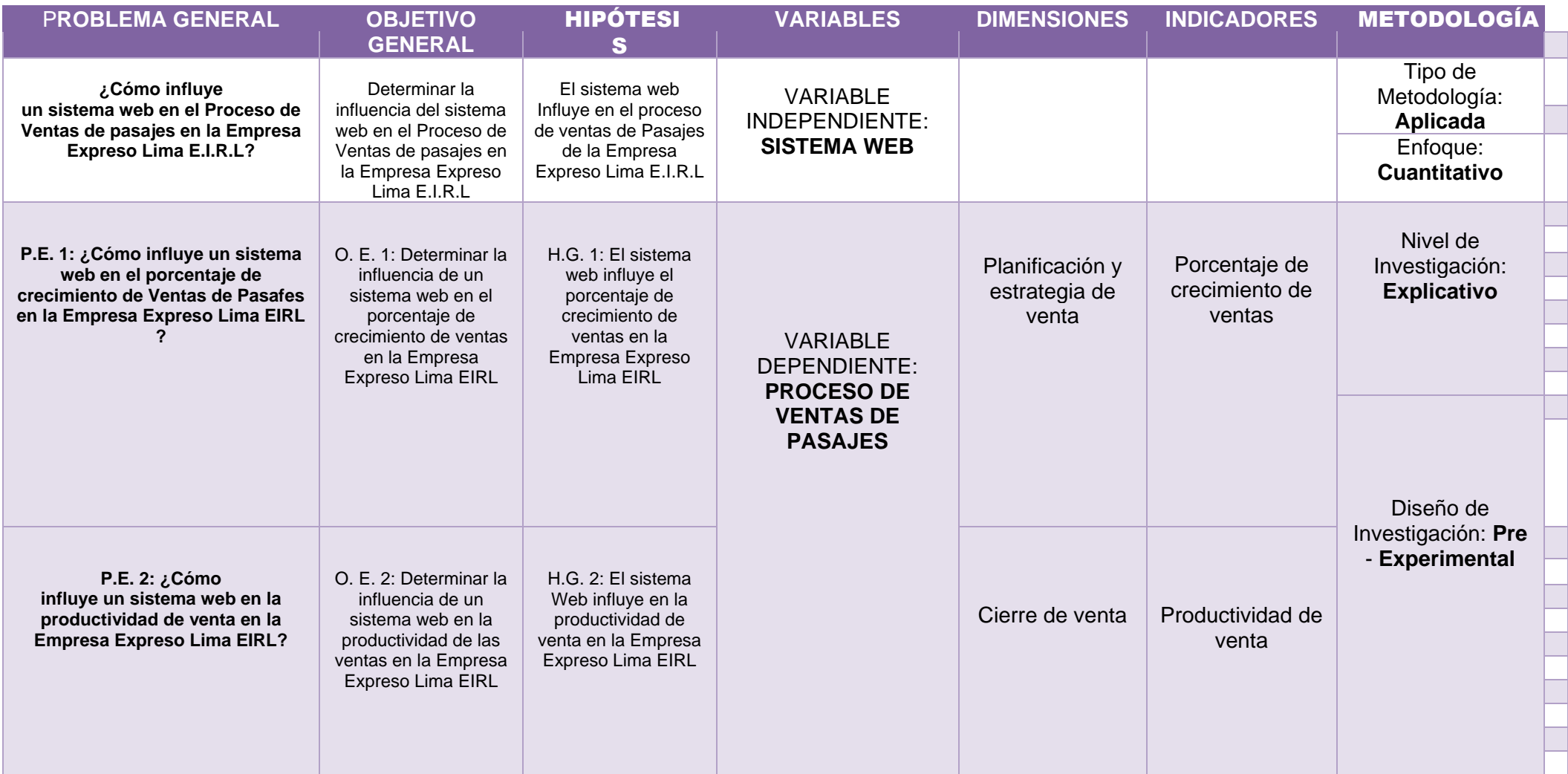

# **Tabla 32:** Matriz de Consistencia

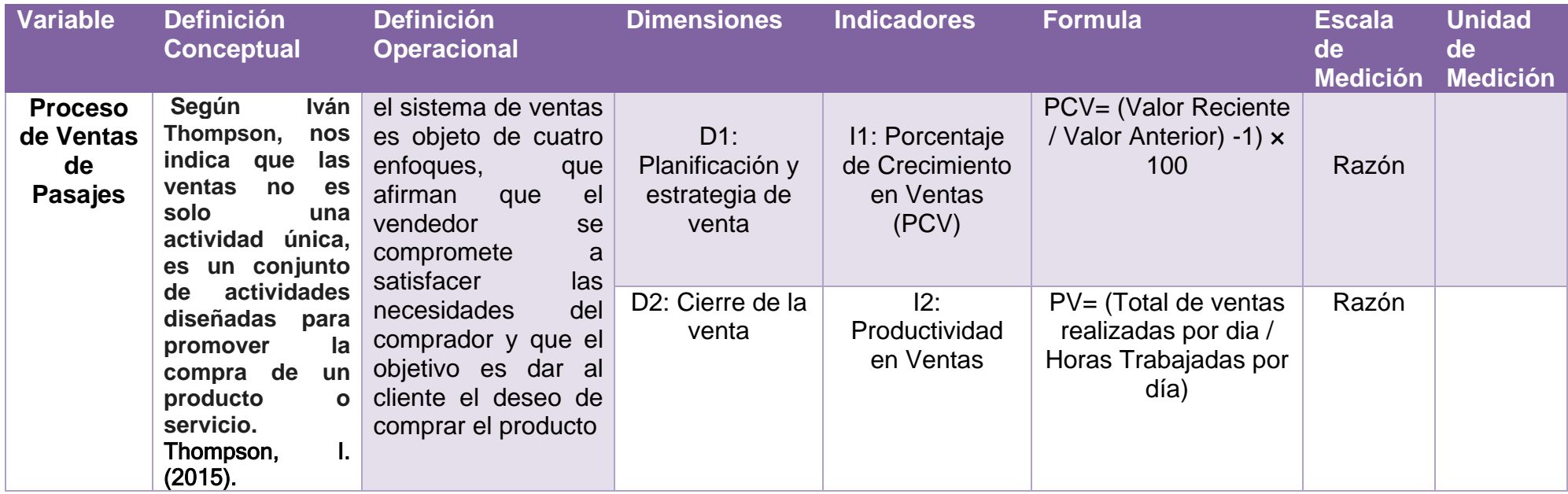

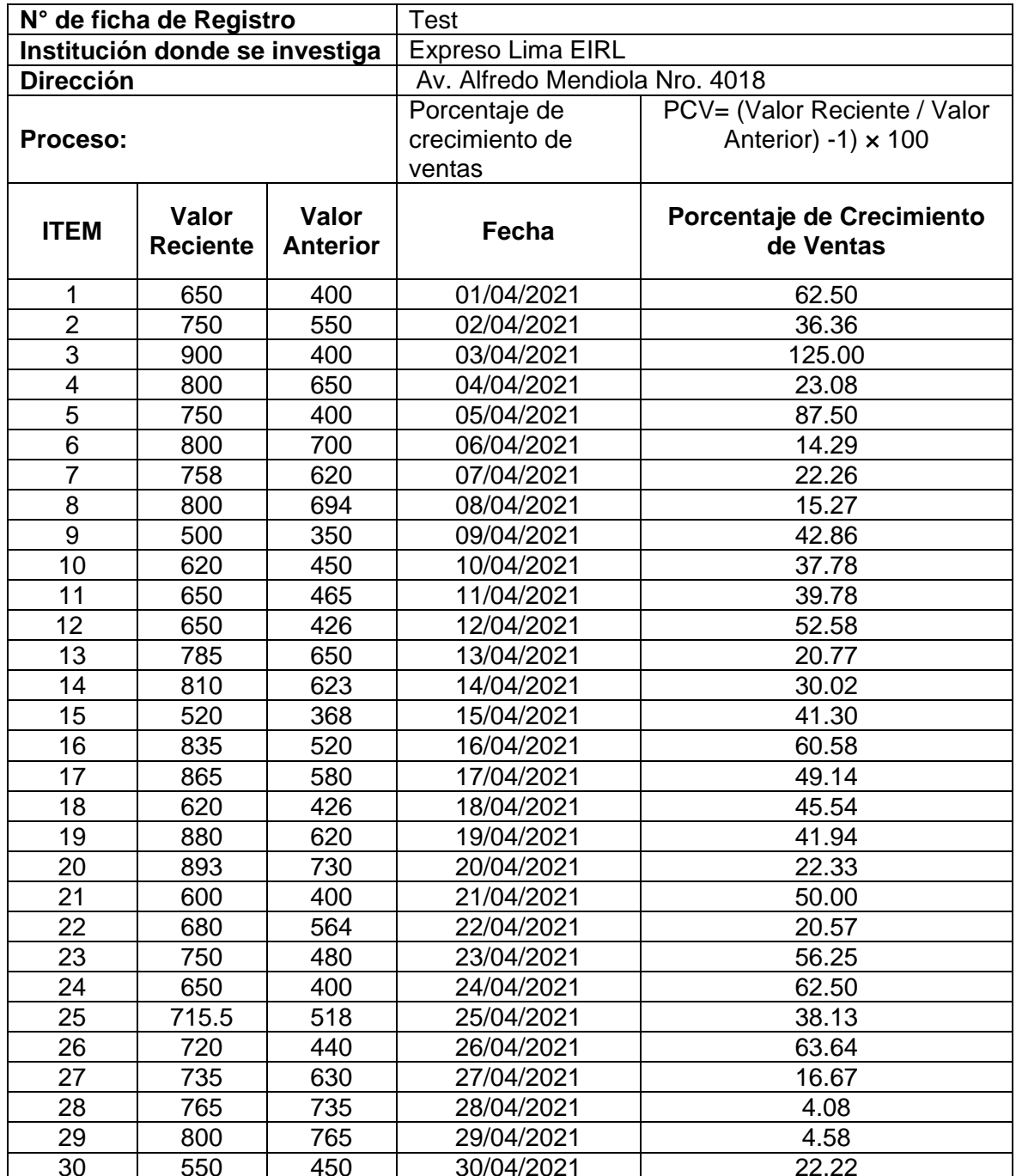

# **Instrumento N° 01: Test de Porcentaje de Crecimiento en Ventas**

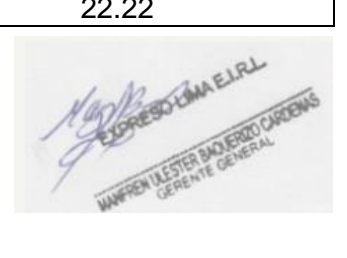

**Instrumento N° 02: Re Test de Porcentaje de Crecimiento en Ventas**
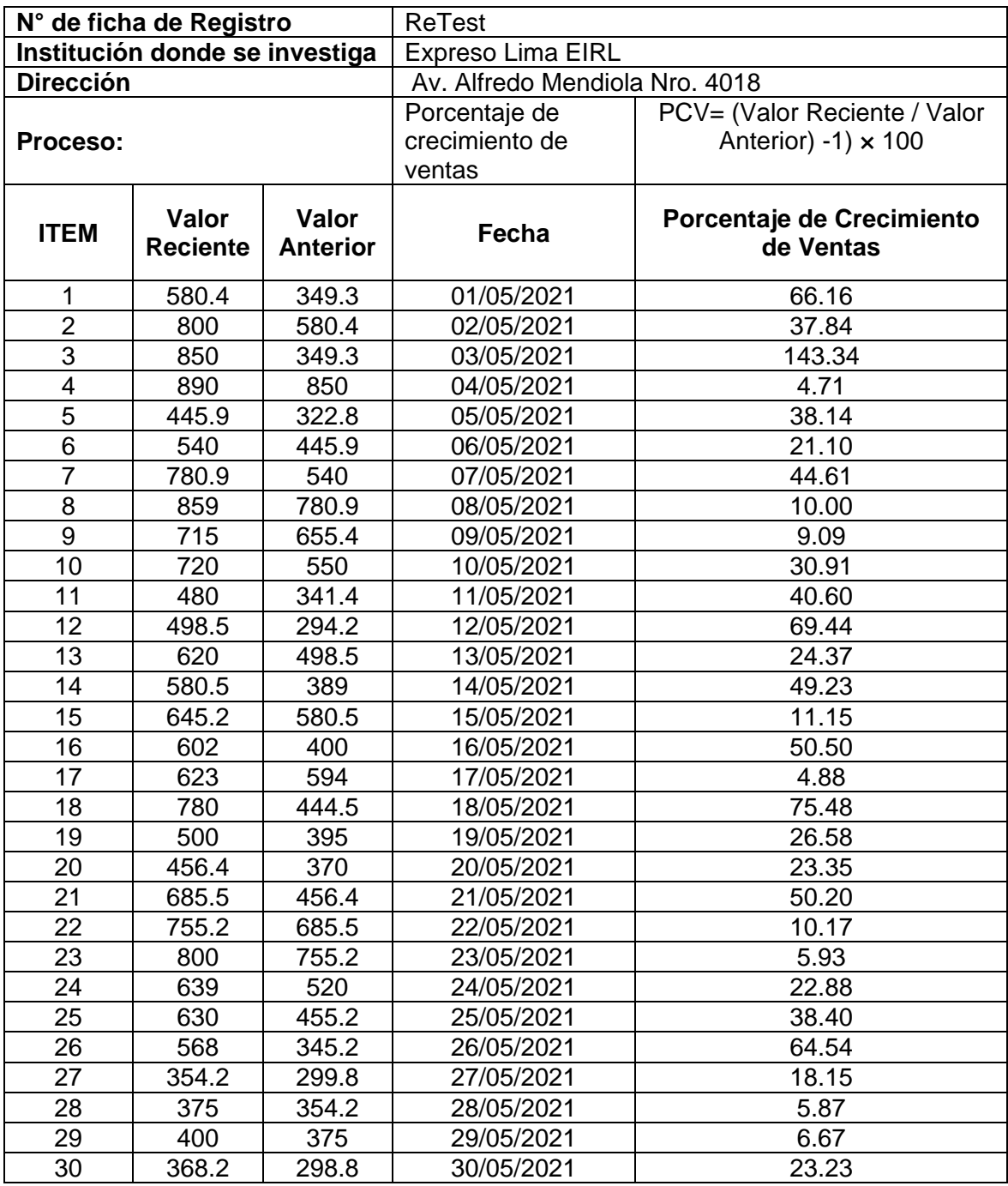

Machines History Research

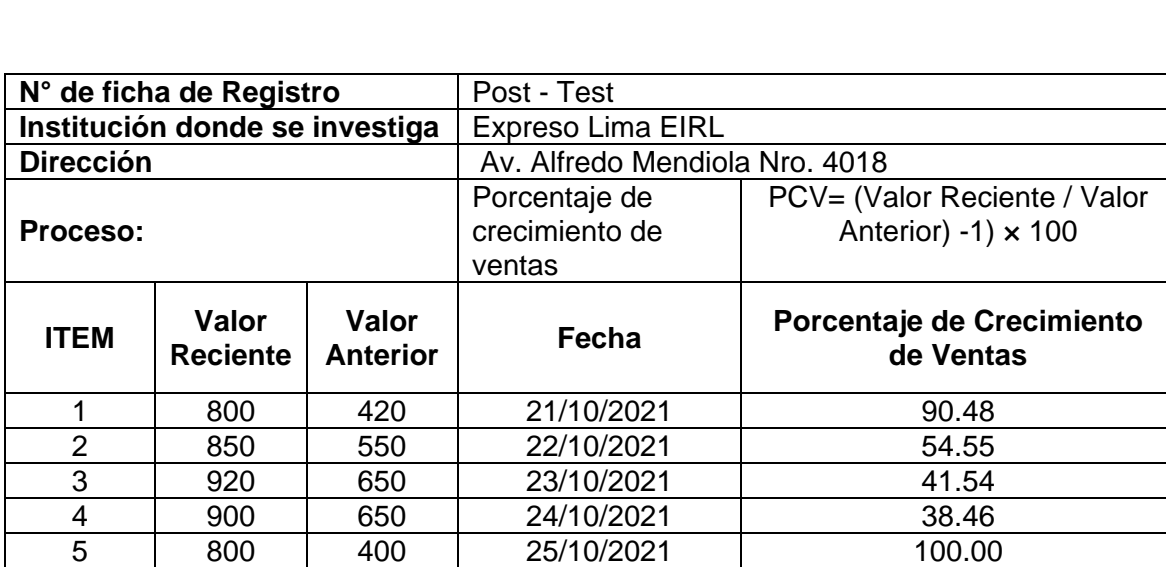

# **Instrumento N° 03: Post Test de Porcentaje de Crecimiento en Ventas**

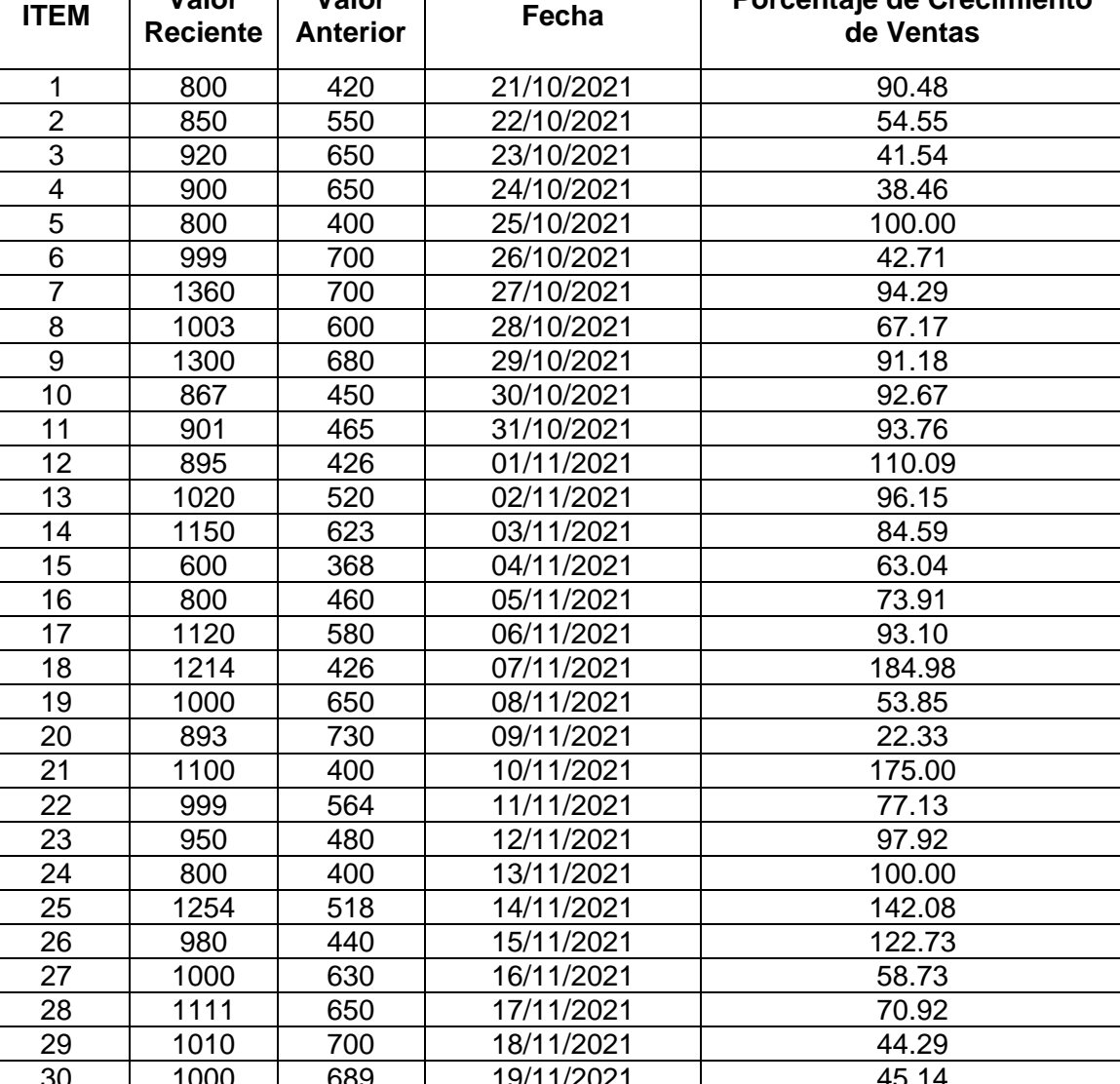

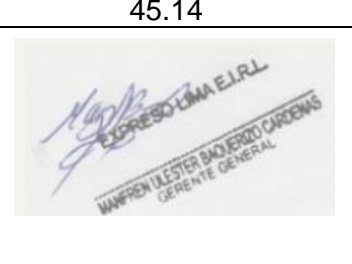

# **Instrumento N° 04: Test de Productividad en Venta**

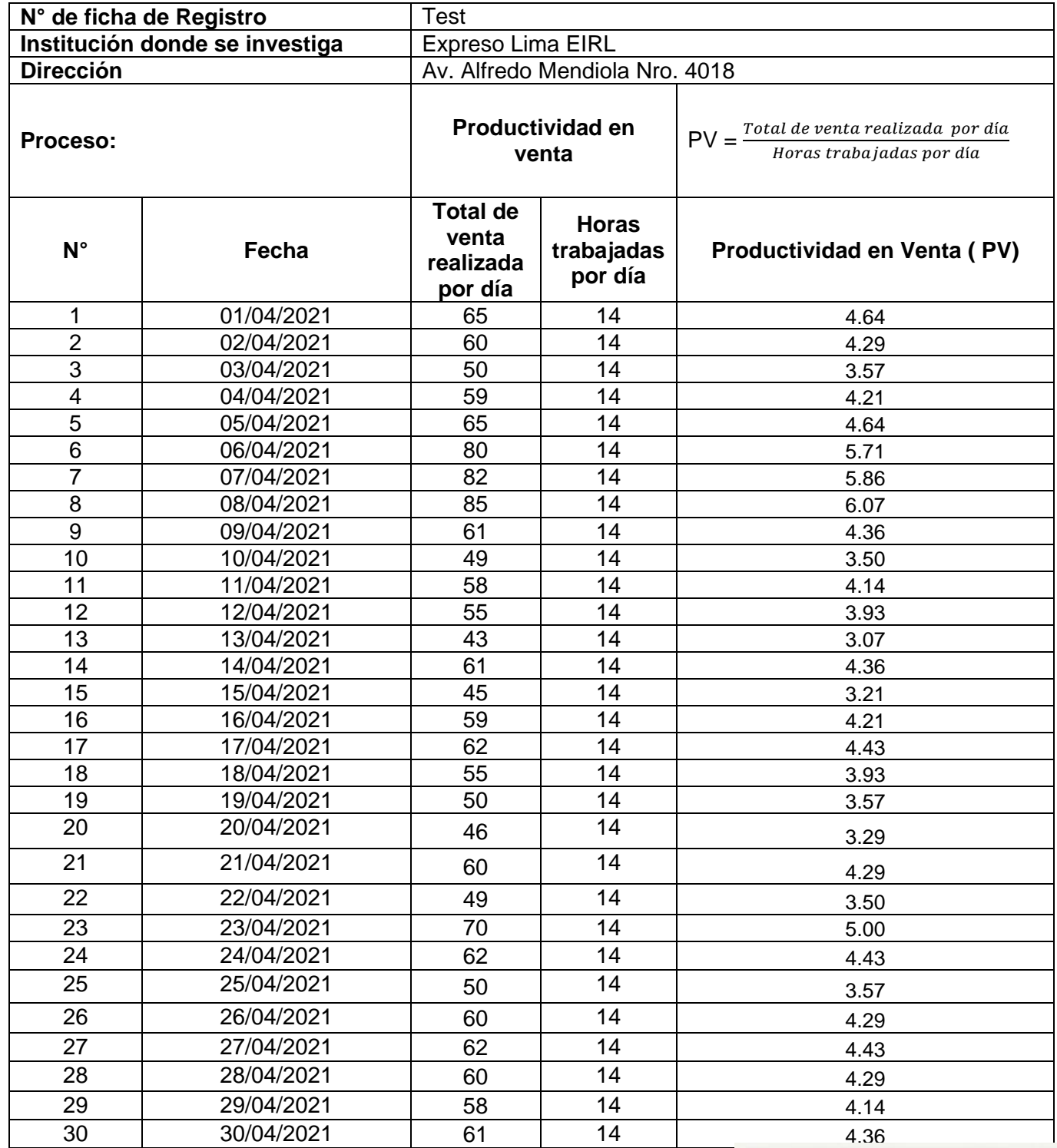

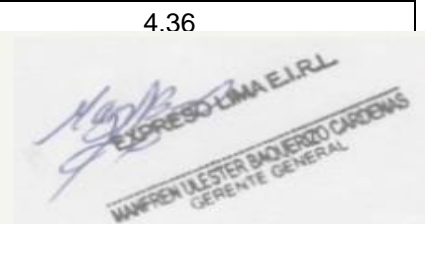

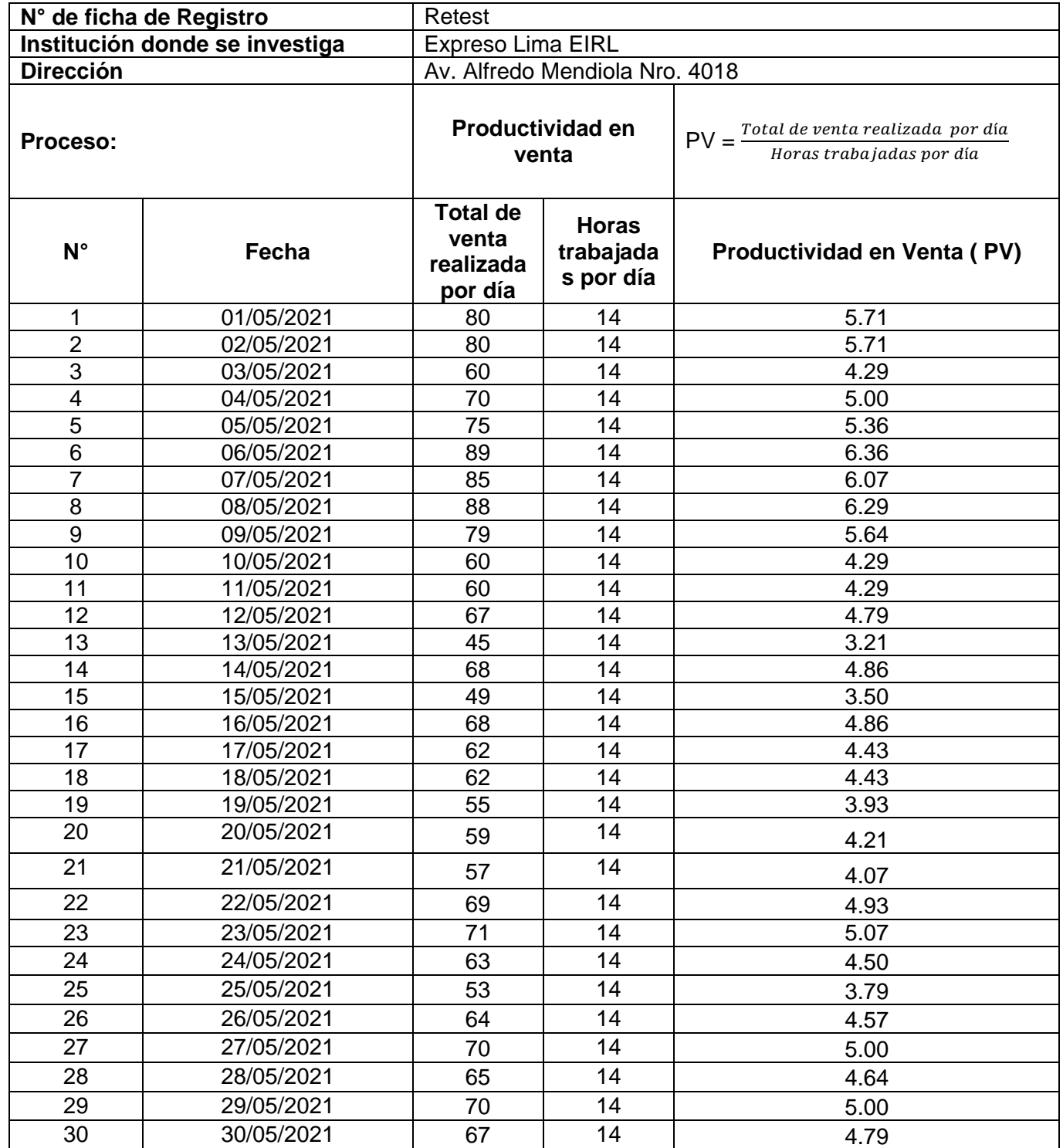

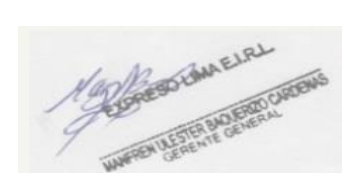

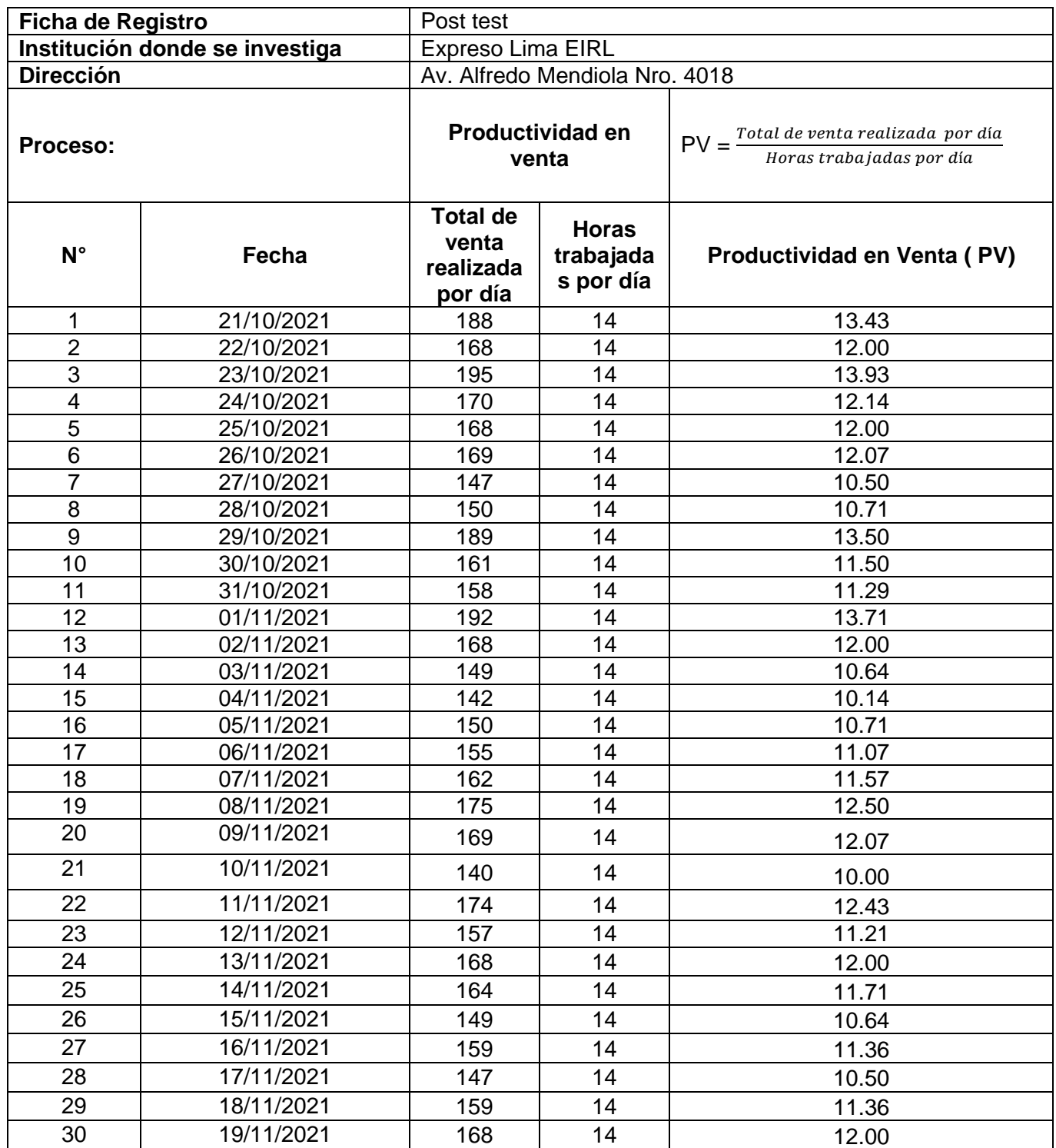

## **Instrumento N° 06: Post Test de Productividad en Venta**

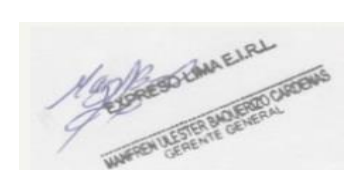

#### **VALIDACION DE INSTRUMENTO**

#### L. **DATOS GENERALES**

#### Apellidos y Nombres del Experto: DR.HUGO VILLAVERDE MEDRANO **Grados Académicos:**

**Fecha:** 05/06/2021

- · Motivo de Evaluación: Ficha de Registro Porcentaje de Crecimiento de ventas
- · Fórmula:

PCV= (Valor Reciente / Valor Anterior) -1) × 100

- · Título de la Investigación: Sistema Web para el proceso de ventas de pasajes en la empresa Expreso Lima EIRL.
- · Autor: Soriano de la Cruz, Pedro
- · Autor: Passara Córdova, Ángel Vladimir

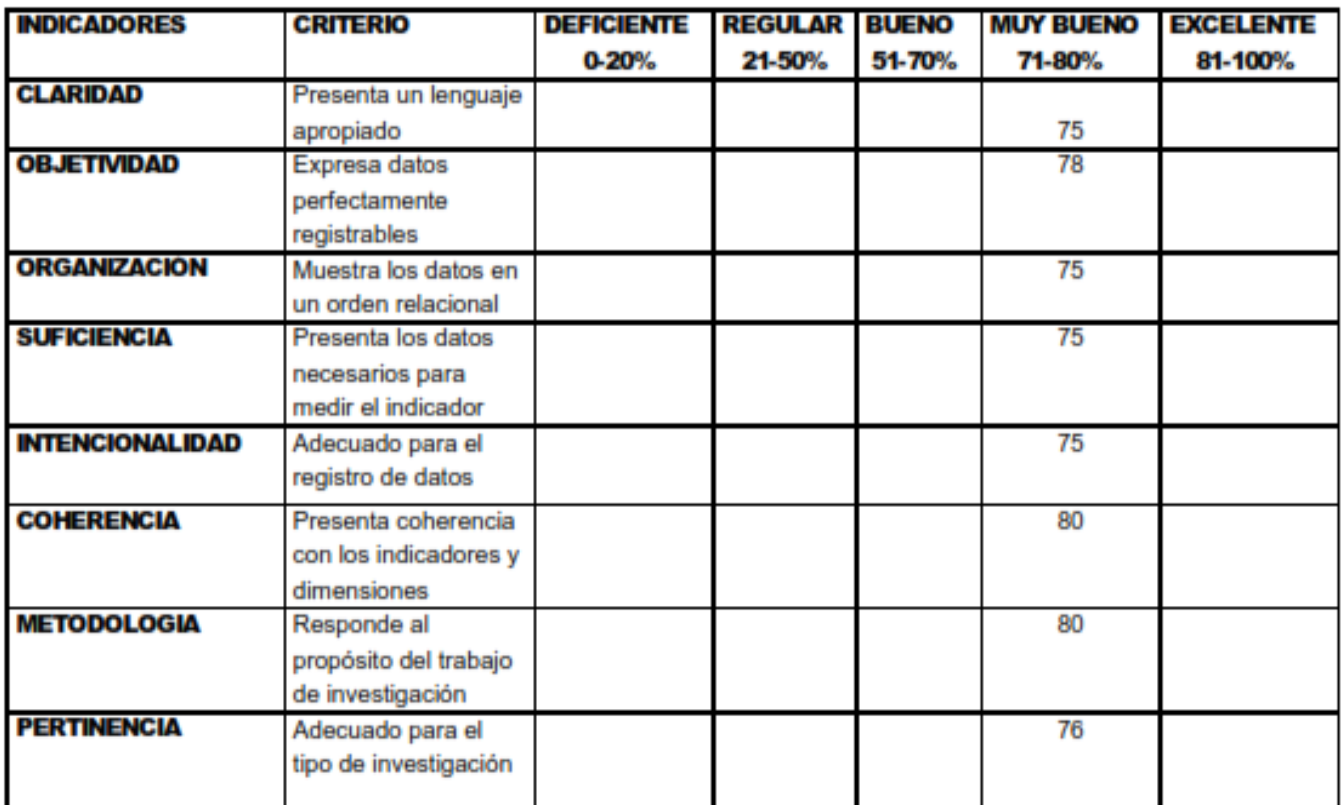

Promedio de valoración: \_\_\_

Firma del Experto

#### **VALIDACION DE INSTRUMENTO**

#### Ш. **DATOS GENERALES**

### Apellidos y Nombres del Experto: DR.HUGO VILLAVERDE MEDRANO

#### **Grados Académicos:**

Fecha: 05 / 06 / 2021

- · Motivo de Evaluación: Ficha de Registro Productividad en ventas
- Fórmula:  $\bullet$

 $PV = \frac{Total\ de\ venta\ realizada\ por\ dia}$ Horas trabajadas por dia

- · Título de la Investigación: Sistema web para el proceso de ventas de pasajes en la empresa Expreso Lima EIRL.
- · Autor: Soriano de la Cruz, Pedro

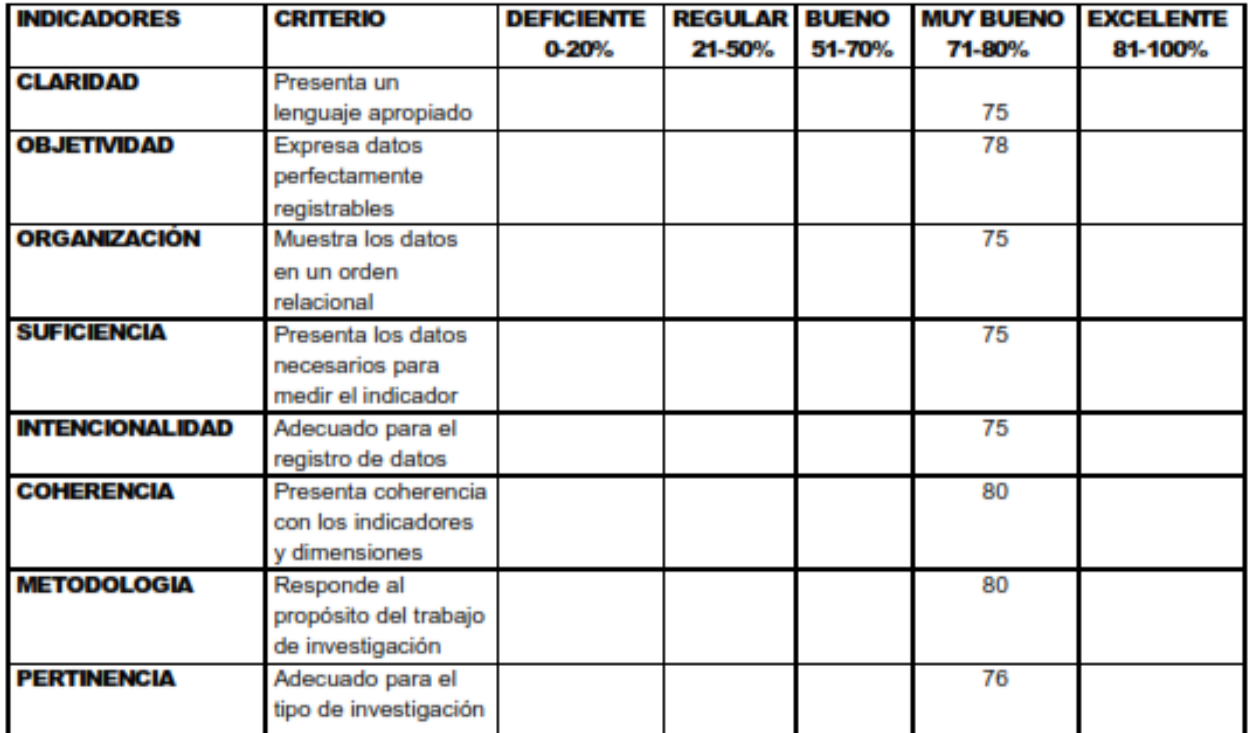

Promedio de valoración: \_\_\_

Firma del Experto

6

#### **VALIDACION DE INSTRUMENTO**

#### L. **DATOS GENERALES**

#### Apellidos y Nombres del Experto: Fermín Pérez, Félix Armando

**Grados Académicos: Magister** 

Fecha: 22/06/2021

- · Motivo de Evaluación: Ficha de Registro Porcentaje de Crecimiento de ventas
- · Fórmula: PCV= (Valor Reciente / Valor Anterior) -1) × 100
- · Título de la Investigación: Sistema Web para el proceso de ventas de pasajes en la empresa Expreso Lima EIRL.
- · Autor: Soriano de la Cruz, Pedro
- · Autor: Passara Cordova, Angel Vladimir

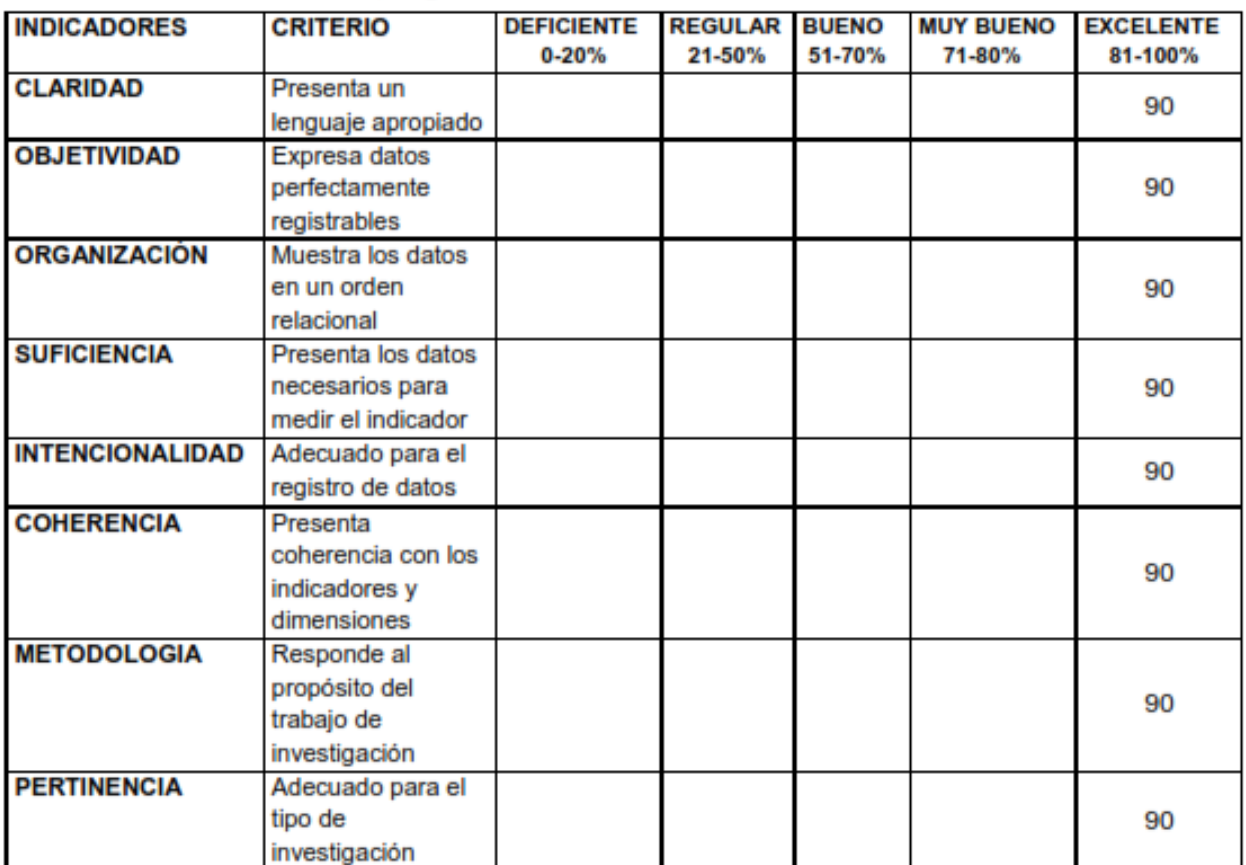

Promedio de valoración: 90%

Anwark Finance Plus. Félix Armando Fermín Pérez

#### **VALIDACION DE INSTRUMENTO**

#### L. **DATOS GENERALES**

#### Apellidos y Nombres del Experto: Fermín Pérez, Félix Armando

**Grados Académicos: Magister** 

Fecha: 22 / 06 / 2021

- · Motivo de Evaluación: Ficha de Registro Productividad en ventas
- · Fórmula:

 $PV = Total de venta realizada por dia$ Horas trabajadas por dia

- · Título de la Investigación: Sistema web para el proceso de ventas de pasajes en la empresa Expreso Lima EIRL.
- · Autor: Soriano de la Cruz, Pedro
- Autor: Passara Cordova, Angel Vladimir

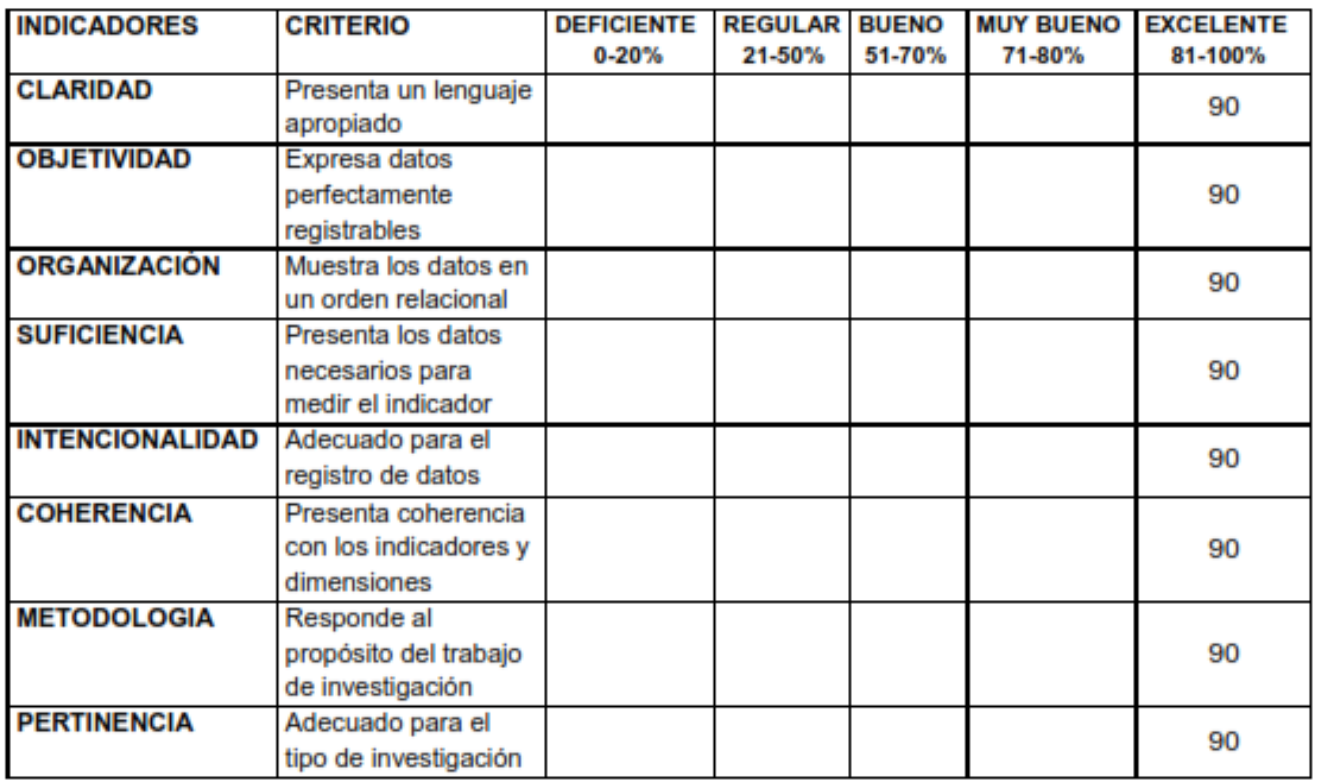

Promedio de valoración: 90%

Arwards Funis Plus.

Félix Armando Fermín Pérez

ų,

#### **VALIDACION DE INSTRUMENTO**

#### Ш. **DATOS GENERALES**

Apellidos y Nombres del Experto: GUILLERMO MIGUEL JOHNSON ROMERO **Grados Académicos:** Fecha: 05 / 06 / 2021

· Motivo de Evaluación: Ficha de Registro - Productividad en ventas

· Fórmula:

 $PV = \frac{Total\ de\ venta\ realizada\ por\ dia}{Horas\ tradajadas\ por\ dia}$ 

- · Título de la Investigación: Sistema web para el proceso de ventas de pasajes en la empresa Expreso Lima EIRL.
- · Autor: Soriano de la Cruz, Pedro

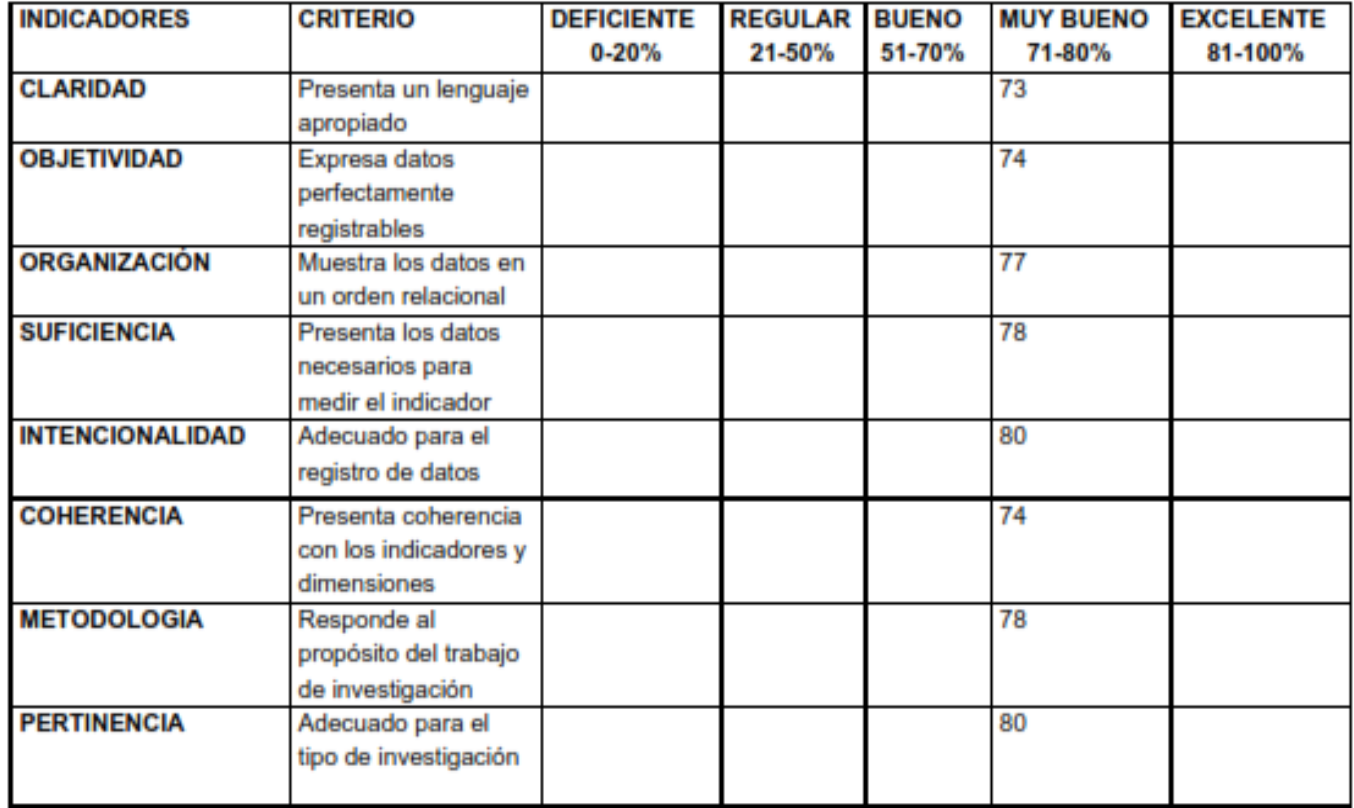

Firma del Experto faultemente-1

Promedio de valoración: \_\_\_

#### **VALIDACION DE INSTRUMENTO**

#### **DATOS GENERALES** L.

### Apellidos y Nombres del Experto: GUILLERMO MIGUEL JOHNSON ROMERO

#### **Grados Académicos:**

Fecha: 05/06/2021

- · Motivo de Evaluación: Ficha de Registro Porcentaje de Crecimiento de ventas
- · Fórmula:

PCV= (Valor Reciente / Valor Anterior) -1) × 100

- · Título de la Investigación: Sistema Web para el proceso de ventas de pasajes en la empresa Expreso Lima EIRL.
- · Autor: Soriano de la Cruz, Pedro
- · Autor: Passara Córdova, Ángel Vladimir

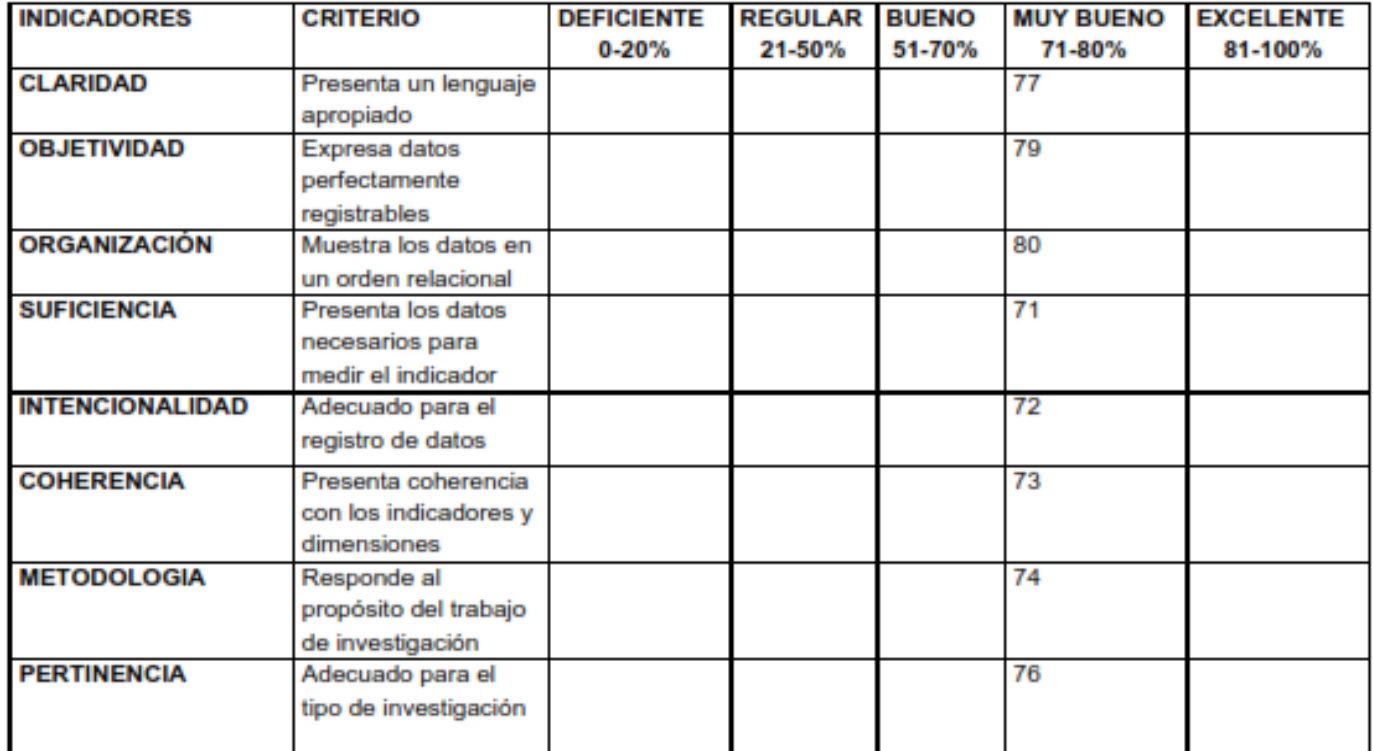

Promedio de valoración: \_\_

fullen fl-1

Firma del Experto

# **METODOLOGÍA SCRUM**

La presente tesis titulada "Sistema Web para el proceso de ventas de pasajes en la empresa Expreso Lima E.I.R.L." tiene como objetivo determinar el impacto del sistema web en el proceso de emisión de boletos en la empresa Expreso Lima E.I.R.L.

En esta parte se enfoca el tratamiento de la metodología SCRUM para el sistema web. Se da la visión, roles del equipo, historias del usuario, listas pendientes (product backlog) y los Sprint que tendrán un previo análisis, diseño, codificación e implementación.

A continuación, se dará a conocer la información de las partes interesadas para construir el sistema con la utilización de diferentes etapas a fin de lograr las expectativas del proceso con la utilización de la metodología SCRUM.

Como se observa en la Tabla 33 se presenta el acta de constitución del proyecto, el cual será el soporte para definir el alcance, objetivos e integrantes del proyecto.

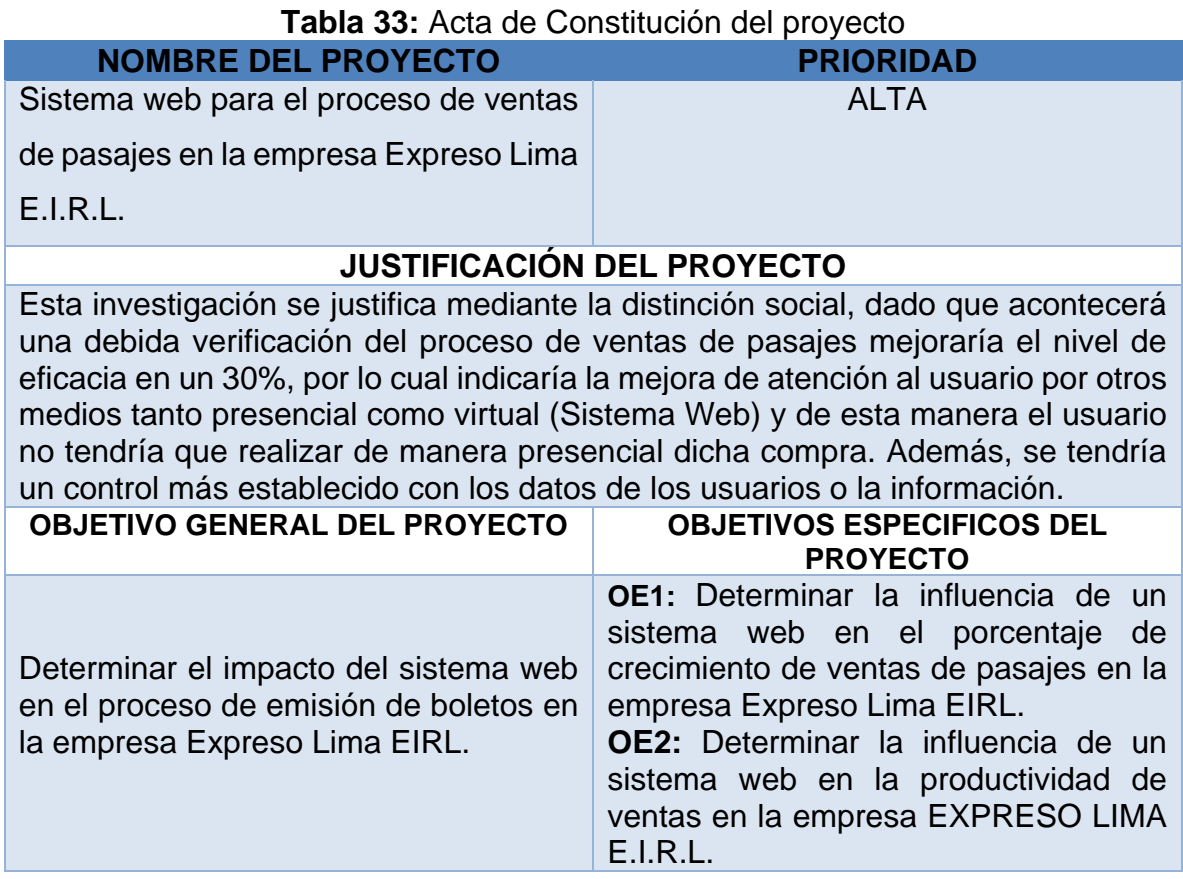

### **ALCANCE DEL PROYECTO**

Proceso de ventas de pasajes en la empresa Expreso Lima EIRL será asignado a un perfil, y cada perfil tendrá opciones que usará el sistema.

#### **PRINCIPALES STAKEHOLDERS**

Manfren Ulester Baquerizo Cárdenas ( Gerente General).

### **DESCRIPCION DEL PRODUCTO**

El sistema será manejado por las secretarias de cada sucursal. Se usará PHP en sus diferentes versiones, la base de datos MySQL junto al Framework Laravel.

#### **PRINCIPALES ENTREGABLES**

- **1. Acta de constitución:** Tiene nombre del proyecto, código, antecedentes, justificación, alcance, descripción del producto, entregables, supuestos, restricciones, etapas, duración, costo estimado, equipo de proyecto y anexos. Lo cual debe ser aceptado por el dueño del producto para iniciar con el proyecto.
- **2. Documento Visión del Proyecto:** Requisitos plasmados.
- **3. Plan de Desarrollo:** Requerimientos válidos para su sustentación a fin de presentar.
- **4. Acta de reunión de planificación del Sprint:** Se firma en cada reunión en caso falte presentar o si está cuello de botella.
- **5. Acta de entrega del Sprint:** Al finalizar cada sprint el encargado valida con su firma que todo está correcto.
- **6. Acta de implementación del proyecto:** Al culminar todos los sprint a través de este documento se aprueba que todo ha sido finalizado con éxito.

### **SUPUESTOS DEL PROYECTO**

-Se ejecutará con los propios recursos del equipo para el desarrollo del producto. -Se darán reuniones diariamente con el equipo para realizar el proyecto.

-La gerencia general está totalmente comprometida con el fin de apoyar, brindar información confidencial para el desarrollo de la tesis.

#### **RESTRICCIONES DEL PROYECTO**

Al sistema solo podrán acceder personas que estén autorizadas por el gerente general. **DURACION ESTIMADA DEL PROYECTO**

El proyecto tendrá un límite de 2 meses, cada quince días se entregará el sprint. **Fuente:** Elaboración propia.

Como se puede observar en la Tabla 34 se determina de manera escalonada para

mostrar aquello que se va a realizar en el proyecto.

### **Tabla 34:**Documento de visión del proyecto

#### **NOMBRE DEL PROYECTO**

Sistema web para el proceso de ventas de pasajes en la empresa Expreso Lima EIRL. **ACERCA DEL NEGOCIO**

Expreso Lima EIRL se ubica en Av. Alfredo Mendiola Nro. 4018, con referencia Izaguirre con Panamericana Norte, cuenta con 11 sedes de las cuales 9 se encuentran en el Norte. Su rubro principal es de transporte (autos, minivan) con dirección hacia el Norte, el cual moviliza a los pasajeros con la finalidad de dar un buen servicio de calidad para que así pueda tener mayor apogeo en el rubro

### **NECESIDAD DEL NEGOCIO**

La corporación no cuenta con un sistema que le permita efectuar las ventas de los pasajes, lo cual ellos realizan la adquisición de los pasajes de manera presencial y esto genera que no se logre registrar la información brindada de cada pasajero, además otro problema es que hoy en día, la pandemia nos ha afectado mucho en la cual los usuarios no pueden realizar las compras de los boletos de manera directa.

#### **OBJETIVOS DEL PROYECTO**

Determinar la influencia de un sistema web en el porcentaje de crecimiento de ventas de pasajes en la empresa Expreso Lima EIRL.

Determinar la influencia de un sistema web en la productividad de ventas en la empresa EXPRESO LIMA E.I.R.L.

#### **ZONA DE LA APLICACIÓN**

El producto final será aplicado en la empresa Expreso Lima EIRL y será usado por las secretarias de cada sucursal.

#### **DECLARACION DE LA VISION DEL PROYECTO**

Desarrollar un sistema web de fácil de usar que este optimizado en el proceso de ventas de pasajes en la empresa Expreso Lima E.I.R.L.

**Fuente:** Elaboración Propia

#### **Marco de Trabajo SCRUM**

#### **Descripción del marco de trabajo**

Los presentes datos dan a comprender la implementación del marco de trabajo SCRUM en la compañía Expreso Lima EIRL, para el desarrollo del proyecto: "Sistema web para el proceso de ventas de pasajes en la empresa Expreso Lima  $E.I.R.L.$ ".

A continuación, se seguirán paso a paso las etapas para cumplir con todos los requerimientos priorizando las actividades de los stakeholders.

#### **Plan del documento**

En esta etapa se encuentran los roles que brindaran información confidencial de la empresa para así lograr la meta de implementar el sistema para el proceso de ventas de pasajes en la empresa Expreso Lima E.I.R.L.

### **SCRUM Team**

A partir de esta tabla se puntualiza a personas que están dentro del desarrollo del sistema web

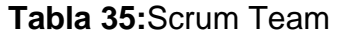

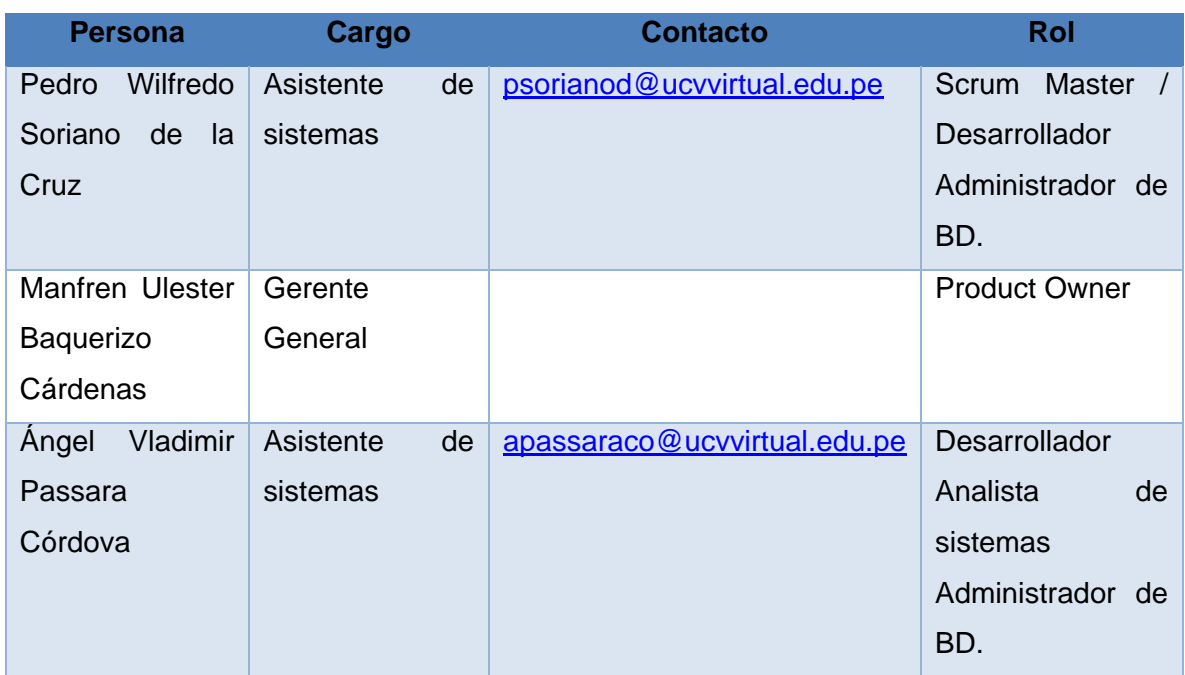

# **Fuente:** Elaboración Propia

## **Tabla 36:**Prioridad

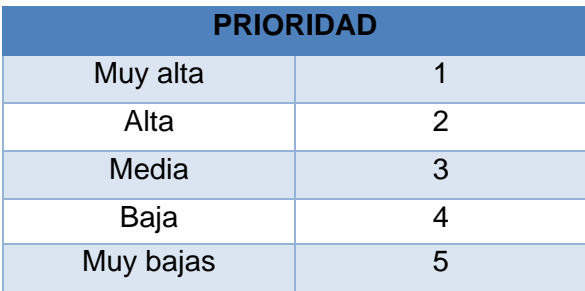

# **Tabla 37:** Historia de Usuario 1

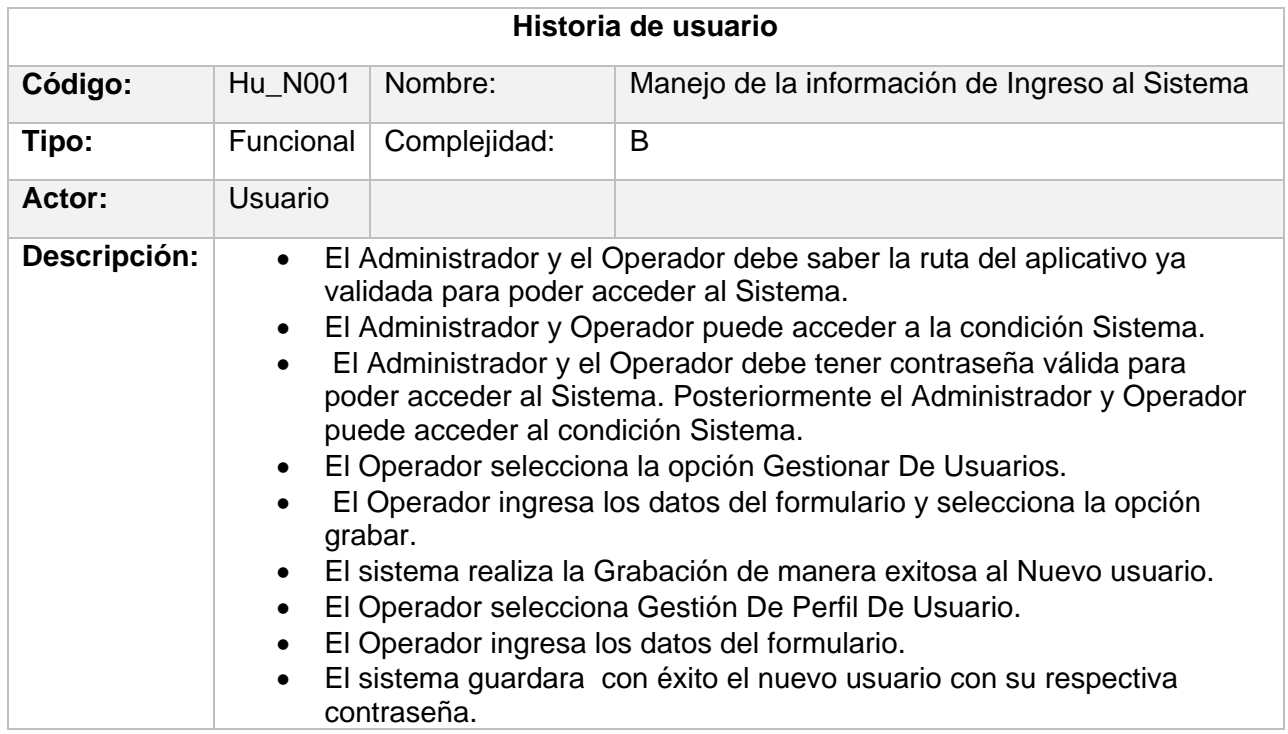

**Fuente:** Elaboración Propia

# **Tabla 38:** Historia de usuario 2

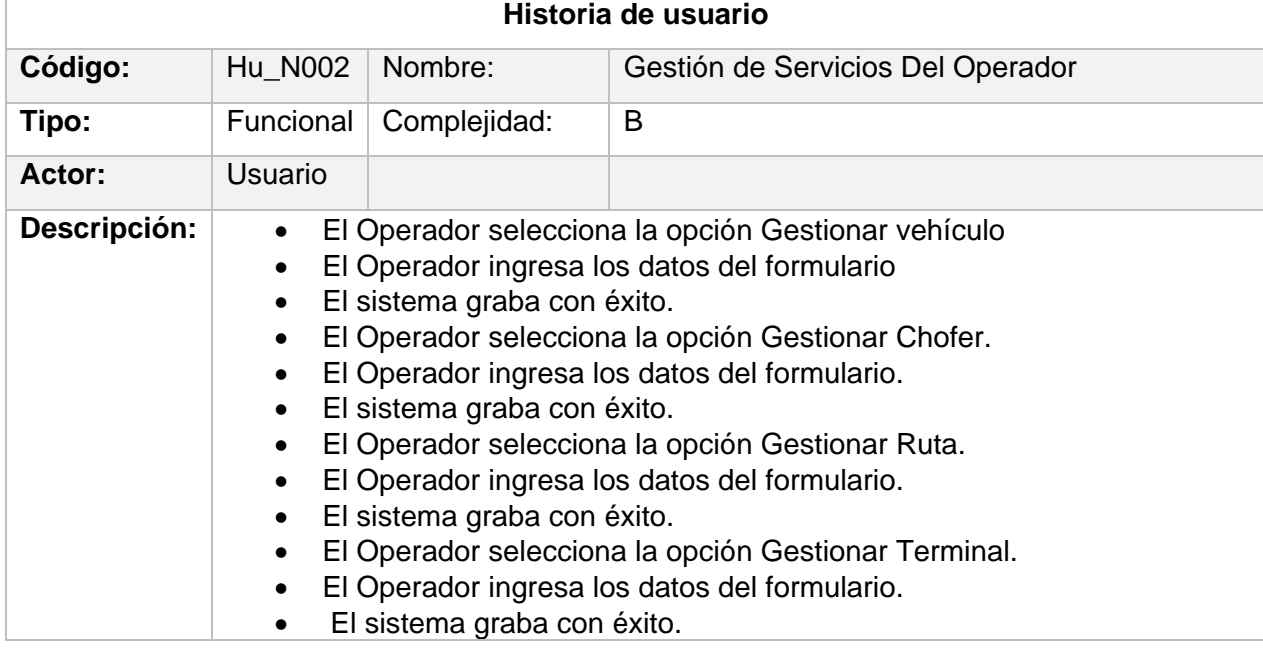

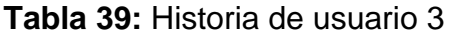

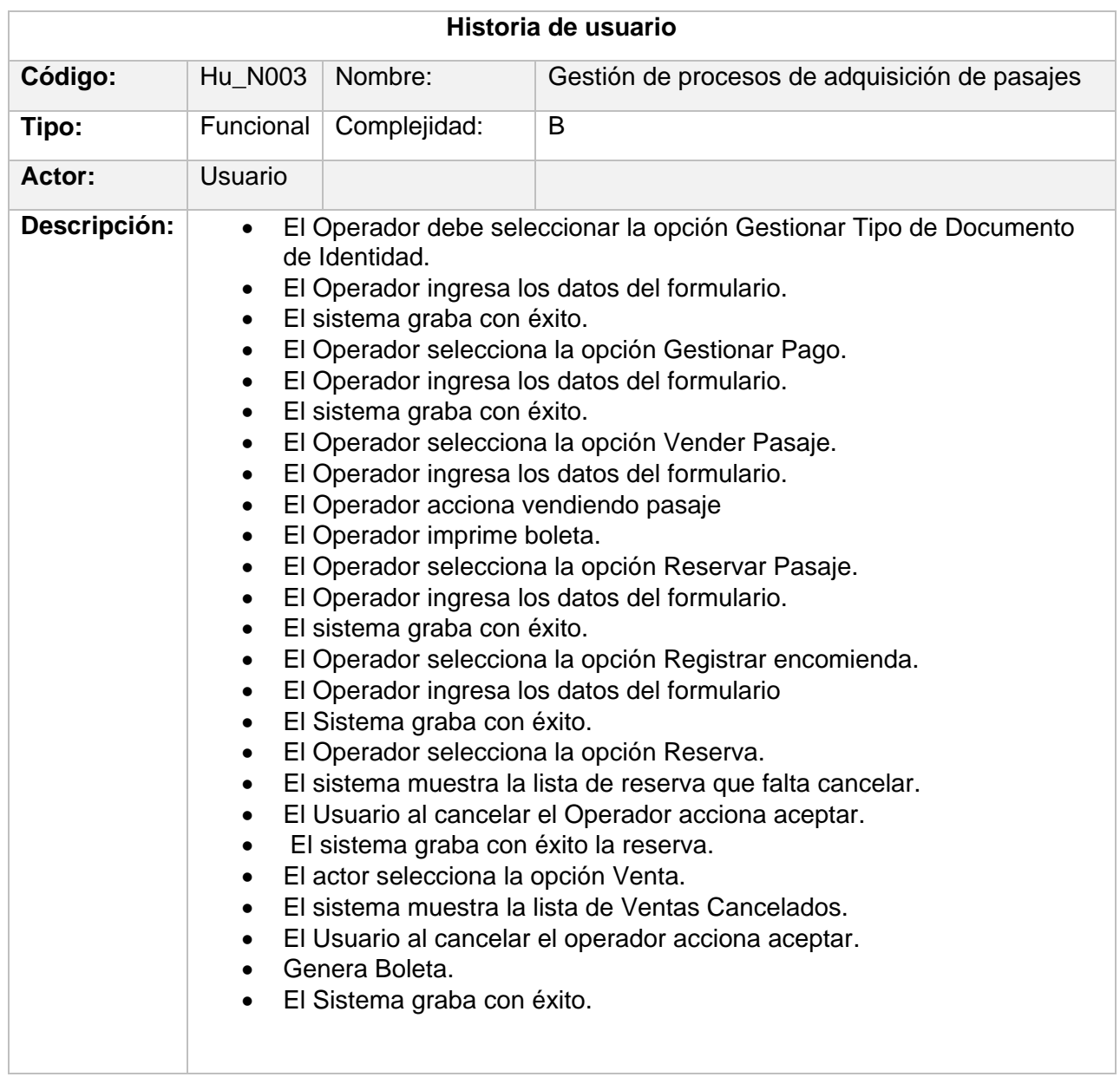

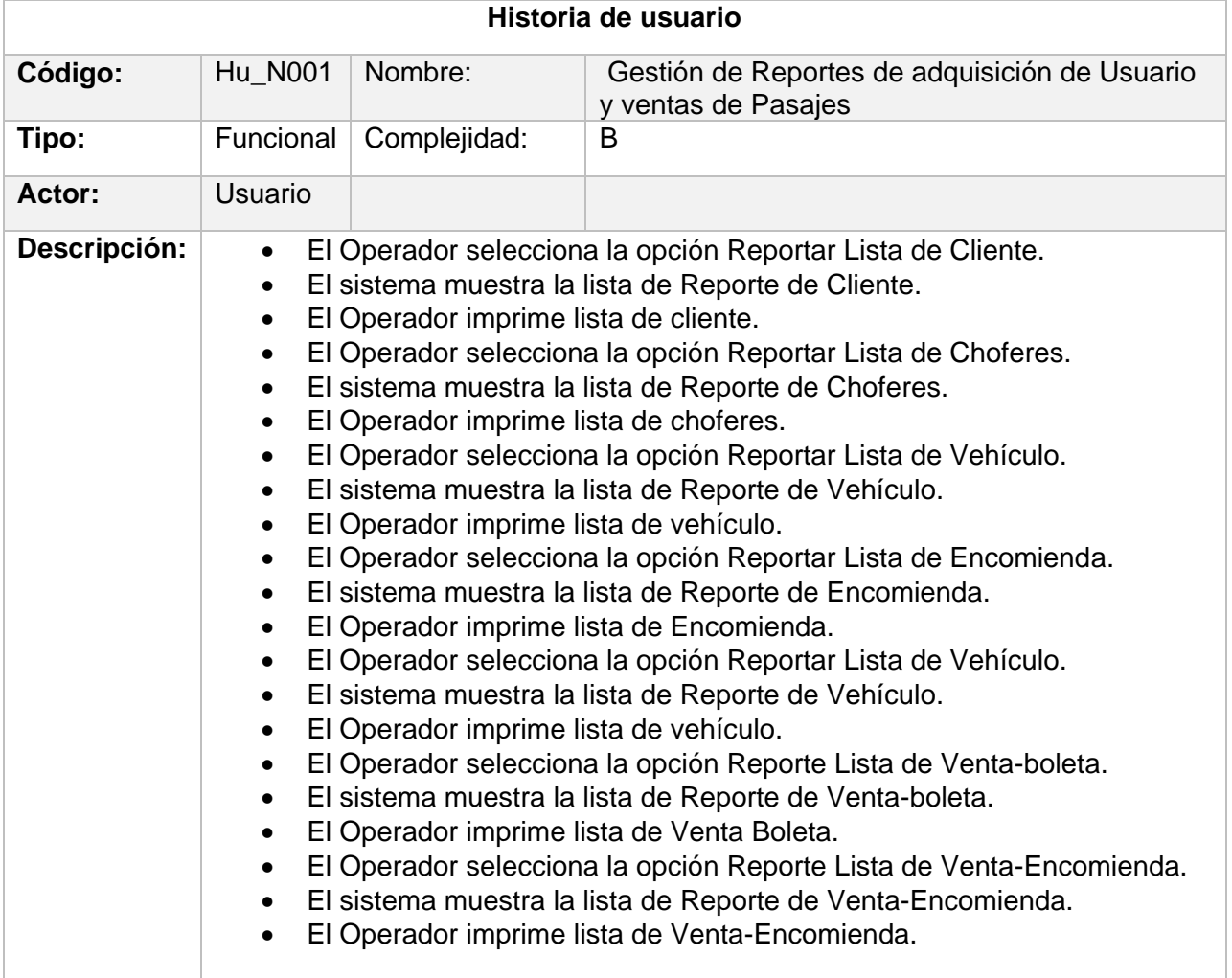

### **Tabla 40:** Historia de usuario 4

# **Product Backlog**

A continuación, se mostrarán los requerimientos funcionales en una tabla de Product Backlog con sus criterios respectivos a la prioridad y el tiempo e historia.

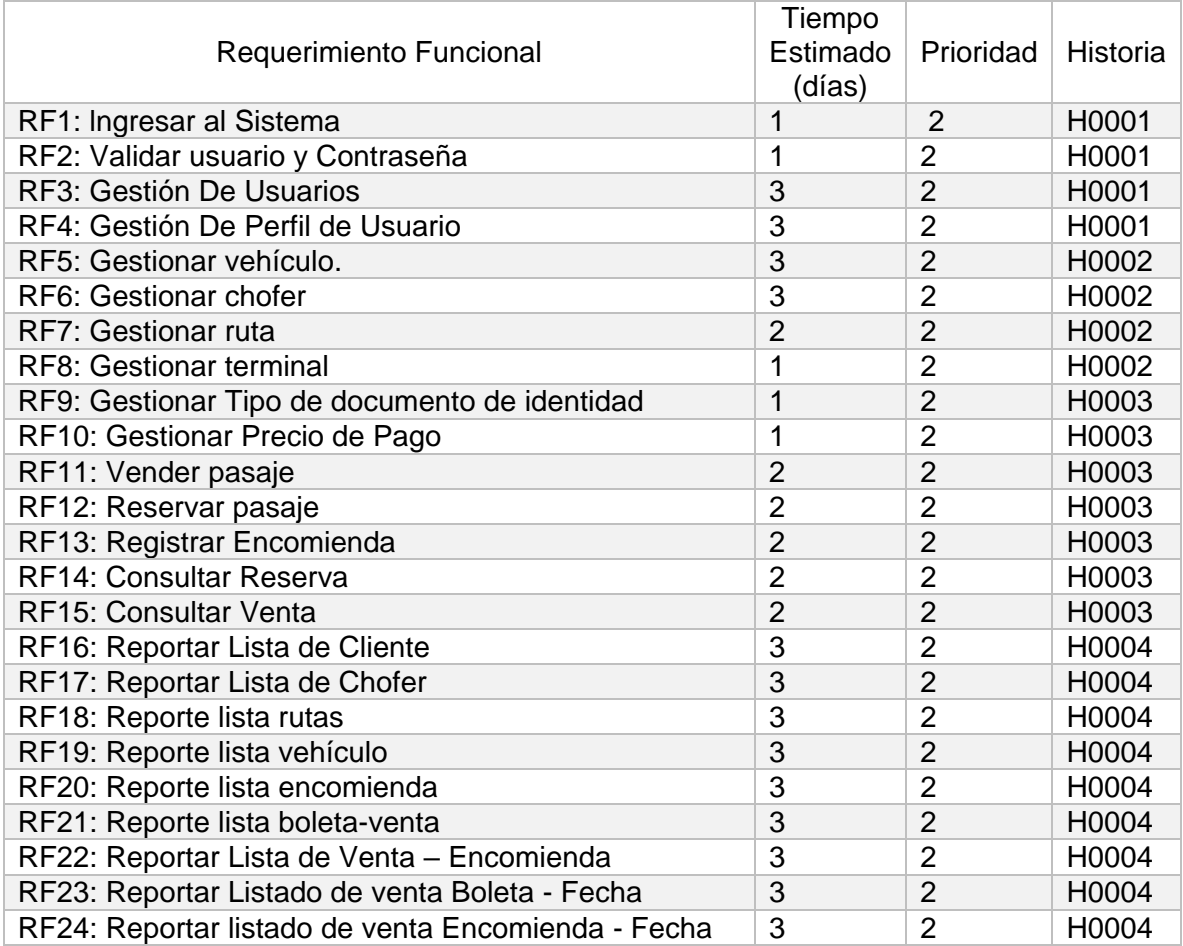

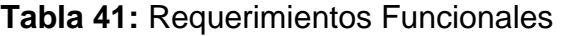

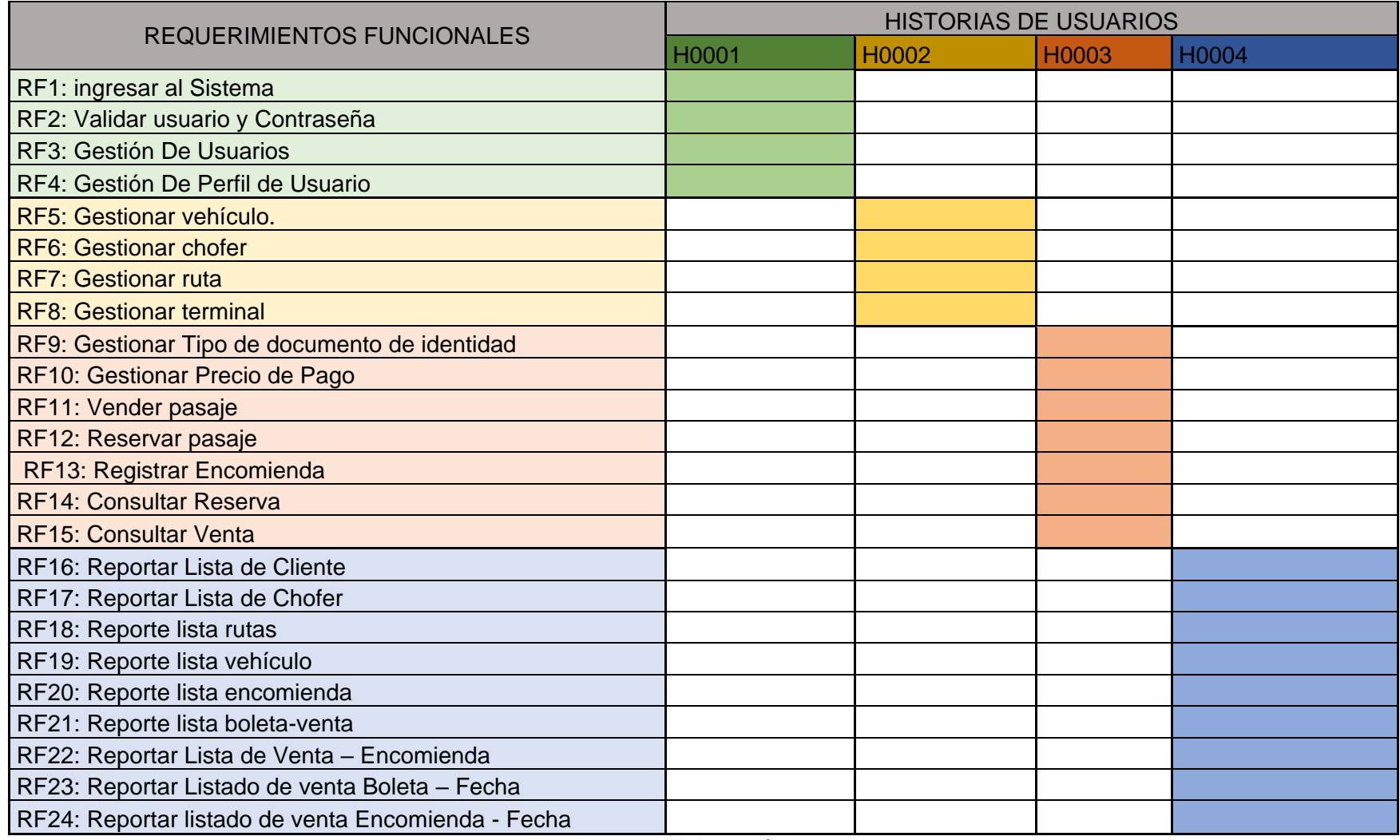

### **Entregables por Sprint**

Dada esta tabla determinará los valores por Sprint, Requerimientos Funcionales, con cada una de sus prioridades, el tiempo estimado y el tiempo real por cada tarea.

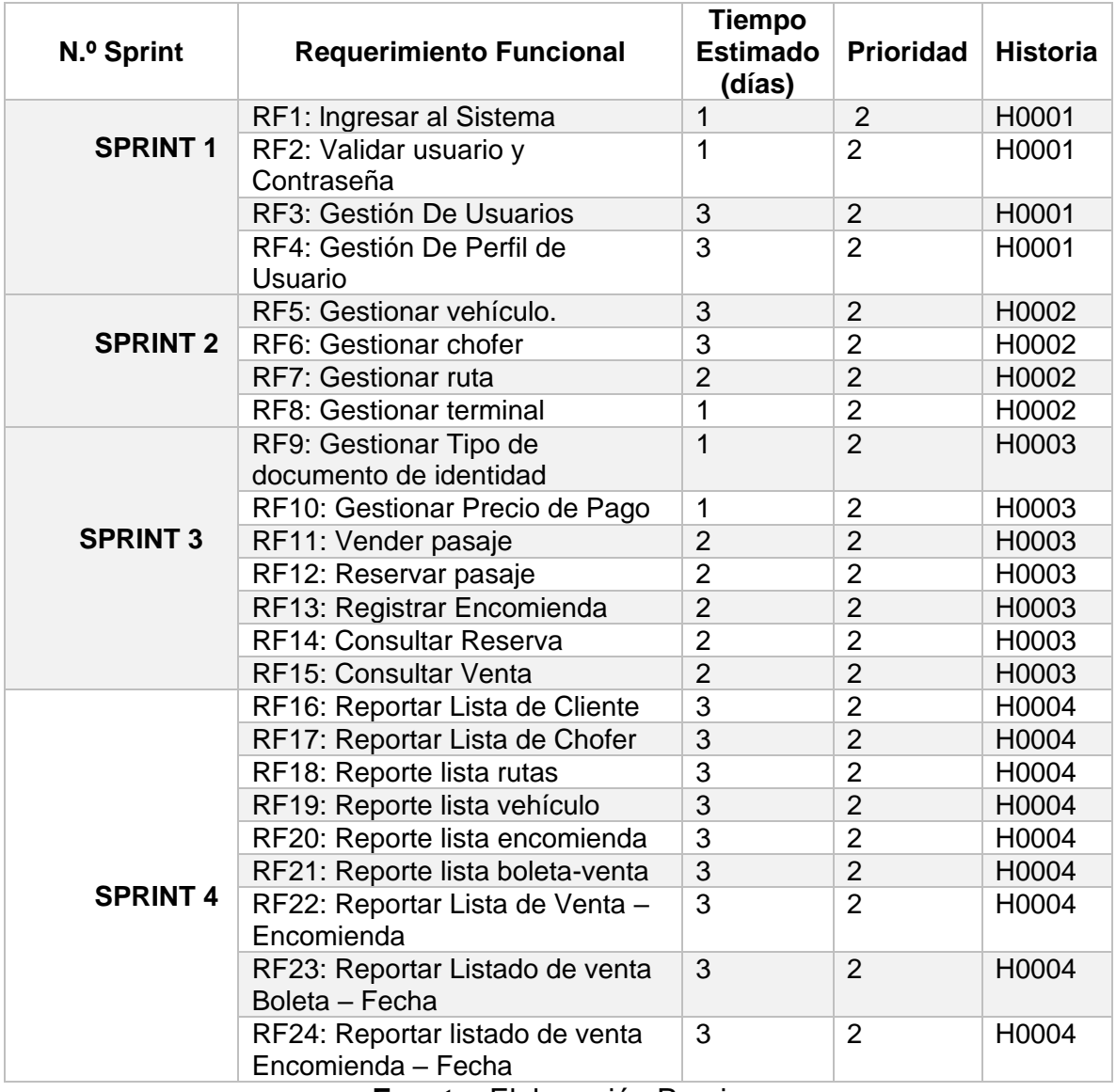

### **Tabla 42:** Entregables por Sprints

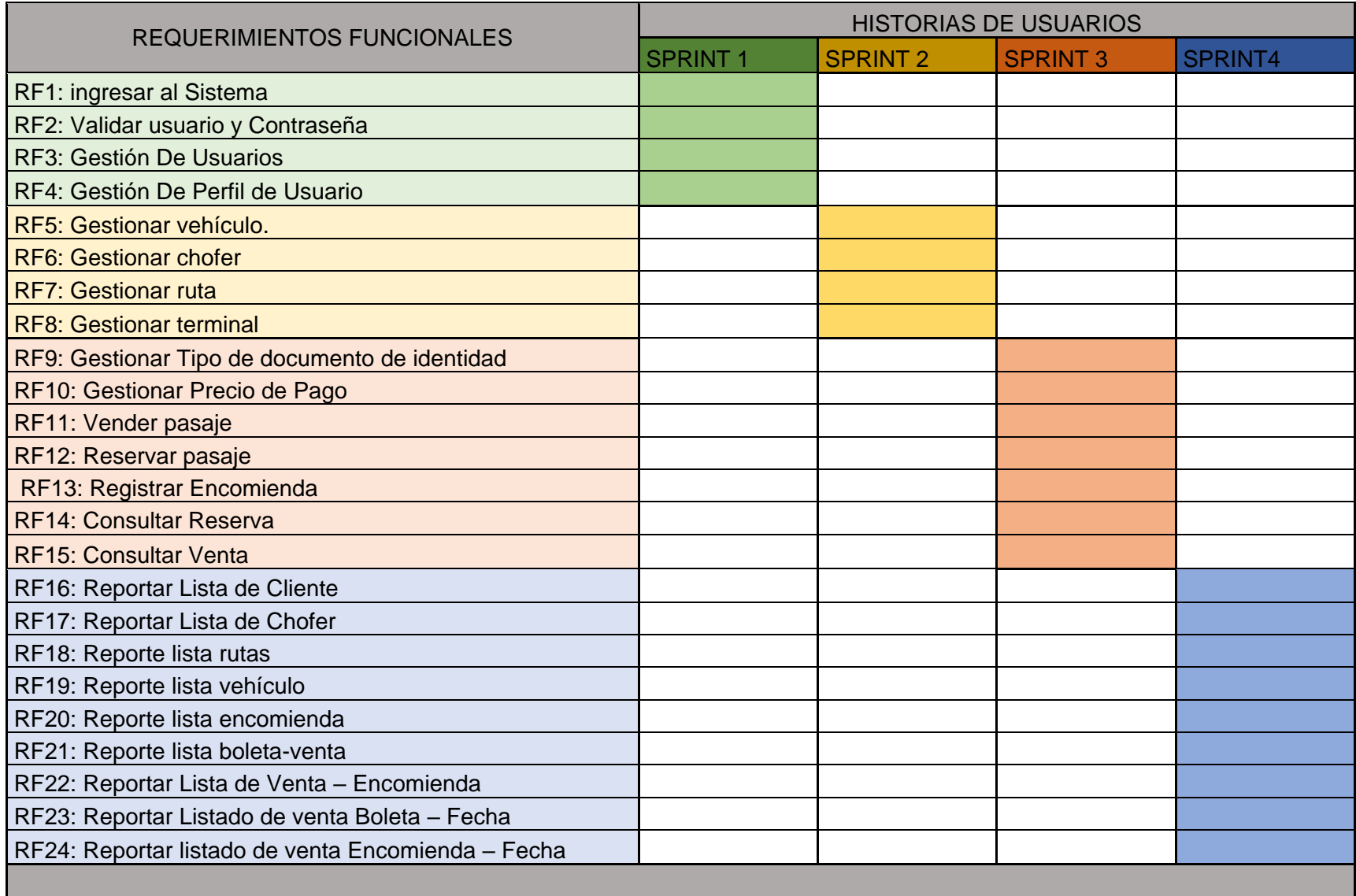

# Ilustración 13: Diagrama de Gantt

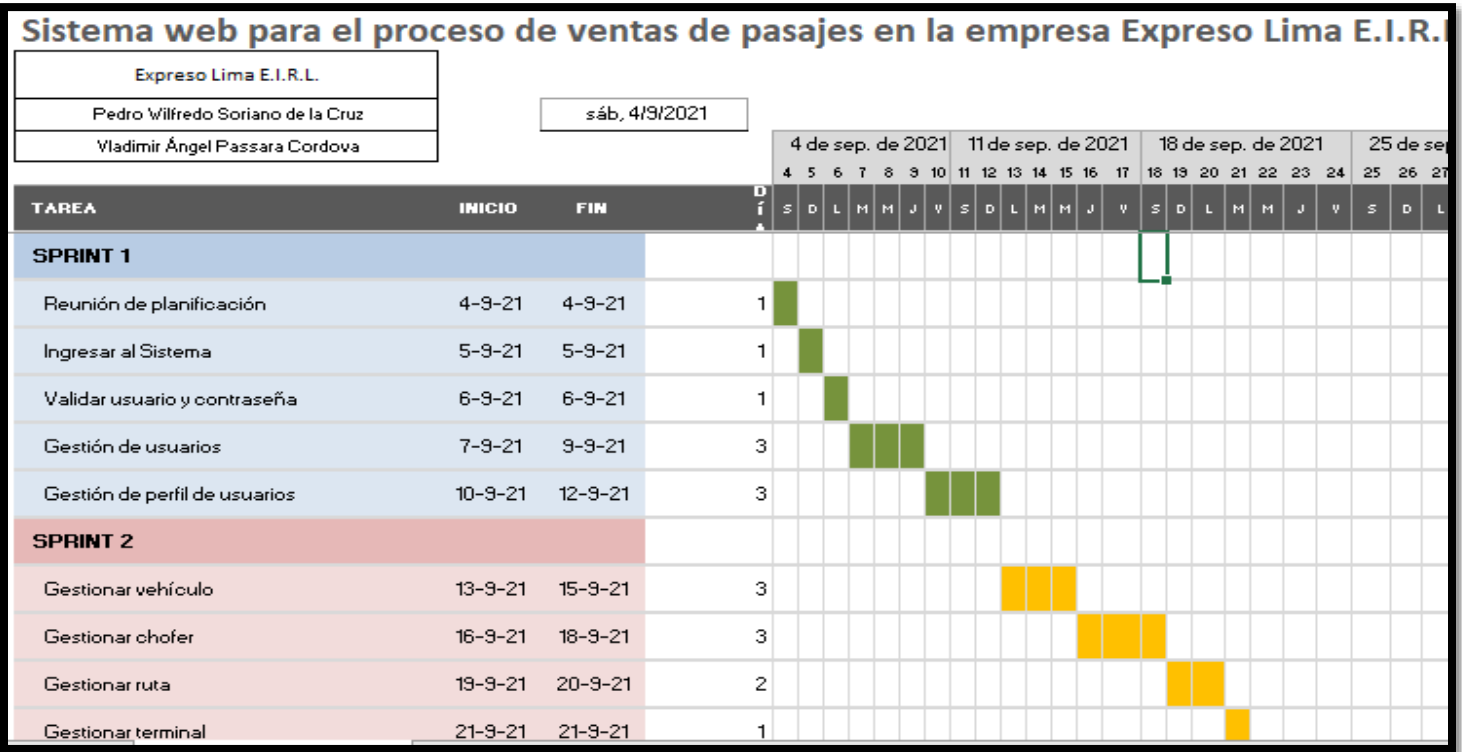

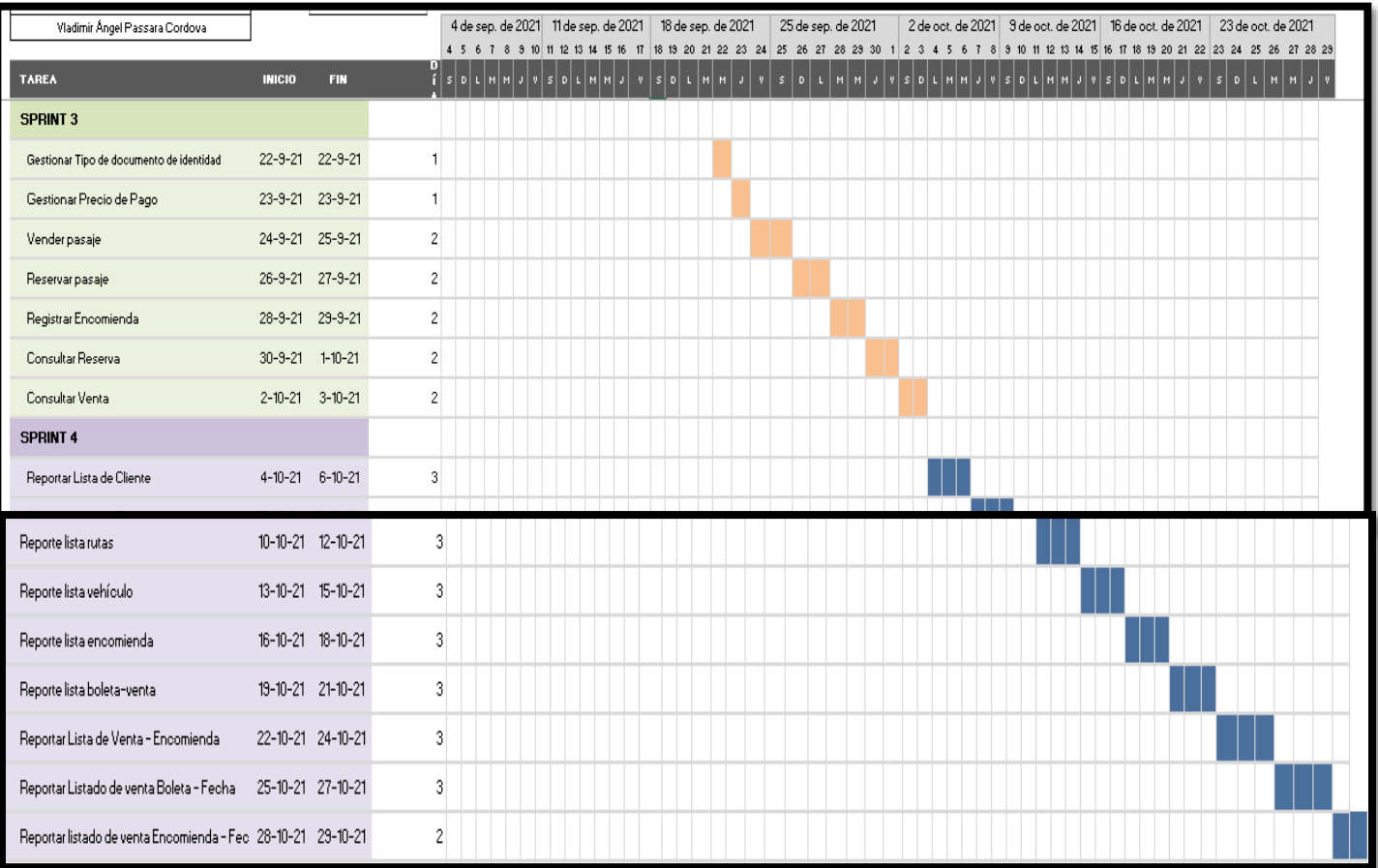

## **Ilustración 14:** Modelamiento lógico de la Base de Datos

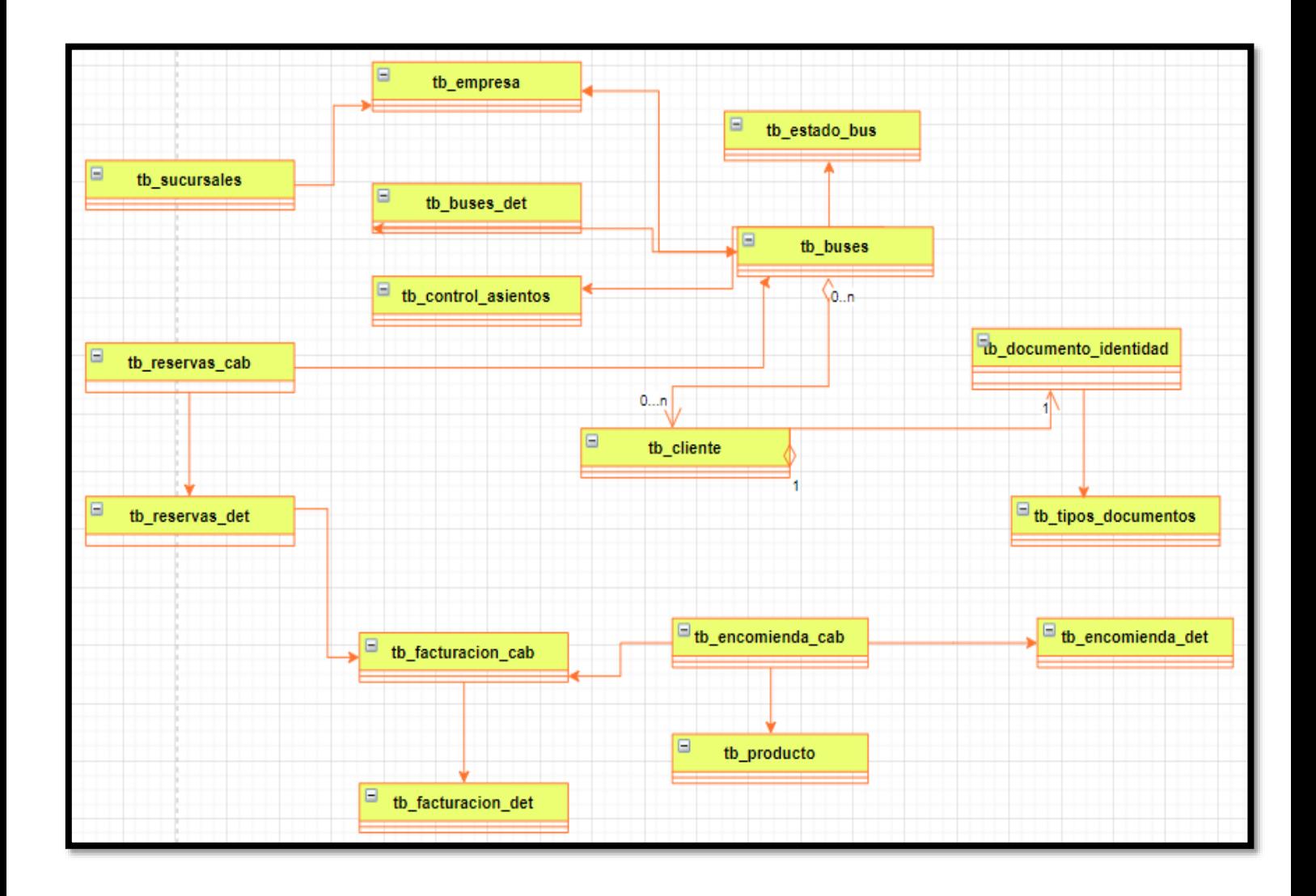

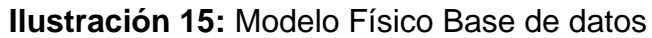

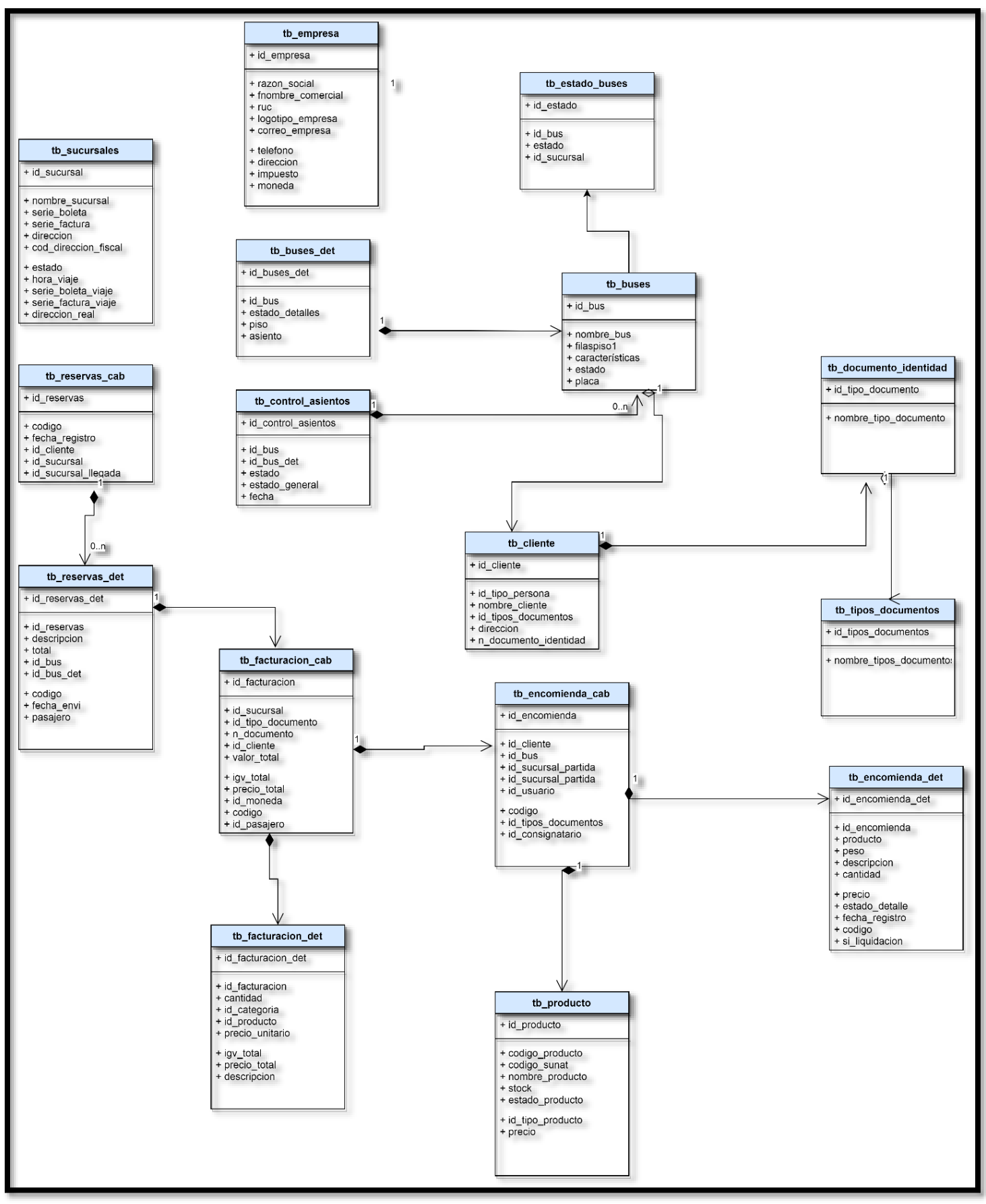

#### **Glosario dedicado a la Bd.**

### **Ilustración 16:** Tabla Correlativo

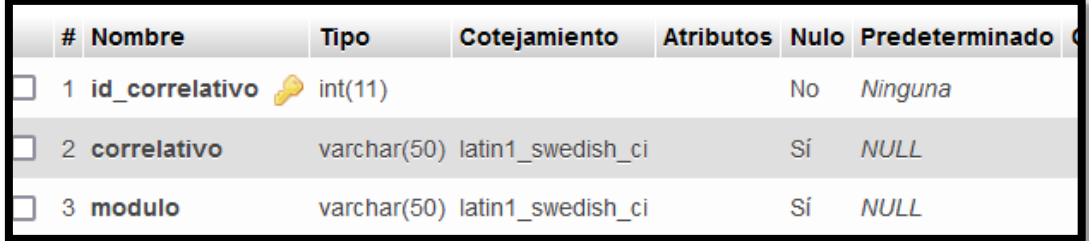

# **Ilustración 17:** Tabla tb\_buses

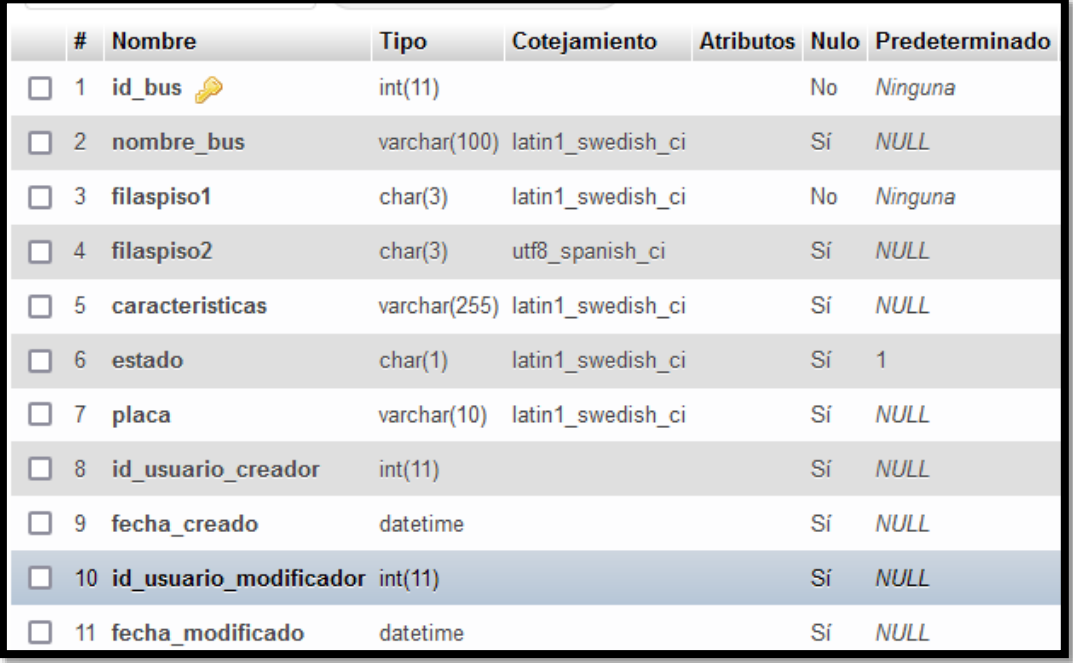

# **Ilustración 18:** Tabla tb\_buses\_det

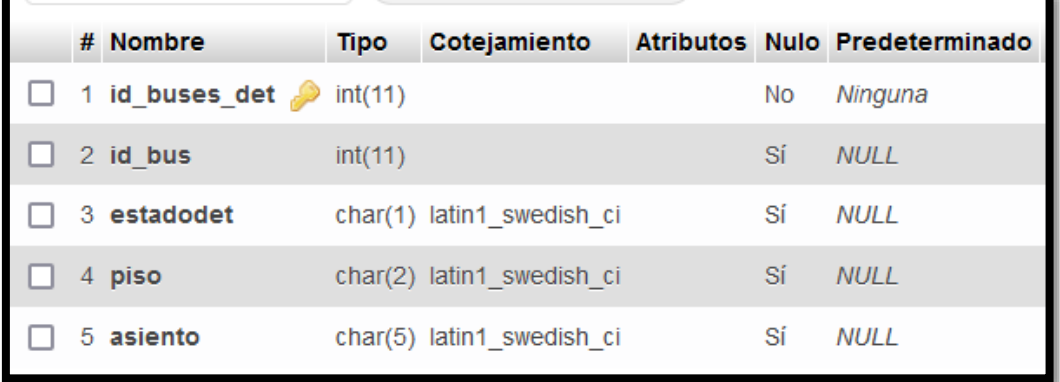

# **Ilustración 19:** Tabla tb\_Categoria

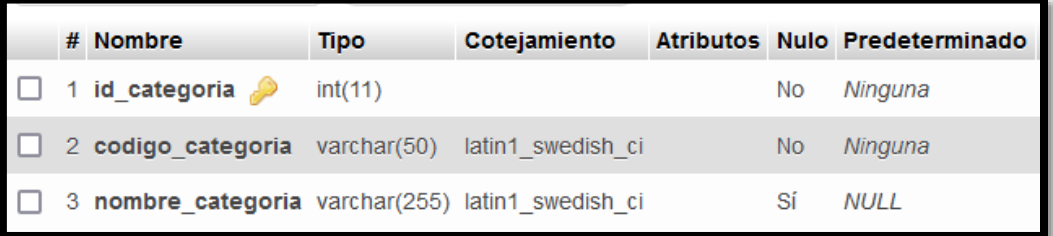

# **Ilustración 20:** Tabla tb\_cliente

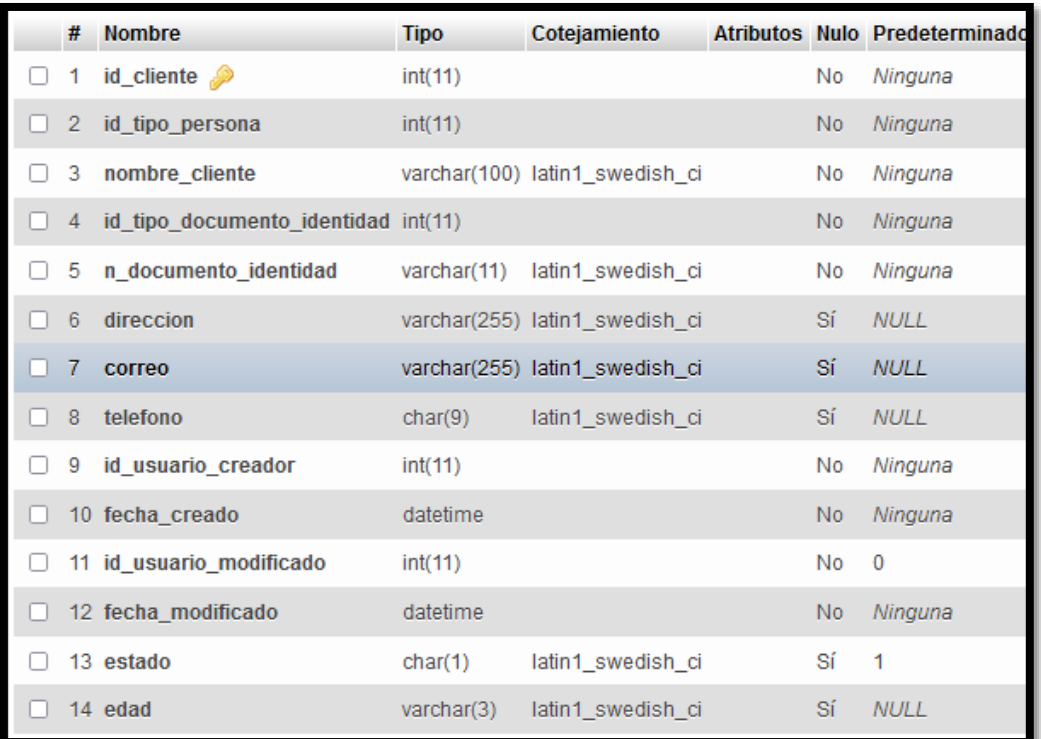

## **Ilustración 21:** Tabla tb\_documento\_identidad

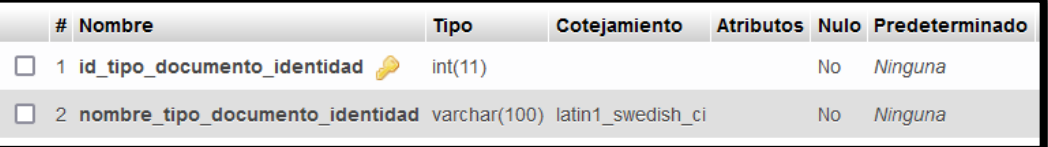

# **Ilustración 22:** Tabla tb\_tipos\_documentos

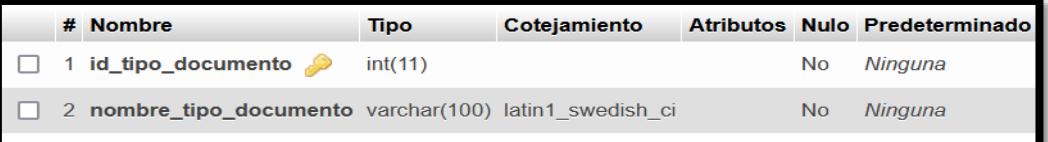

# **Ilustración 23:** Tabla tb\_control\_asientos

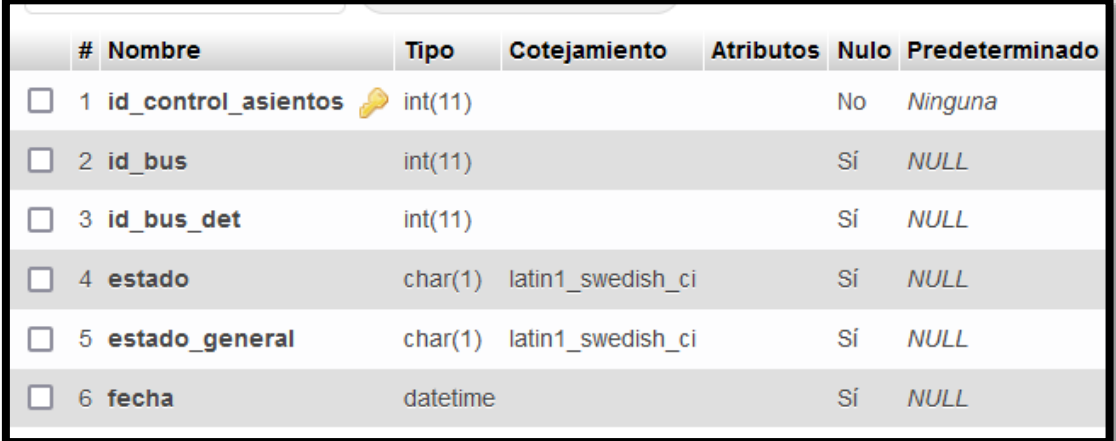

# **Ilustración 24:** Tabla tb\_empresa

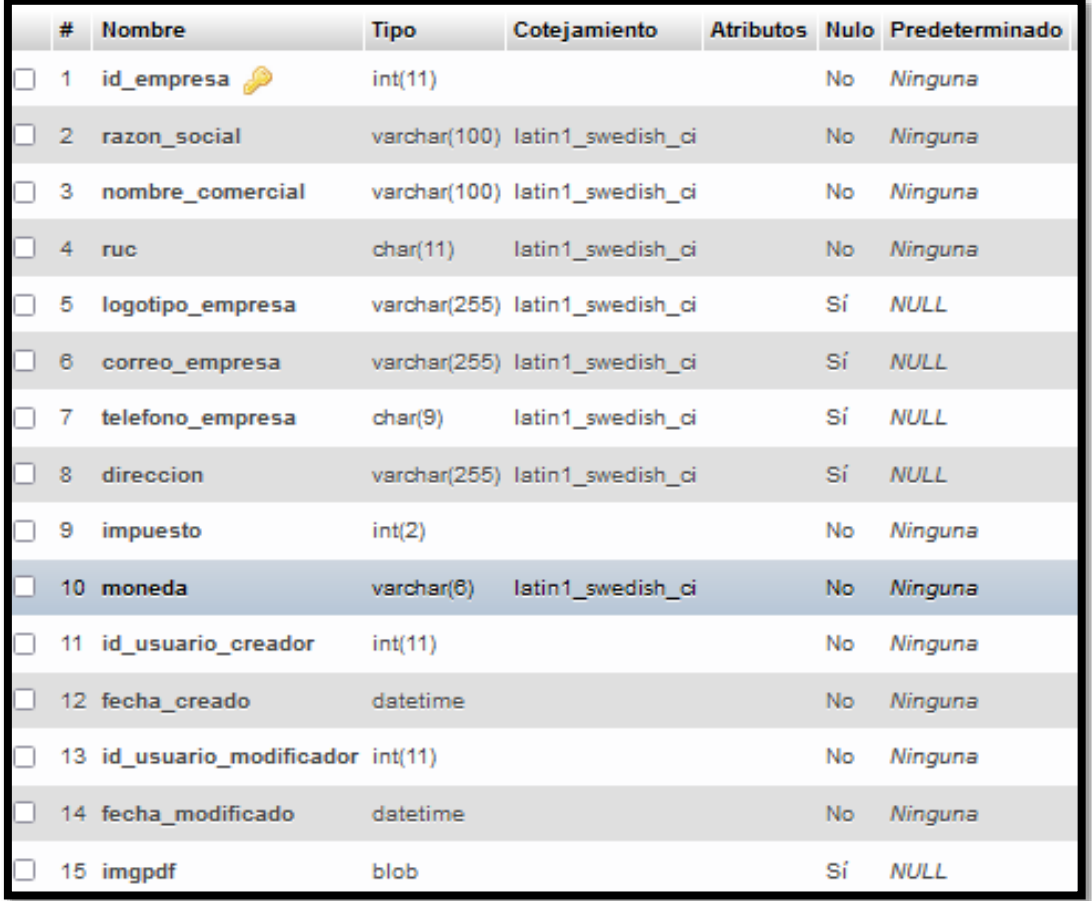

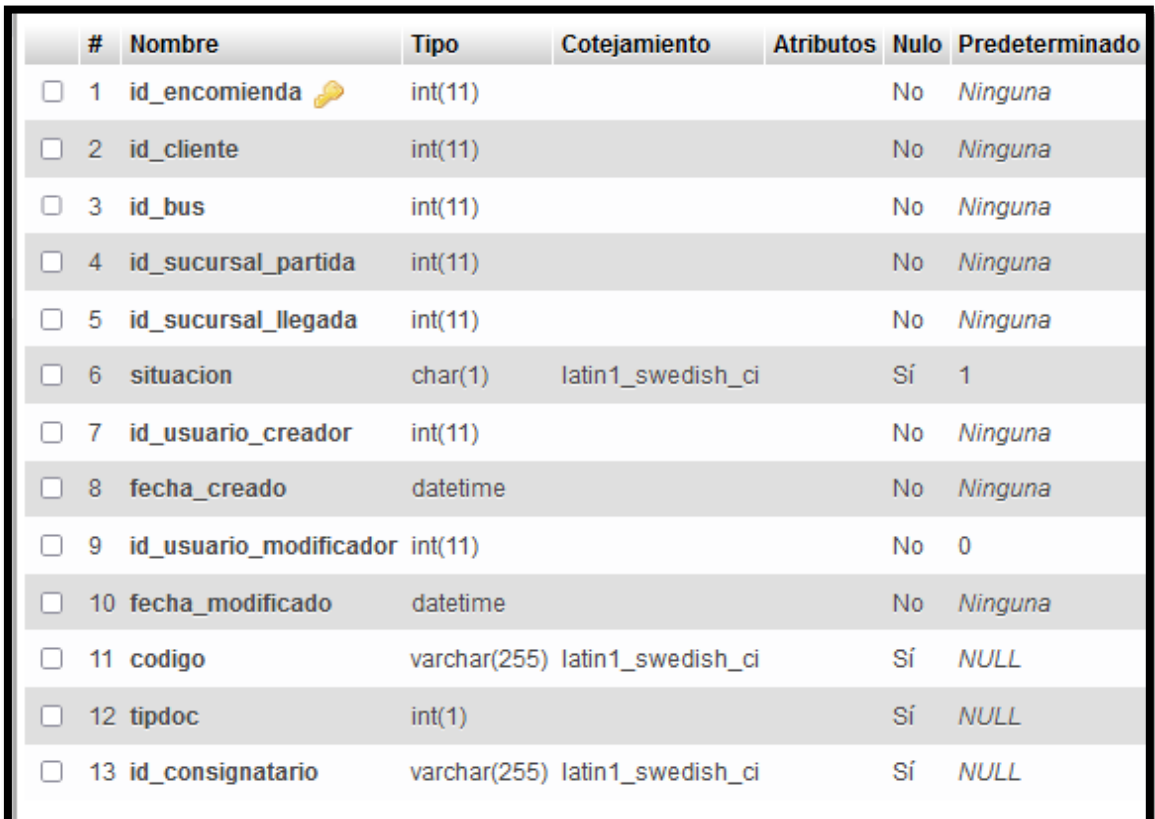

**Ilustración 25:** Tabla tb\_encomienda\_cab

# **Ilustración 26:** Tabla tb\_encomienda\_de

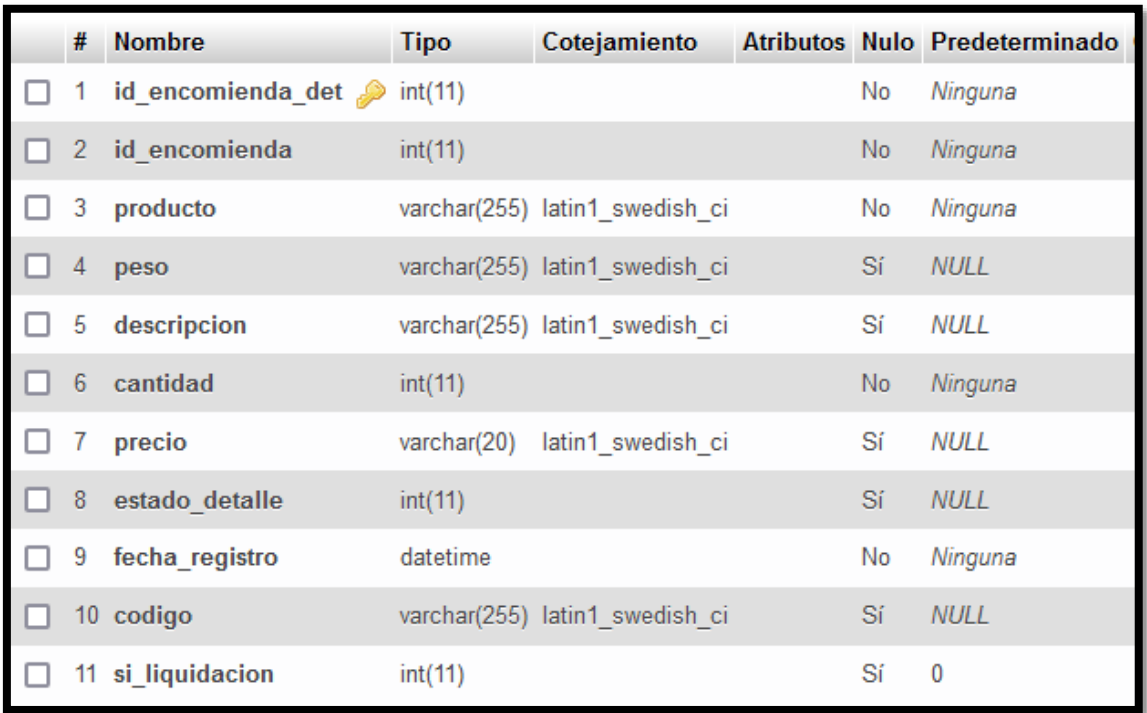

# **Ilustración 27:** Tabla tb\_estado\_bus

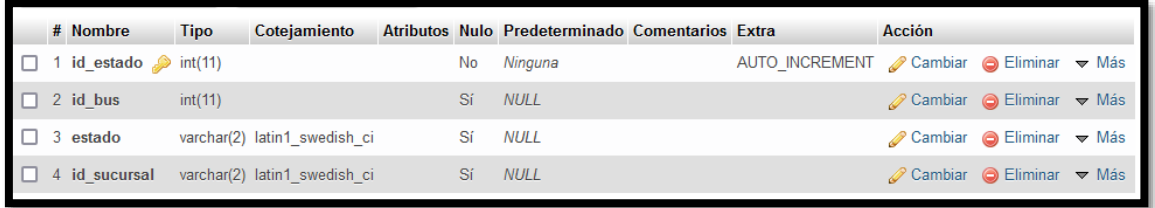

# **Ilustración 28:** Tabla tb\_facturacion\_cab

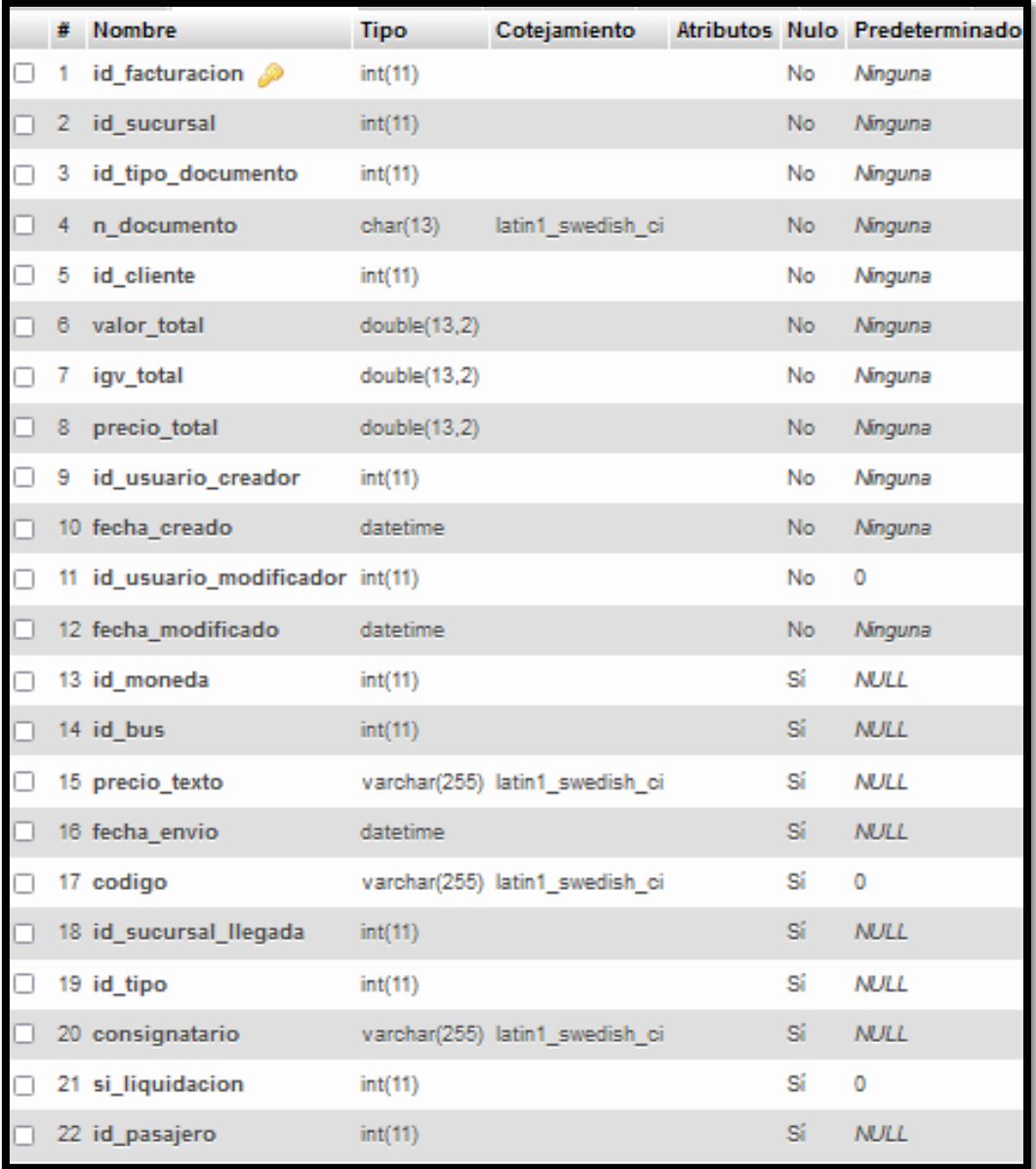

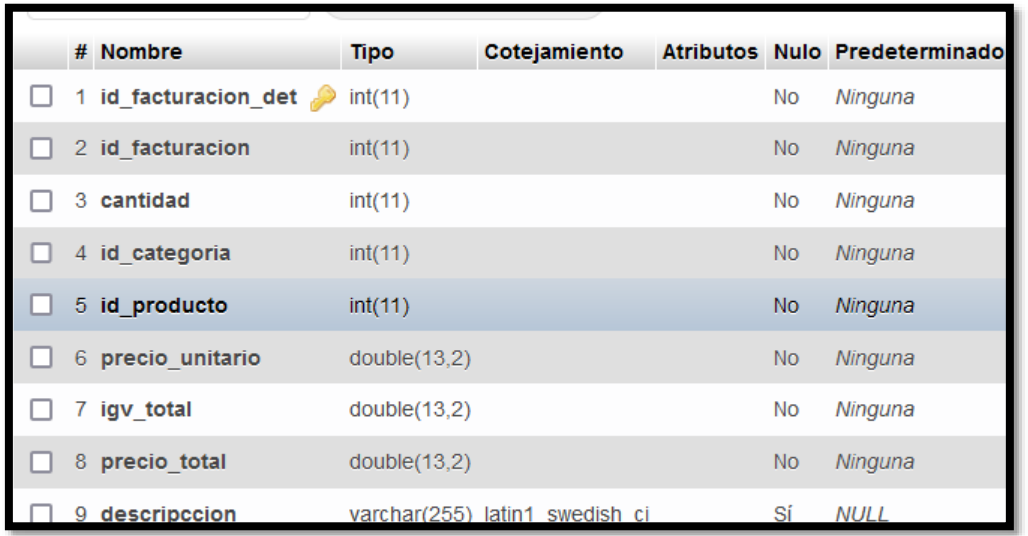

# **Ilustración 29:** Tabla tb\_facturacion\_det

# **Ilustración 30:** Tabla tb\_liquidacion

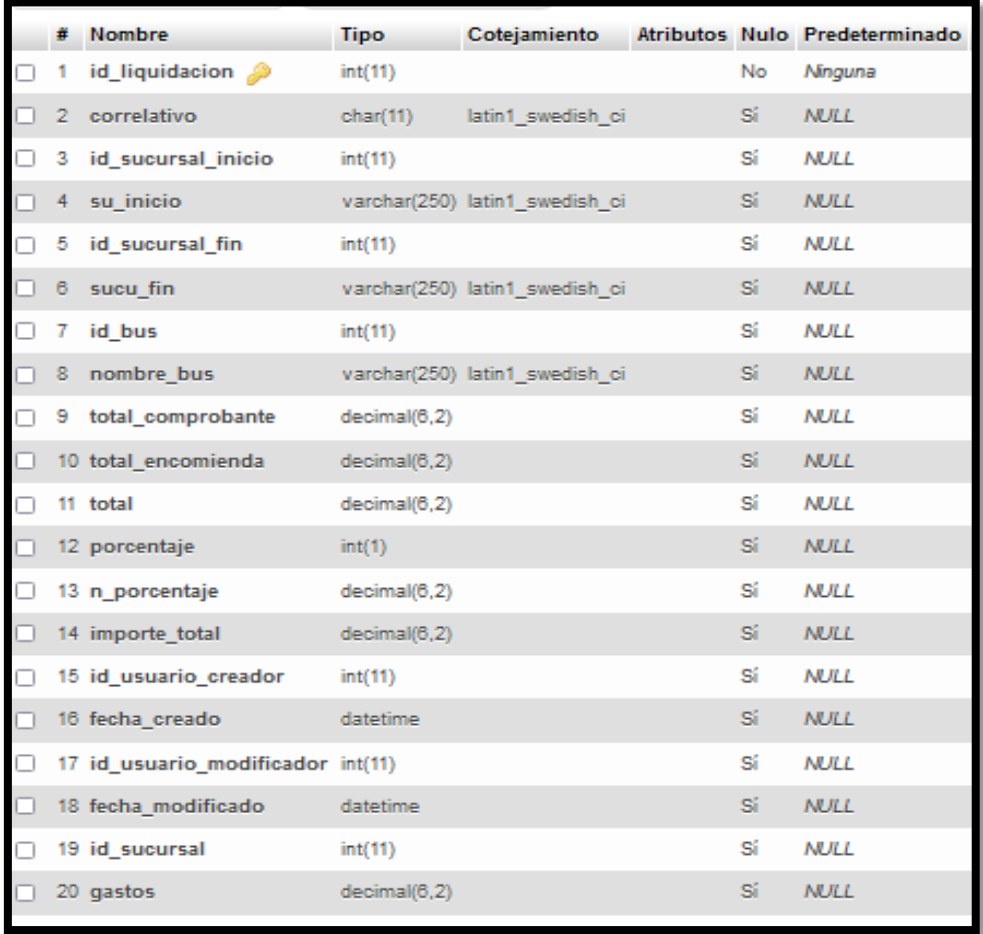

# **Ilustración 31**:Tabla tb\_moneda

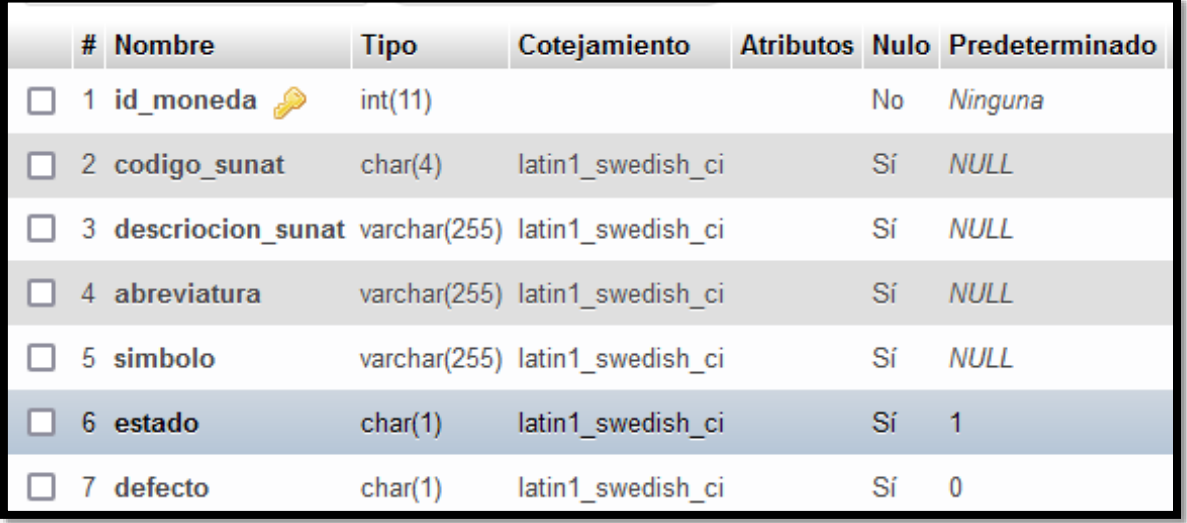

# **Ilustración 32:** Tabla tb\_producto

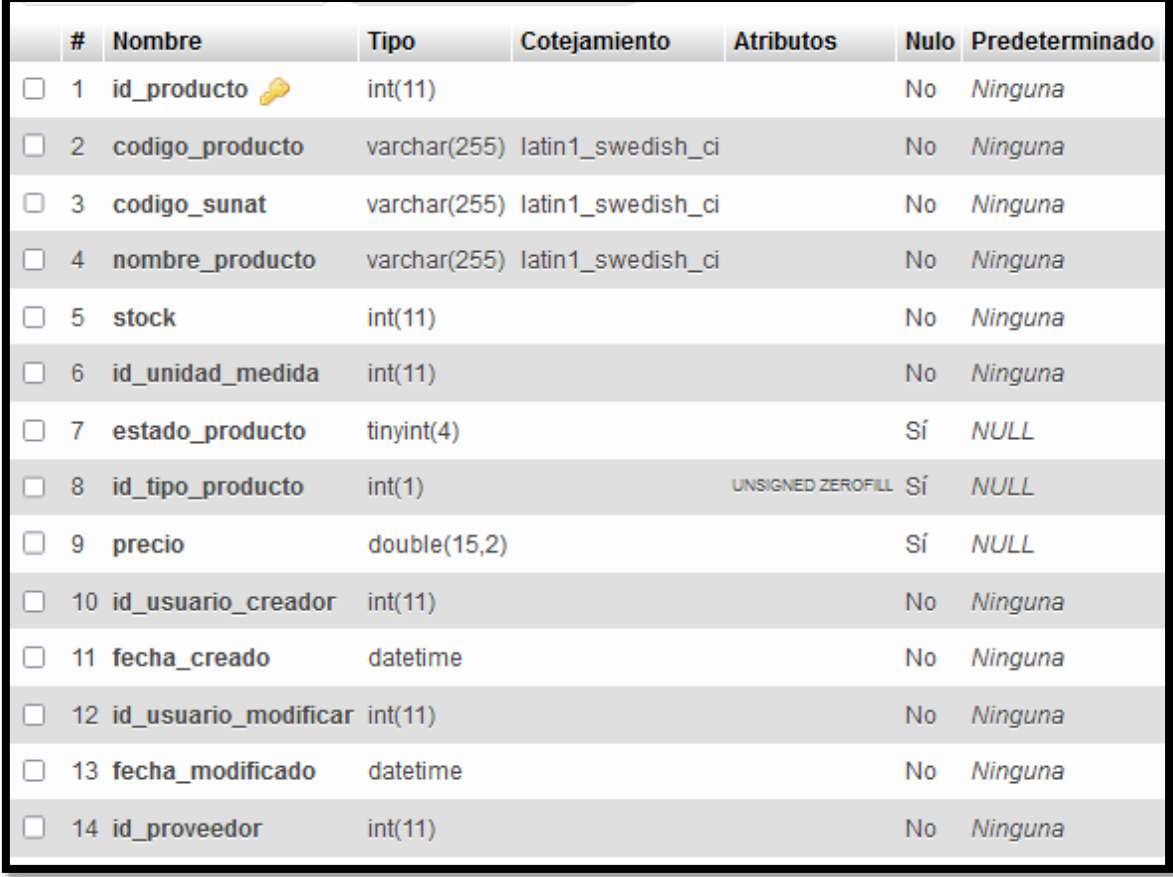

# **Ilustración 33:** Tabla tb\_proveedor

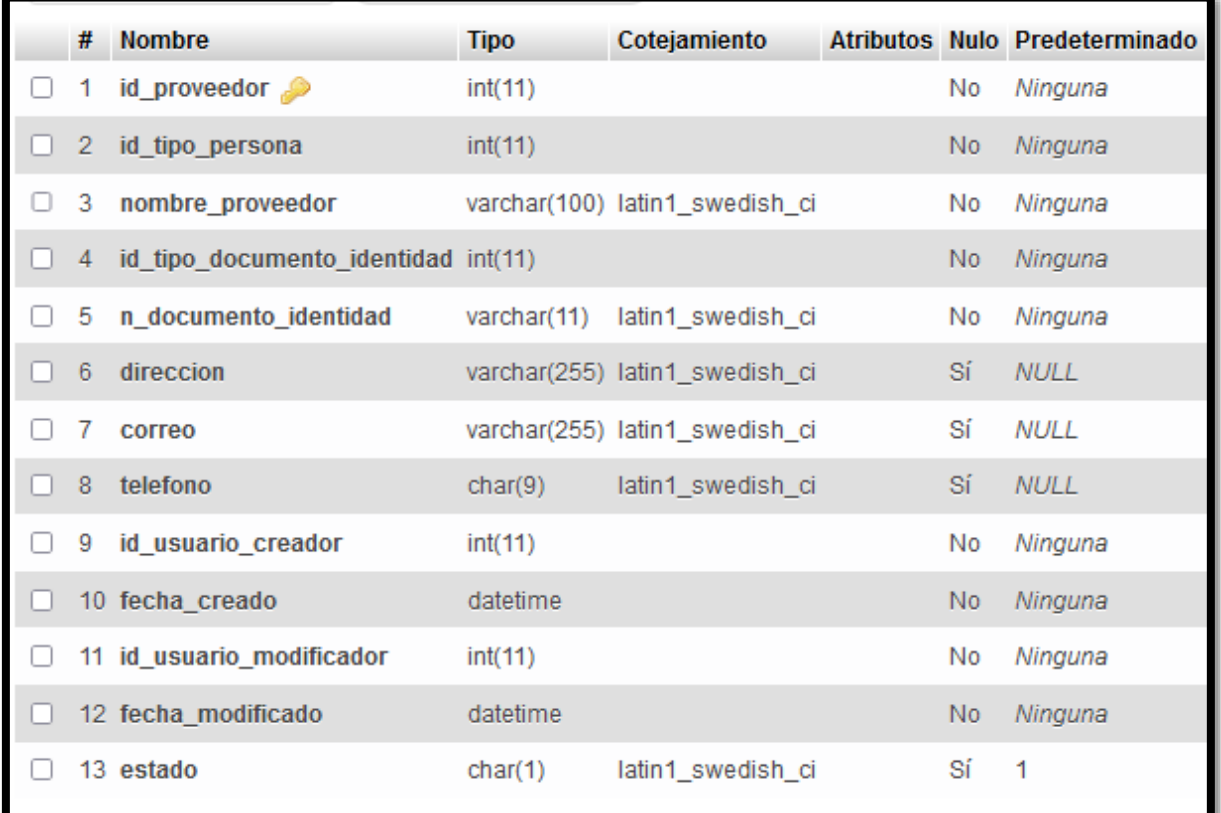

# **Ilustración 34: Tabla tb\_reservas\_cab**

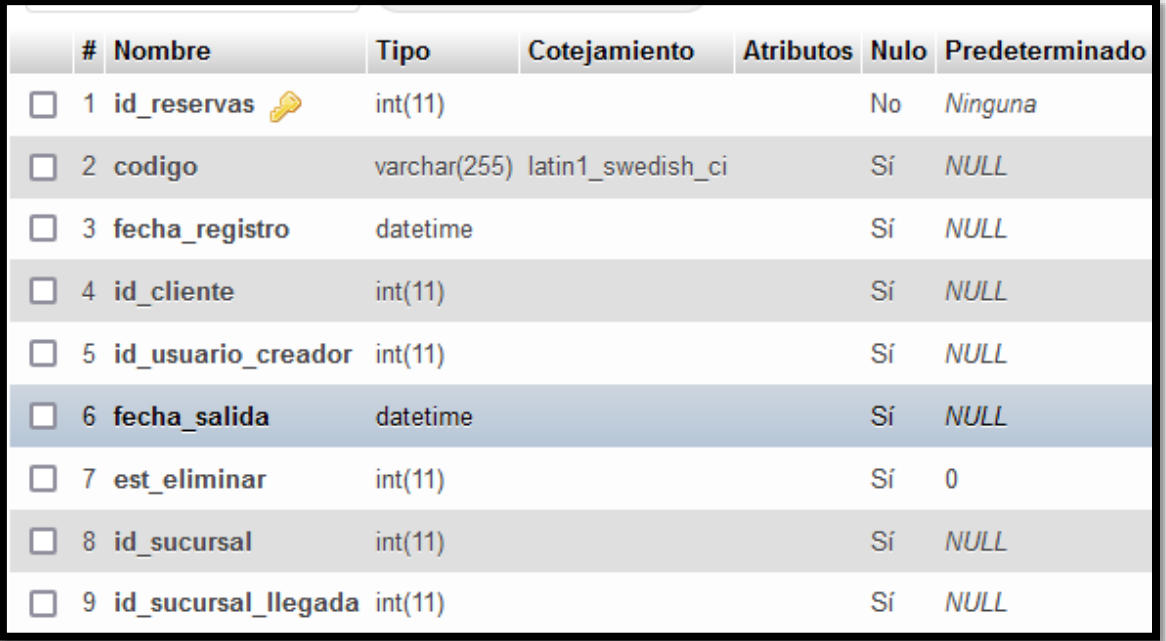

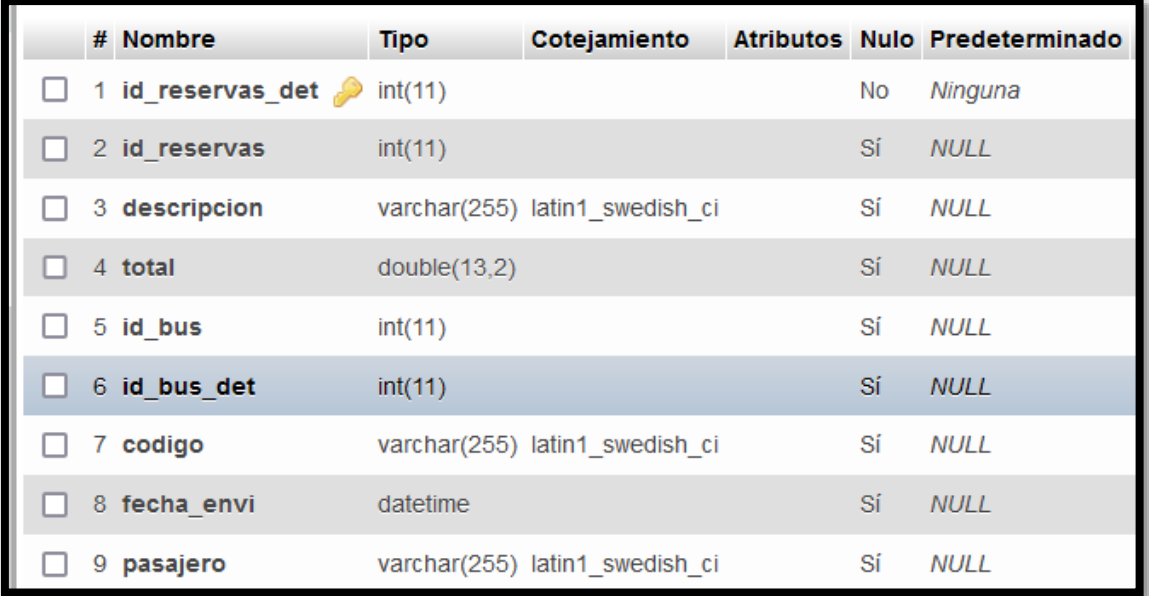

## **Ilustración 36:** Tabla tb\_sucursales

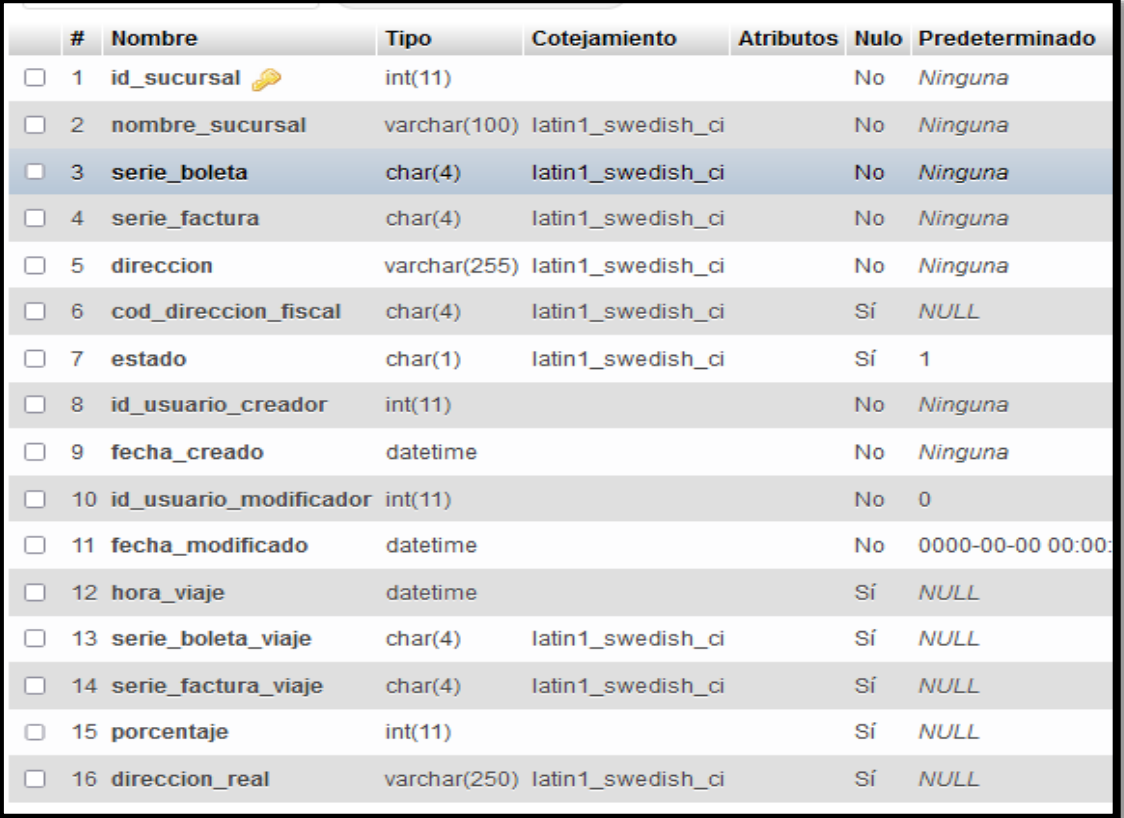

Ilustración 37:Tabla tb\_tipo\_personas

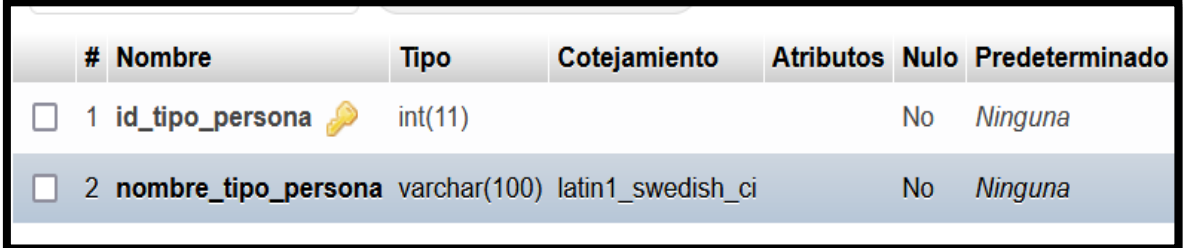

## **Ilustración 38: Tabla tb\_unidad\_medida**

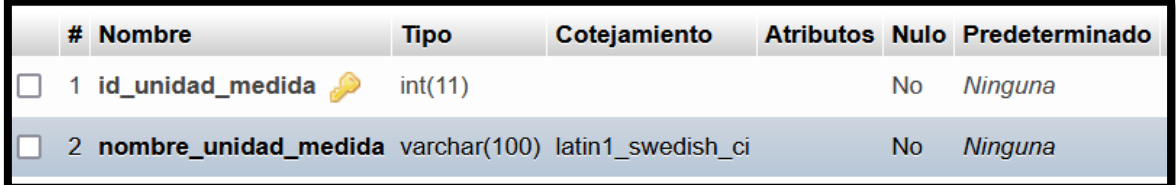

# **Ilustración 39:** Tabla tb\_usuarios

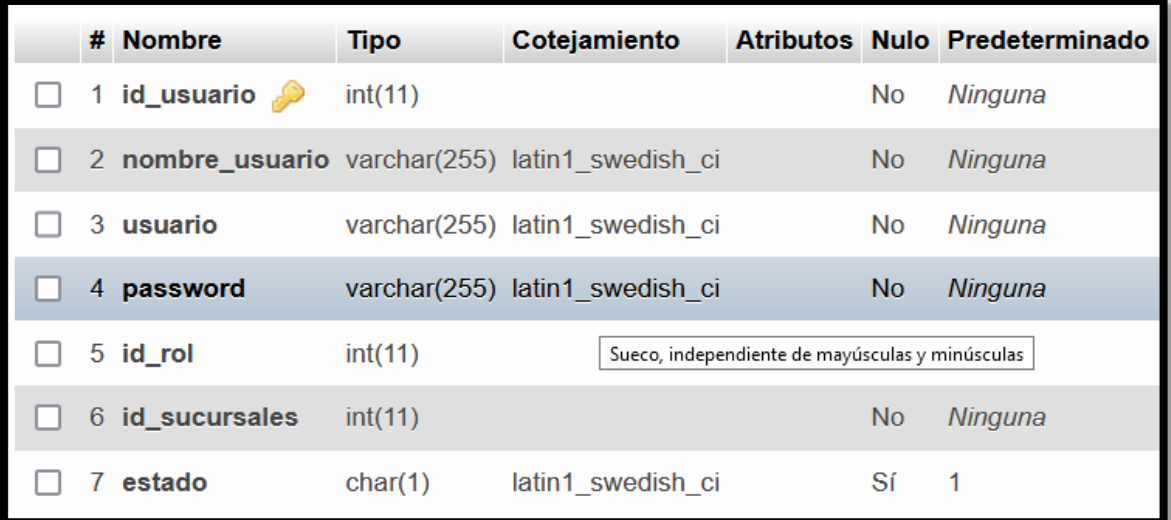

# **Ilustración 40: Tabla tb\_tmp**

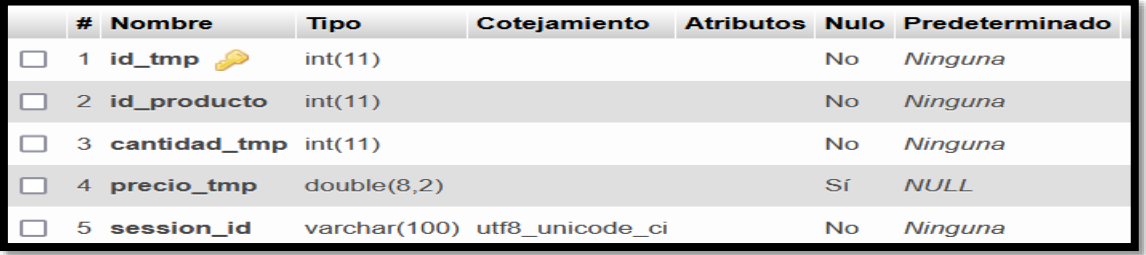
## **Lista de Pendiente Sprint 1 (Sprint backlog)**

En esta tabla se puede observar los Requerimientos Funcionales del sprint 1, en el cual se hará su respectivo análisis, diseño, codificación e implementación.

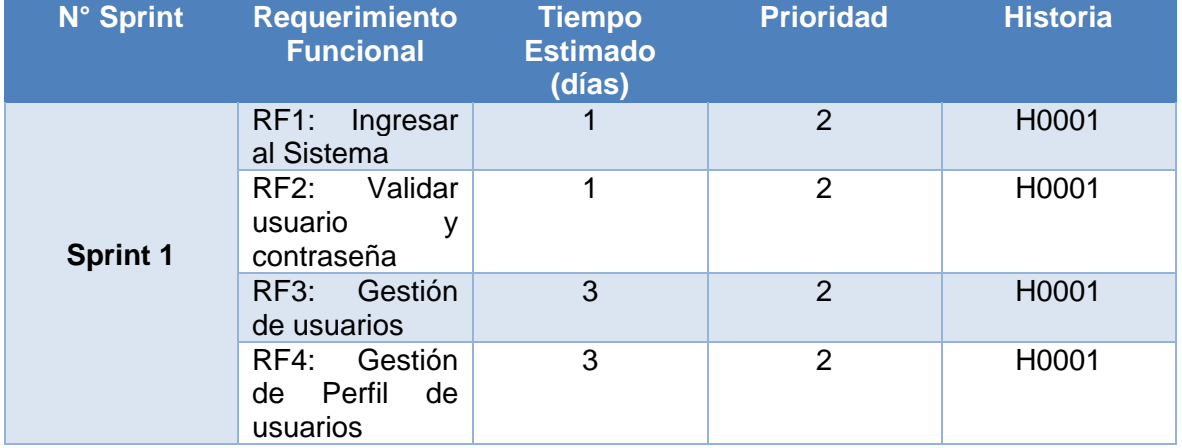

## **Tabla 43:** Sprint 1

## **Análisis**

A continuación, se dará a conocer el caso de uso del SPRINT 1.

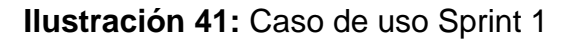

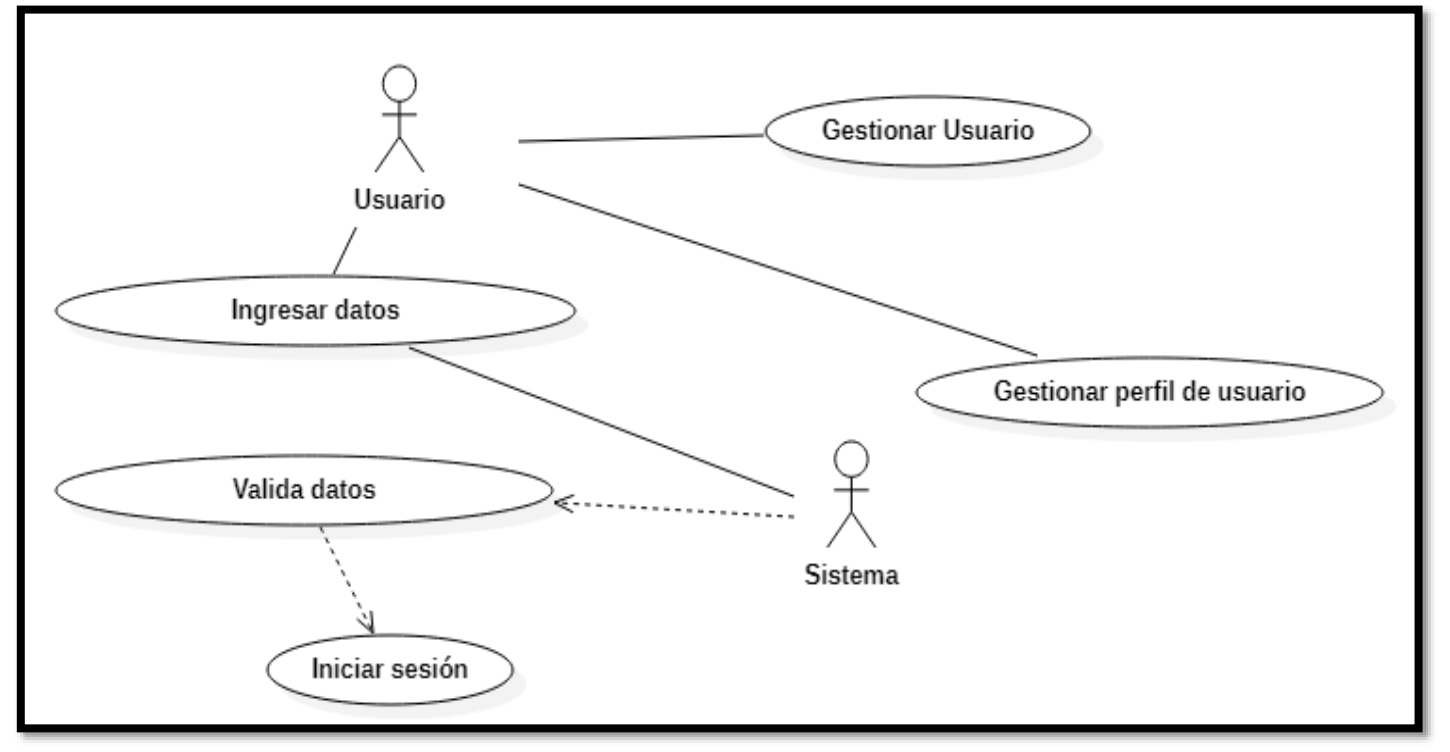

## **Fuente:** Elaboración propia

## **Prototipos:**

En este prototipo se ingresa el usuario y contraseña para que la secretaria pueda acceder al sistema en caso se valide de manera correcta la información del usuario. Luego de ello serás enviado a la pestaña del menú principal y en caso sea incorrecto se mostrará un mensaje de error en el usuario y contraseña.

## **Ilustración 42:** Prototipo Login

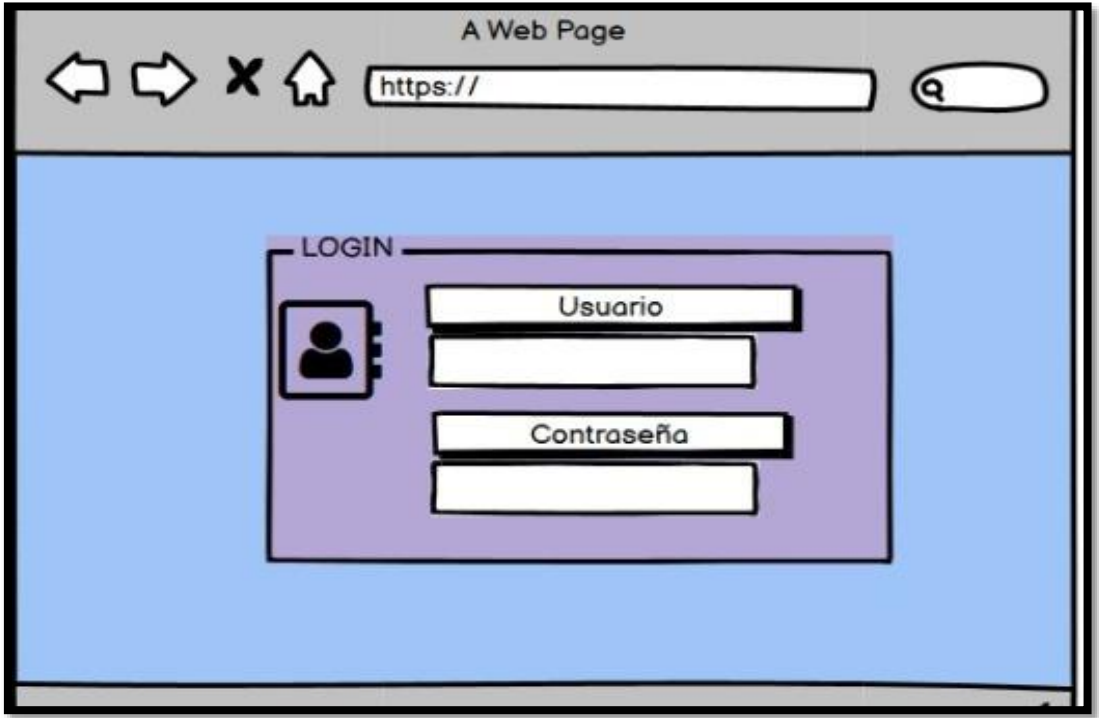

## **Codificación:**

En esta parte de la codificación se tiene el login del usuario.

#### **Ilustración 43:** Codificación Login

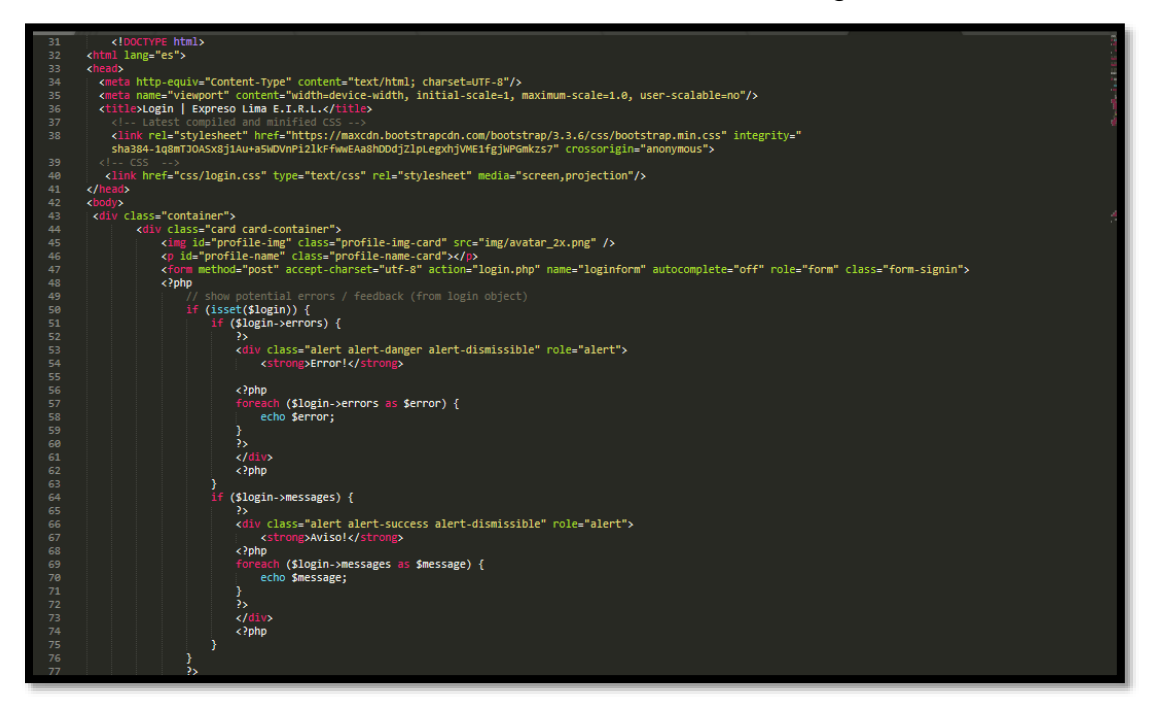

#### **Ilustración 44:** Codificación Login

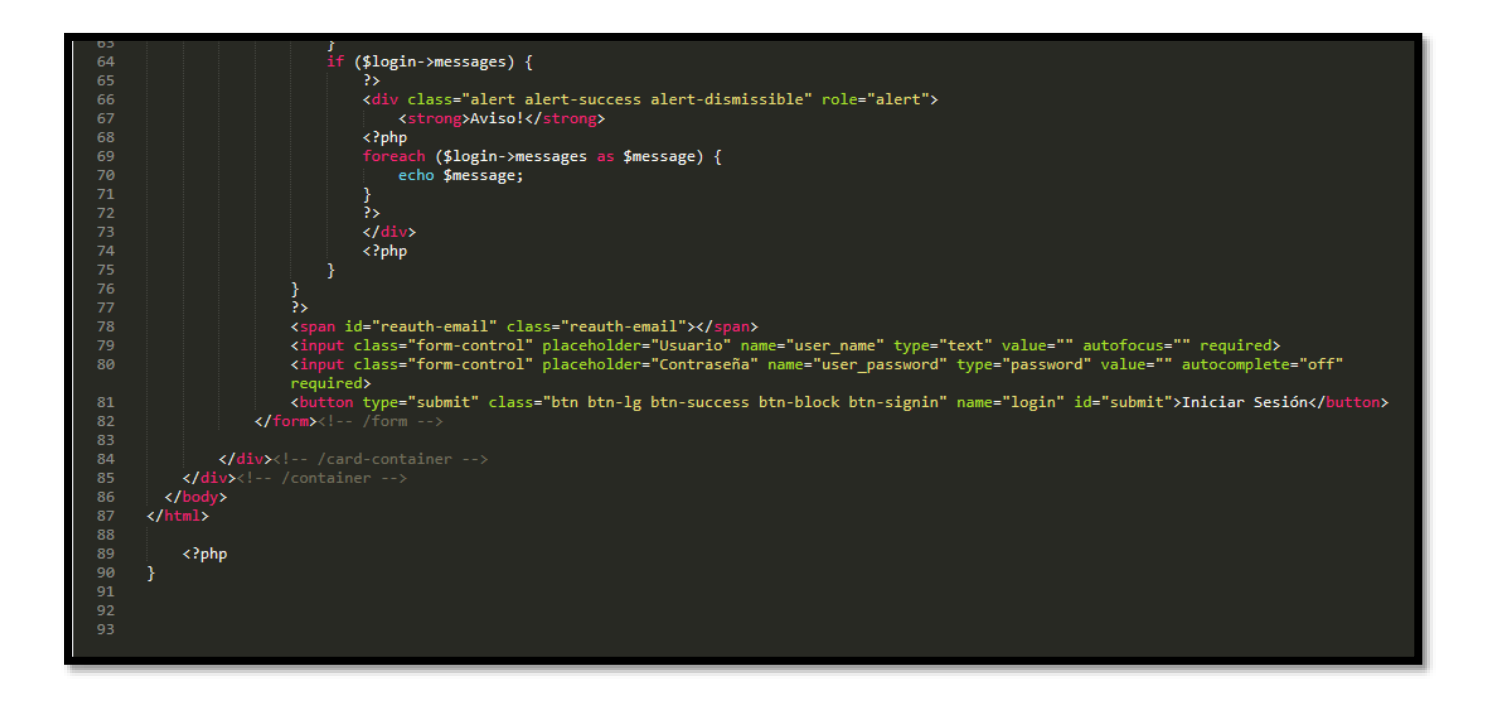

#### **Implementación**

## **Ilustración 45:** Implementación Login

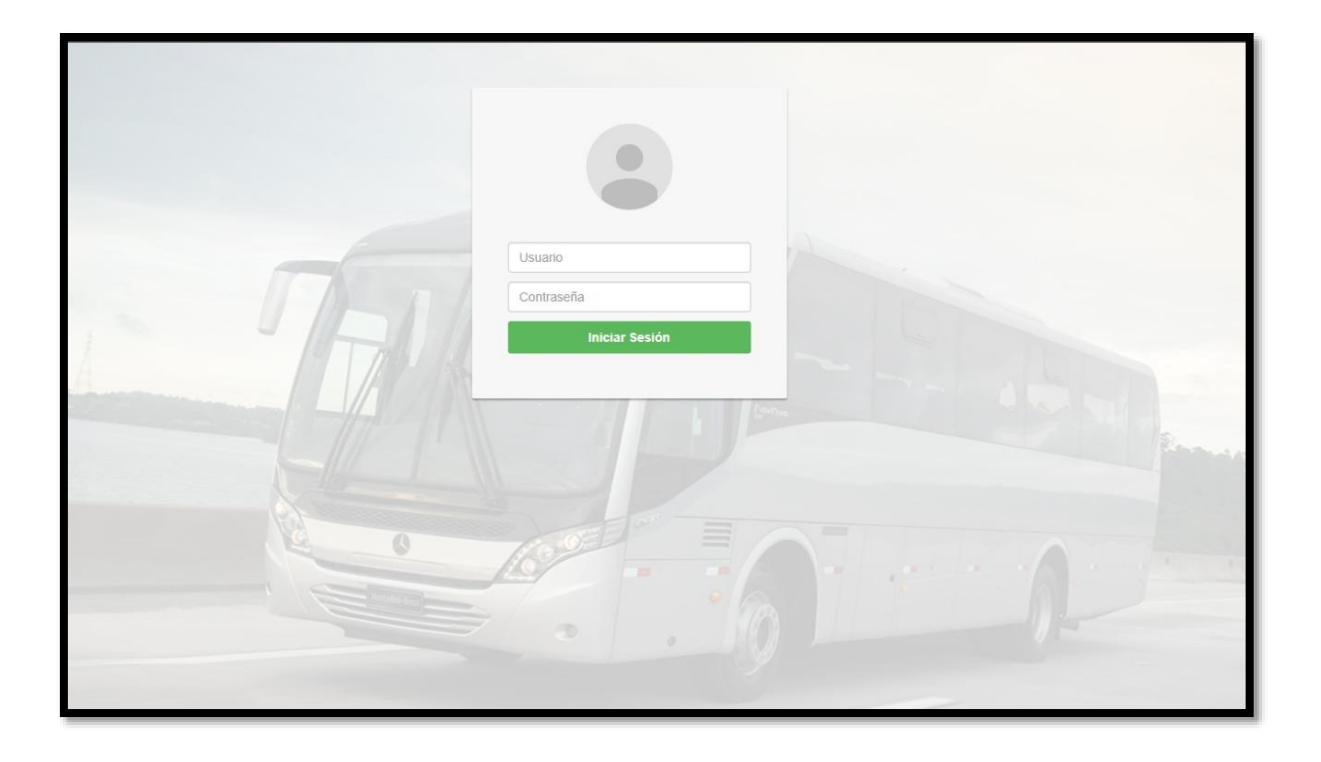

**Tabla 44:** Total de Requerimientos

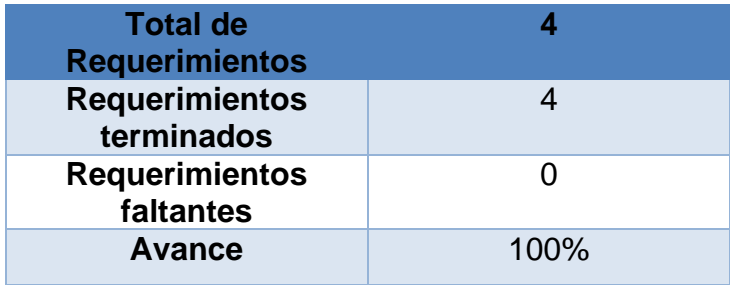

#### **Retrospectiva Sprint 1**

Terminando el desarrollo del Sprint el equipo se reunió con el Scrum master para dar a conocer y entregar el módulo desarrollado. Por el cual se efectuó un acta de implementación que fue firmada.

#### **Cosas Positivas:**

 Se culminó con todos los objetivos propuestos con el apoyo del equipo a lo largo del Sprint 1.

#### **Cosas Negativas:**

• No se encontraron dificultades.

#### Acta de reunión de planificación de Sprint 1

Fecha: 04/09/2021

Scrum master:

- Pedro Wilfredo Soriano de la Cruz
- Ángel Vladimir Passara Córdova i,

#### Product Owner:

Manfren Ulester Baquerizo Cardenas i.

Mediante esta acta se valida y se aprueba de que el equipo de Scrum identifico las historias de usuario para el Sprint 1, para el desarrollo del proyecto "Sistema web para el proceso de ventas de pasajes para la empresa Expreso Lima E.I.R.L.".

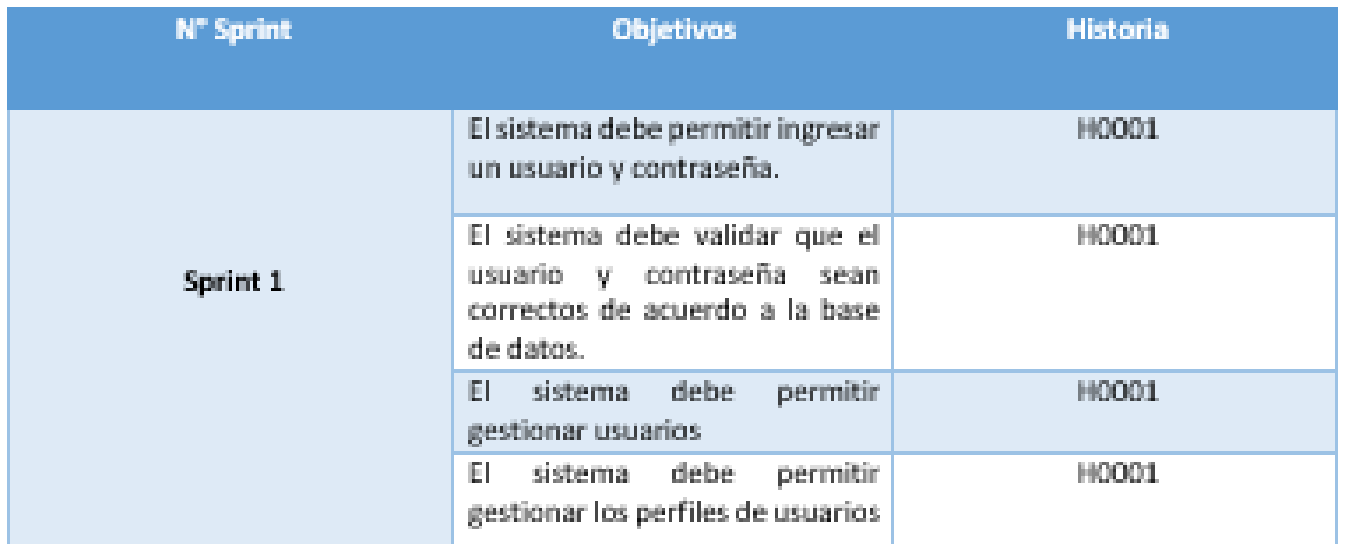

**Saliday And Line Room** 

#### Acta de entrega del Sprint 1

Fecha: 12/09/2021

Scrum master:

- Pedro Wilfredo Soriano de la Cruz
- Ángel Vladimir Passara Córdova  $\mathbf{r}$

## Product Owner:

- Manfren Ulester Baquerizo Cárdenas

Mediante esta acta se valida y se conforma de que los Sres. Pedro Wilfredo Soriano de la Cruz y Ángel Vladimir Passara Córdova presentan el primer módulo, el cual se constituye del login del sistema con las funcionalidades acordadas por el Product Owner en el acta de reunión de planificación del Sprint 1 donde se detalla objetivos y las historias de usuario. Por lo cual el equipo decidió la aprobación del Sprint para el proyecto "Sistema web parael proceso de ventas de pasajes en la empresa Expreso Lima E.I.R.L."

Ballymous Electric **Call of the Contract of Section** 

#### **Lista de Pendiente Sprint 2 (Sprint backlog)**

En esta tabla se puede observar los Requerimientos Funcionales del sprint 2, en el cual se hará su respectivo análisis, diseño, codificación e implementación.

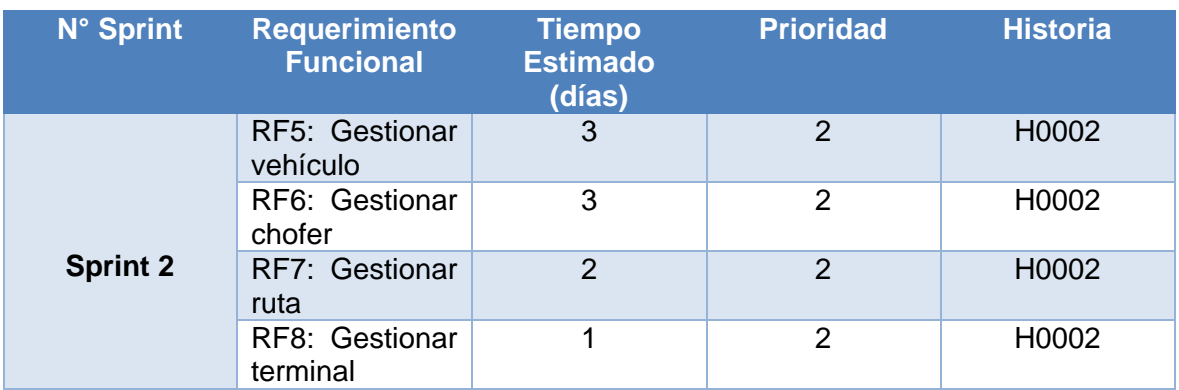

## **Tabla 45:** *Sprint 2*

#### **Análisis:**

A continuación, se observa el caso de uso de los Requerimientos funcionales del sprint 2.

## **Ilustración 46:** Caso de uso Sprint 2

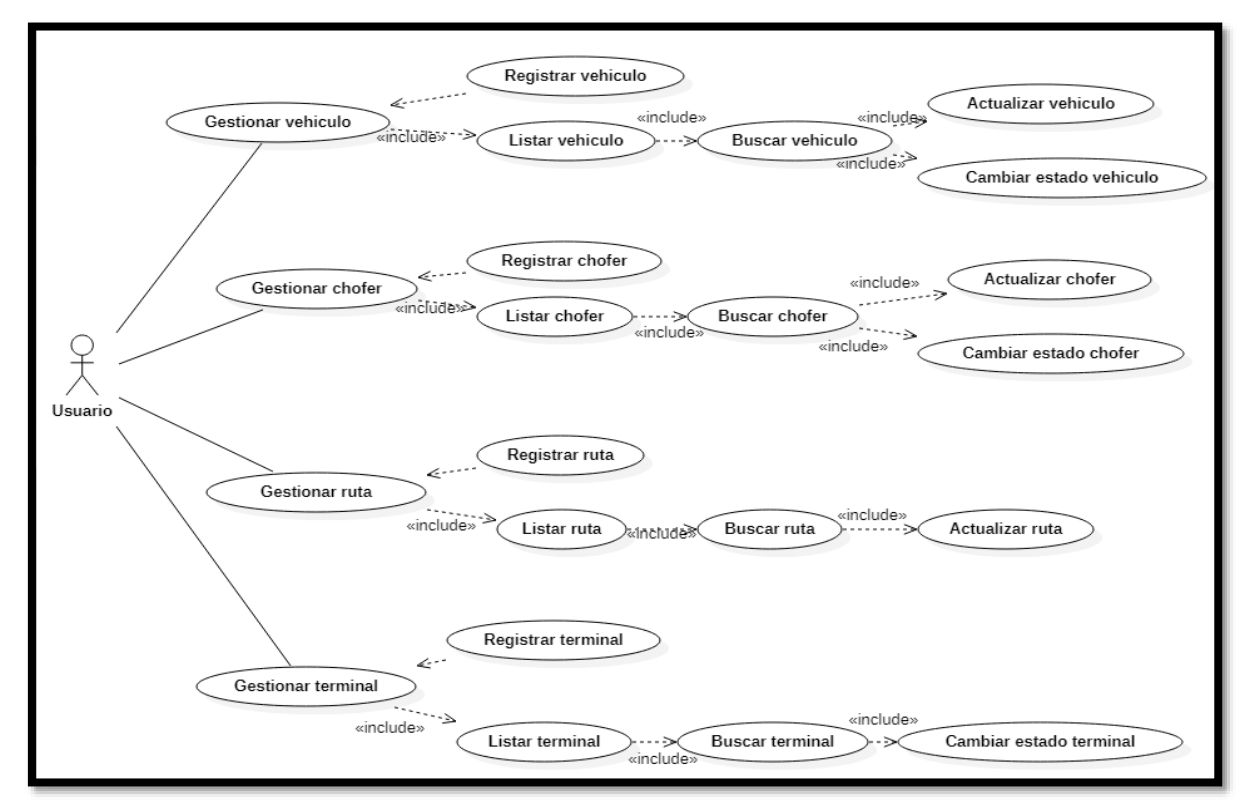

**Fuente:** Elaboración Propia

# **Prototipo:**

# **Ilustración 47:** Prototipo

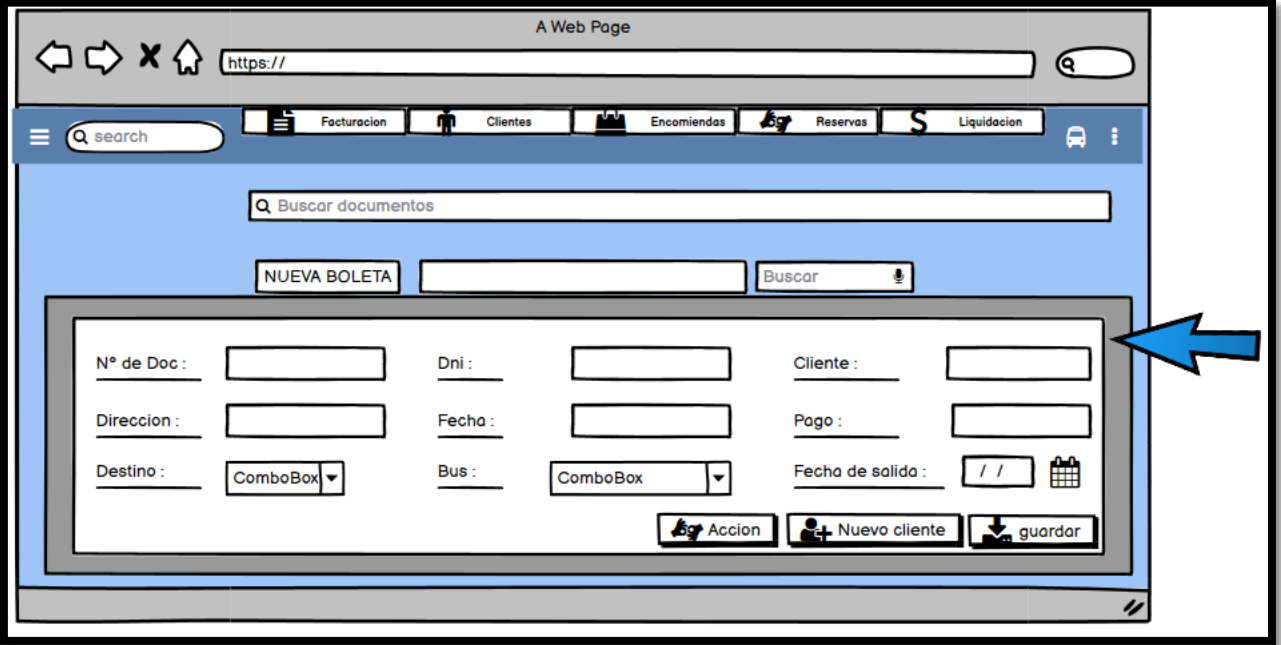

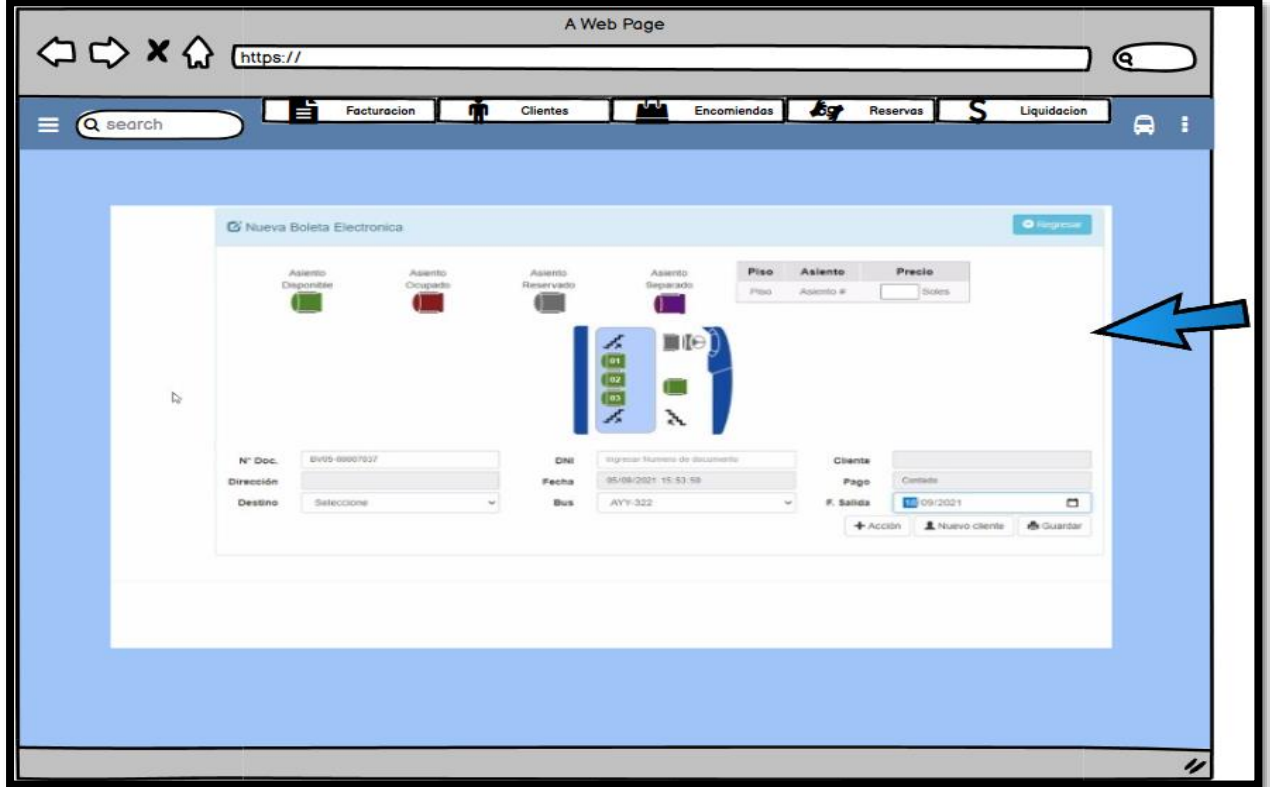

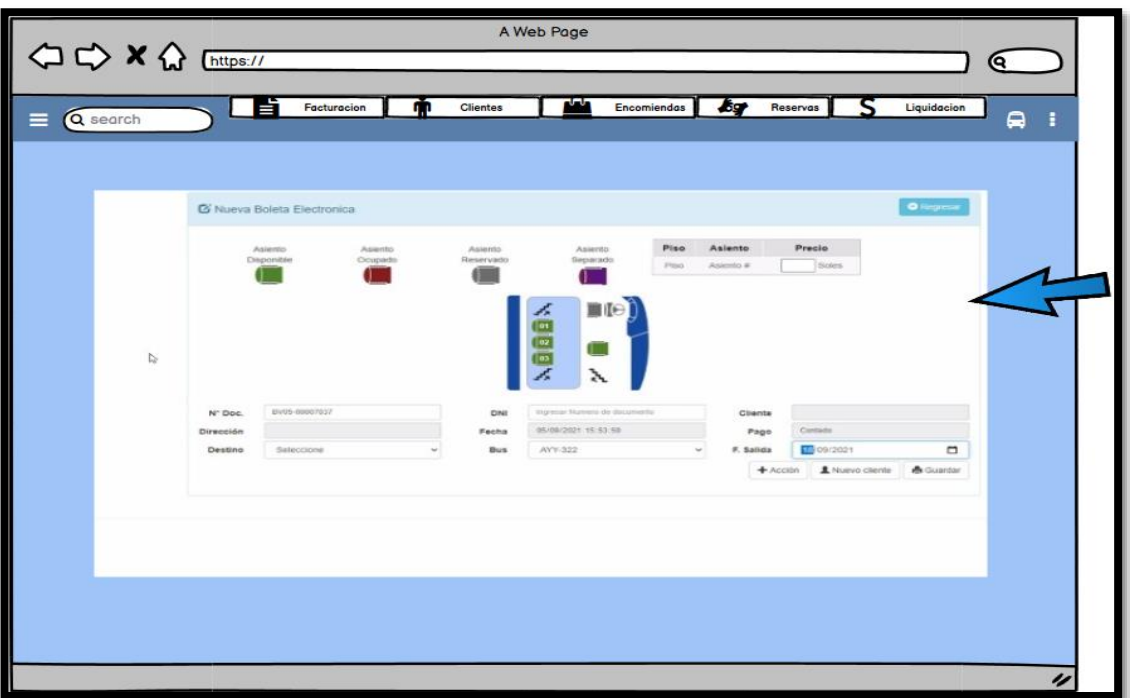

# **Codificación**

## **Ilustración 48 :** Codificación

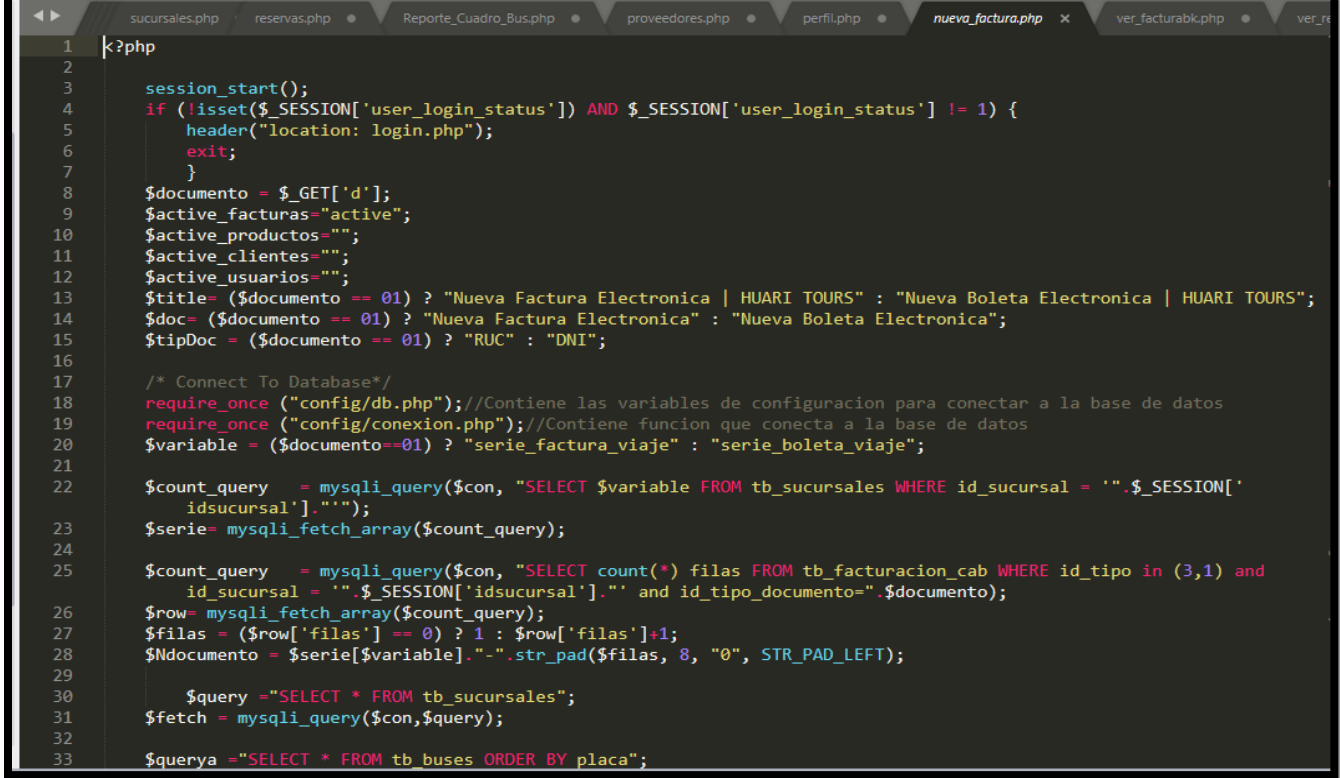

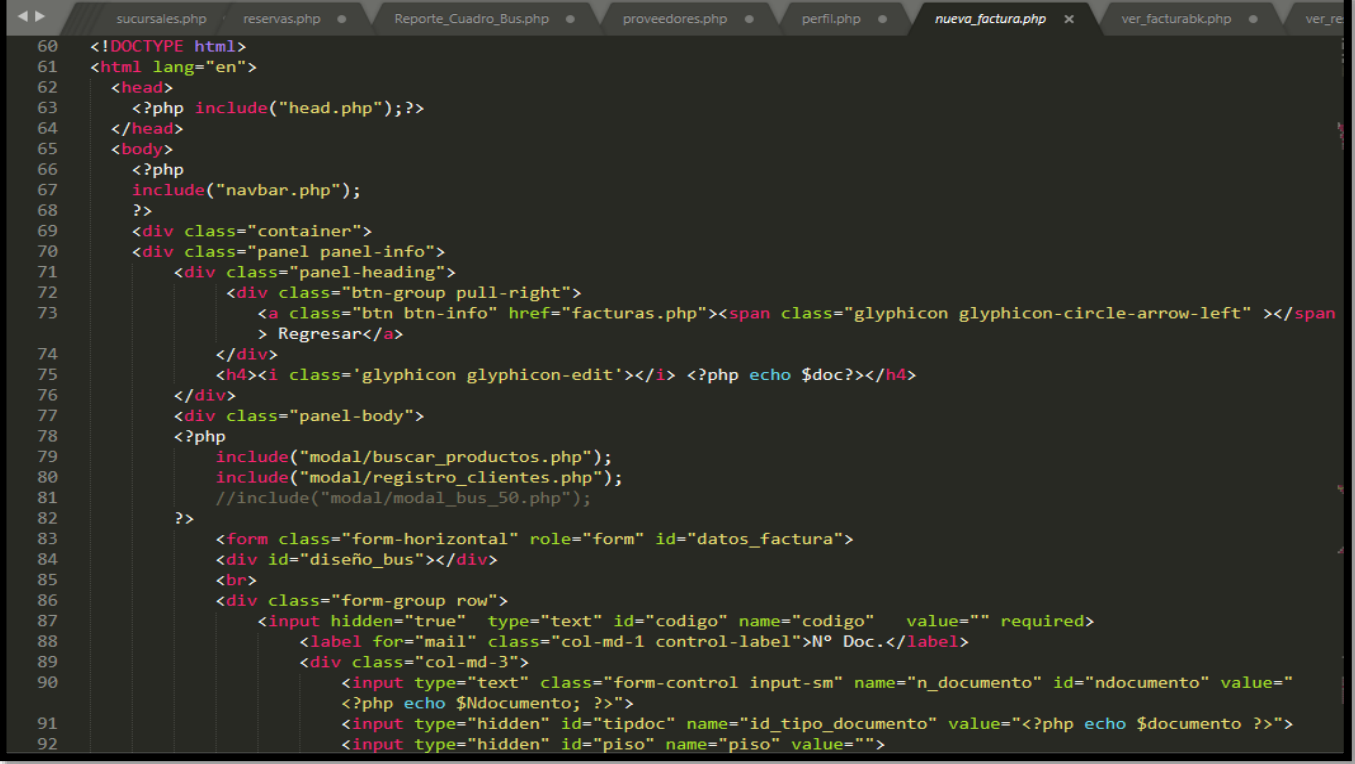

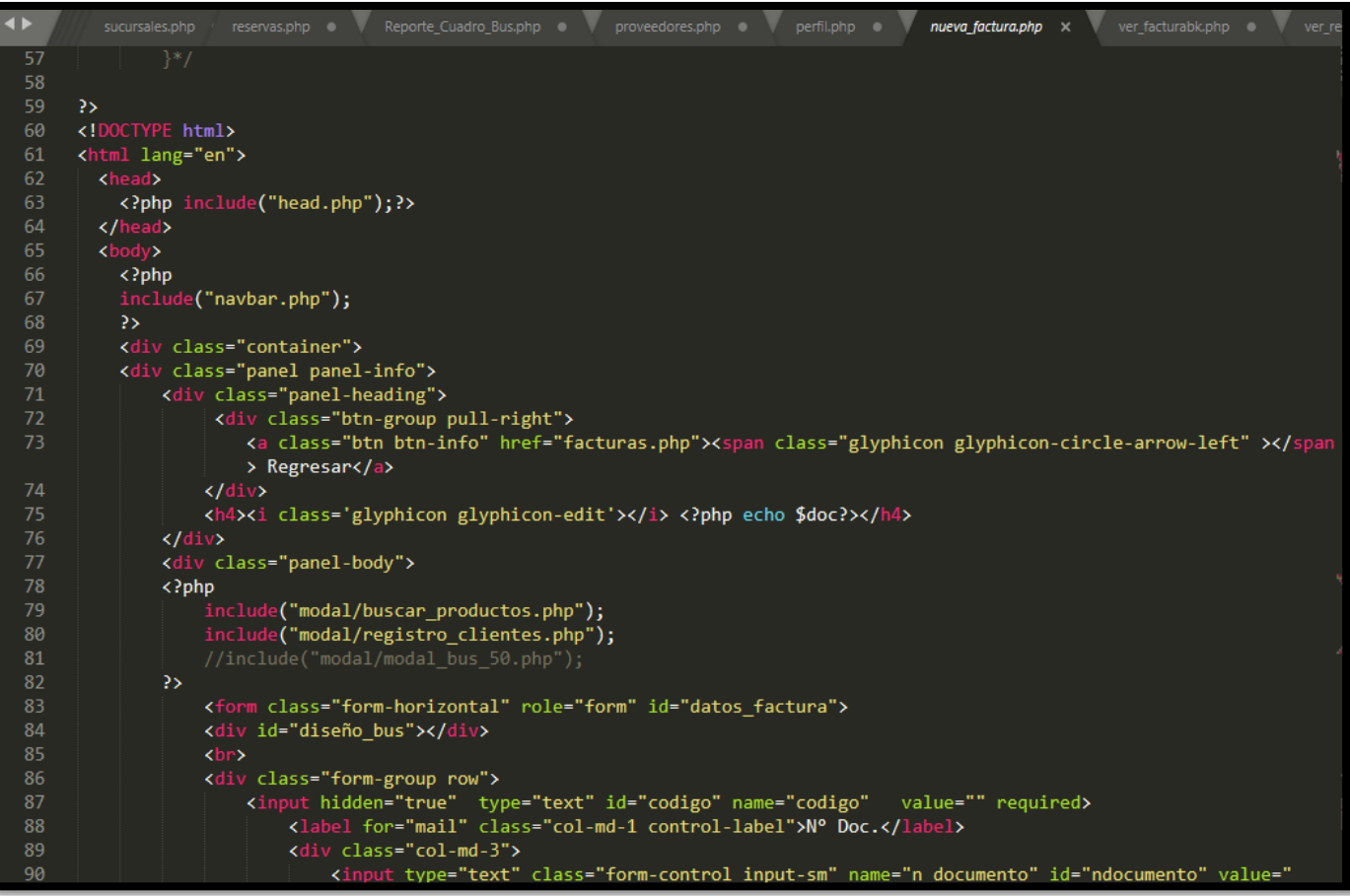

# **Implementación**

# **Ilustración 49:** Implementación

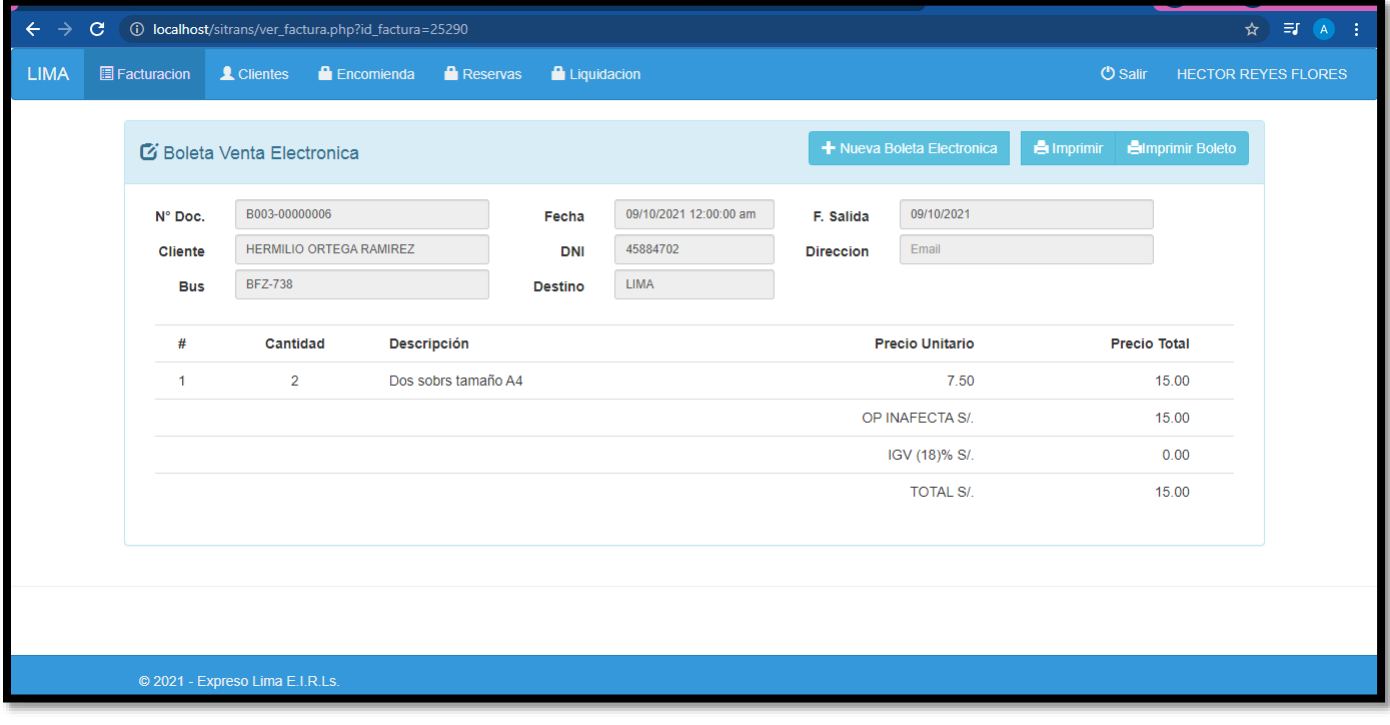

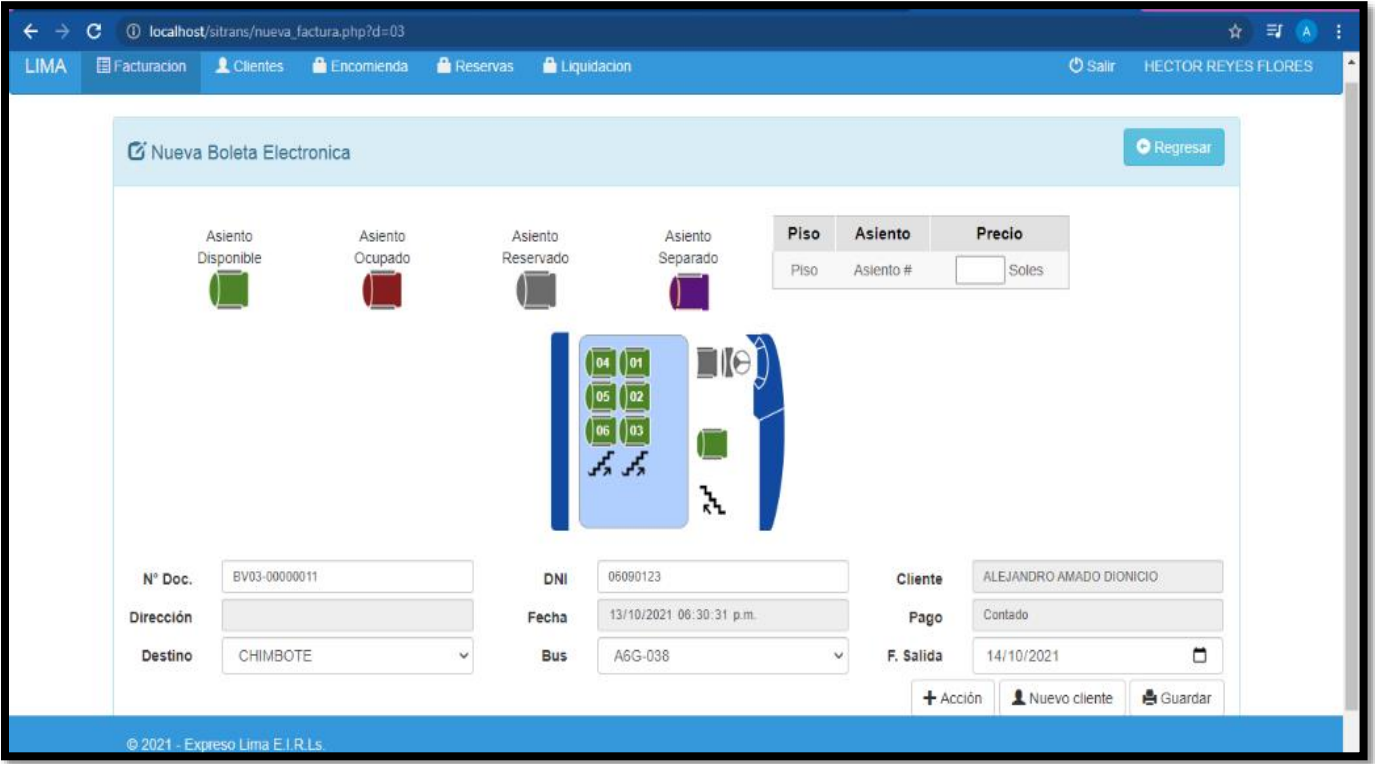

## **Tabla 46:** Total de Requerimientos 2

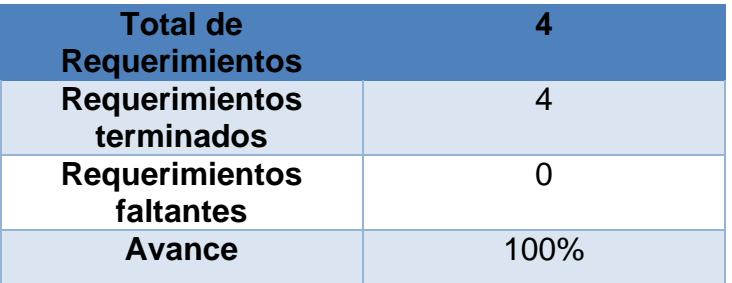

## **Retrospectiva Sprint 2**

Terminando el desarrollo del Sprint 2, por consiguiente, el equipo se reunió con el Scrum master para dar a conocer y entregar el módulo desarrollado. Por el cual se efectuó un acta de implementación que fue firmada.

#### **Cosas Positivas:**

 Se culminó con todos los objetivos propuestos con el apoyo del equipo a lo largo del Sprint 2.

#### **Cosas Negativas:**

No se encontraron ningún obstáculo.

#### Acta de reunión de planificación de Sprint 2

Fecha: 13/09/2021

Scrum master:

- Pedro Wilfredo Soriano de la Cruz
- Ángel Vladimir Passara Cordova  $\bar{a}$

Product Owner:

à. Manfren Ulester Baquerizo Cardenas

Mediante esta acta se valida y se aprueba de que el equipo de Scrum identifico las historias de usuario para el Sprint 2, para el desarrollo del proyecto "Sistema web para el proceso de ventas de pasajes para la empresa Expreso Lima E.I.R.L.".

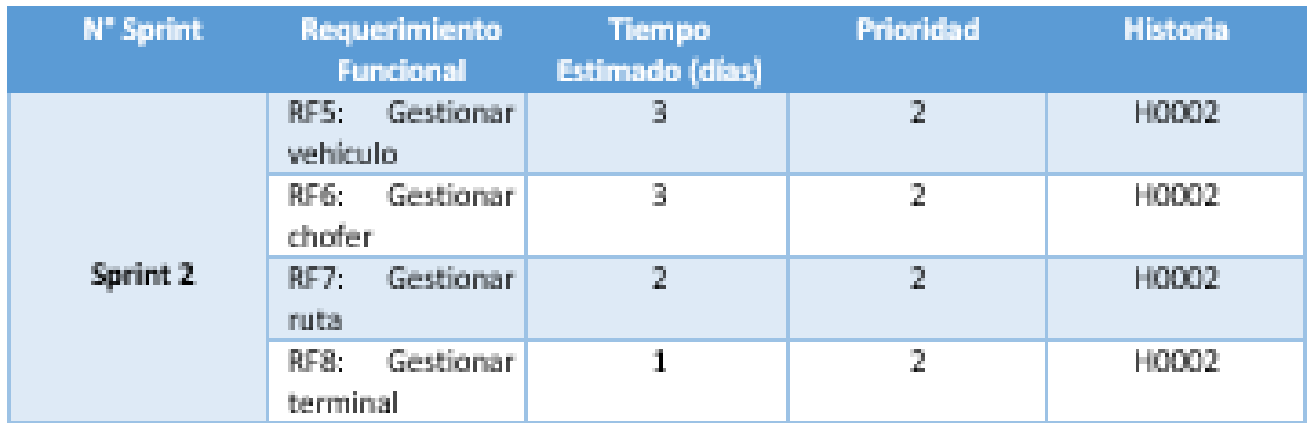

Assembly Elfi Contract of the Contract of the Contract of

Acta de entrega del Sprint 2

Fecha: 21/09/2021

Scrum master:

- Pedro Wilfredo Soriano de la Cruz
- Ángel Vladimir Passara Córdova

Product Owner:

- Manfren Ulester Baquerizo Cárdenas

Mediante esta acta se valida y se conforma de que los Sres. Pedro Wilfredo Soriano de la Cruz y Ángel Vladimir Passara Córdova presentan el segundo módulo, el cual se constituye todas las funcionalidades acordadas por el Product Owner en el acta de reunión de planificación del Sprint 2 donde se detalla objetivos y las historias de usuario. Por lo cual el equipo decidió la aprobación del Sprint para el proyecto "Sistema web para el proceso de ventas de pasajes en la empresa Expreso Lima E.I.R.L."

and the first party of the company **Company Line Rider** 

#### **Lista de pendientes Sprint 3**

En esta tabla se tiene los requerimientos funcionales del Sprint 3, en esto se realizará el respectivo análisis, diseño, codificación e implementación. **Tabla 47:** Sprint 3

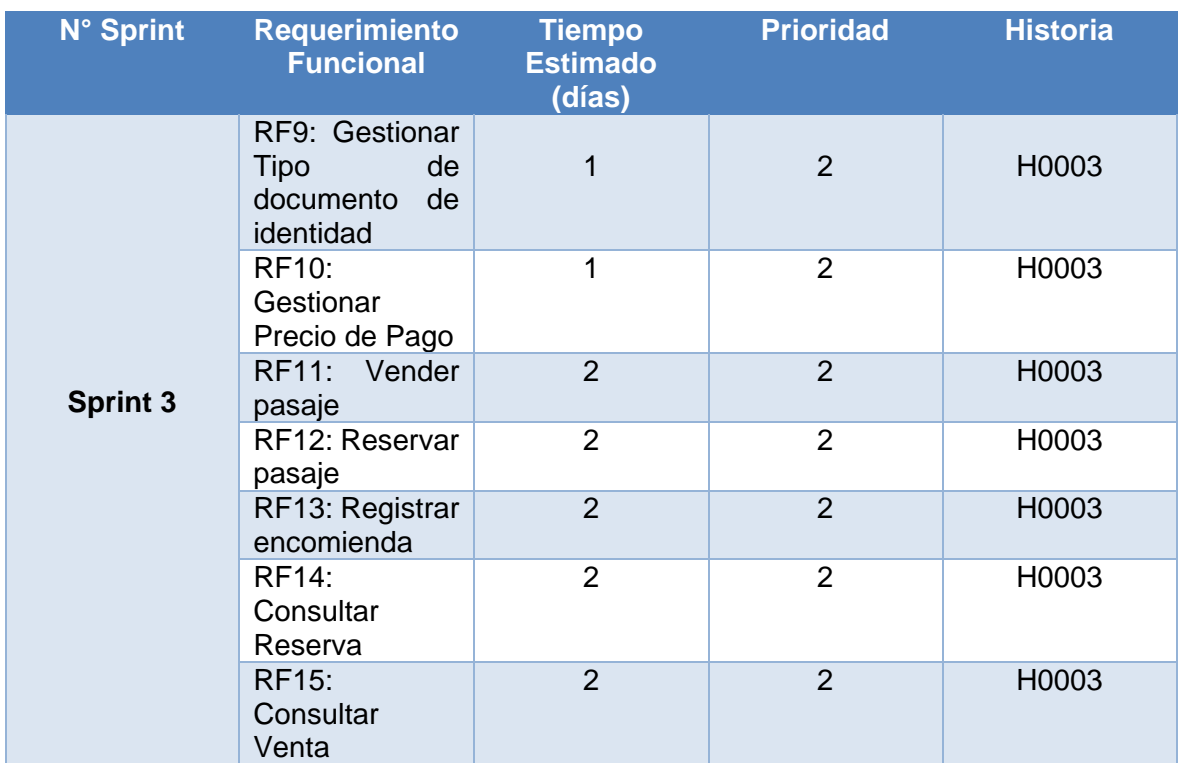

#### **Análisis**

A continuación, se observa el caso de uso de los Requerimientos funcionales a cerca del Sprint 3.

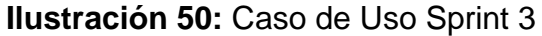

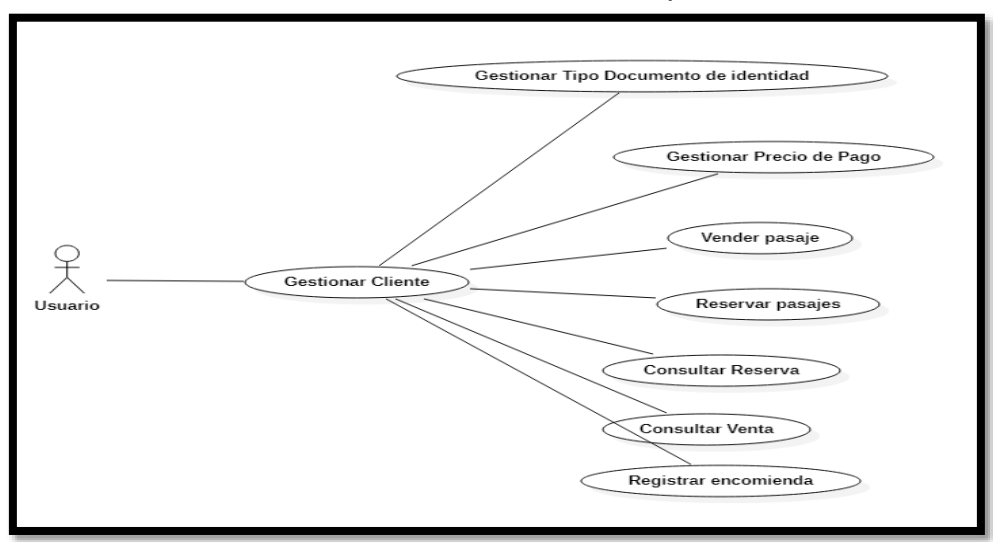

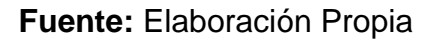

# **Prototipo**

# **Ilustración 51:** Prototipo

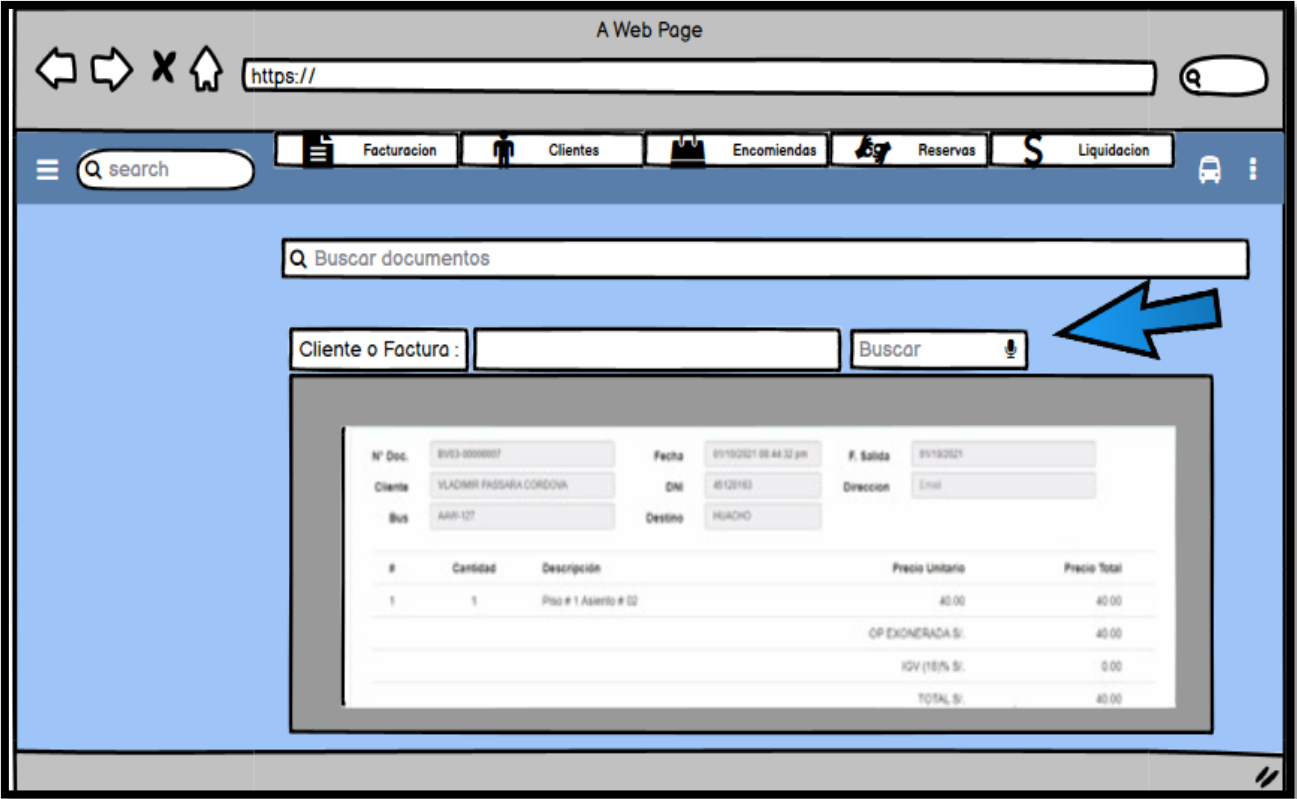

**Fuente:** Elaboración Propia

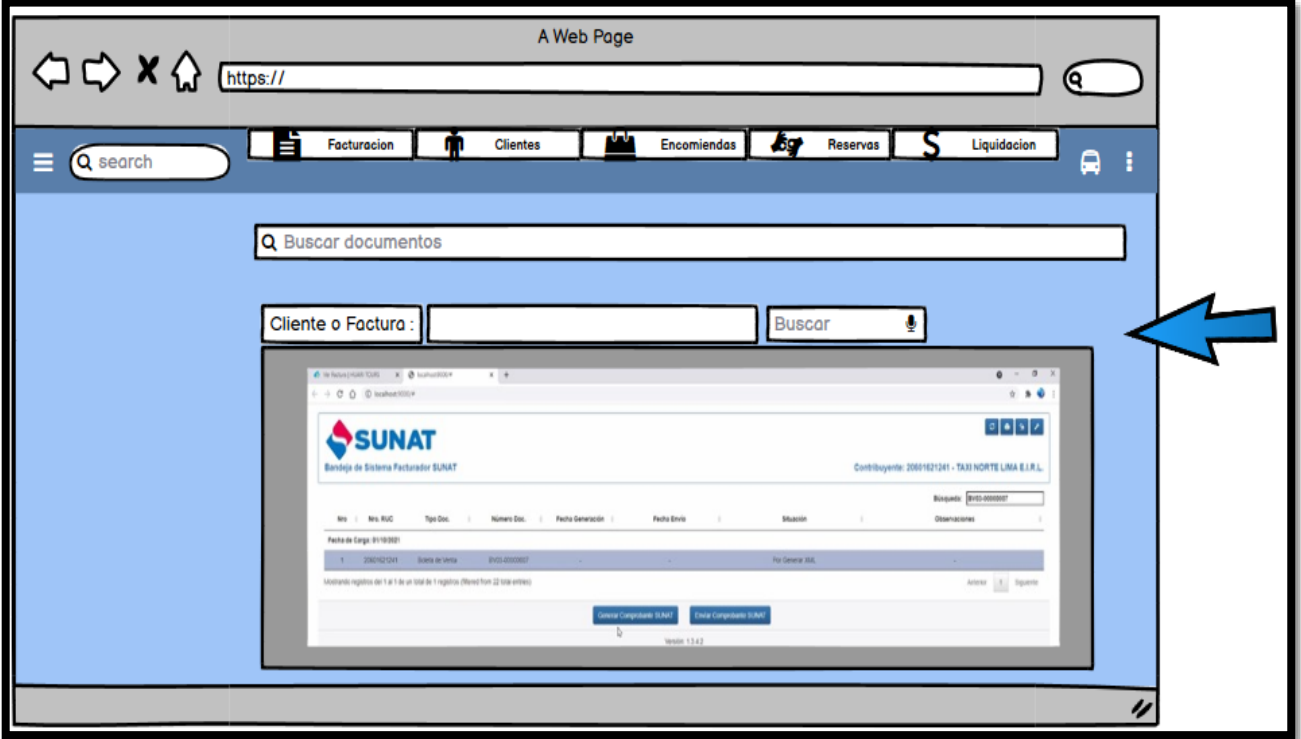

# **Codificación**

## **Ilustración 52:** Codificación

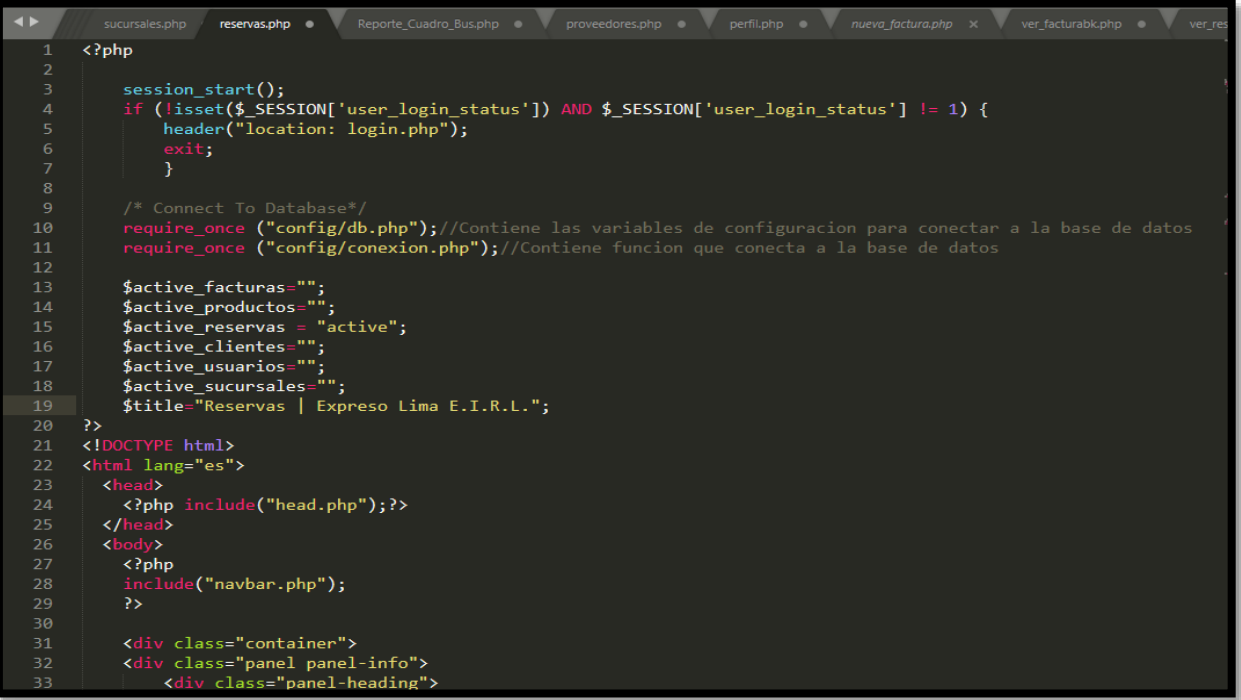

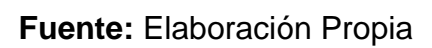

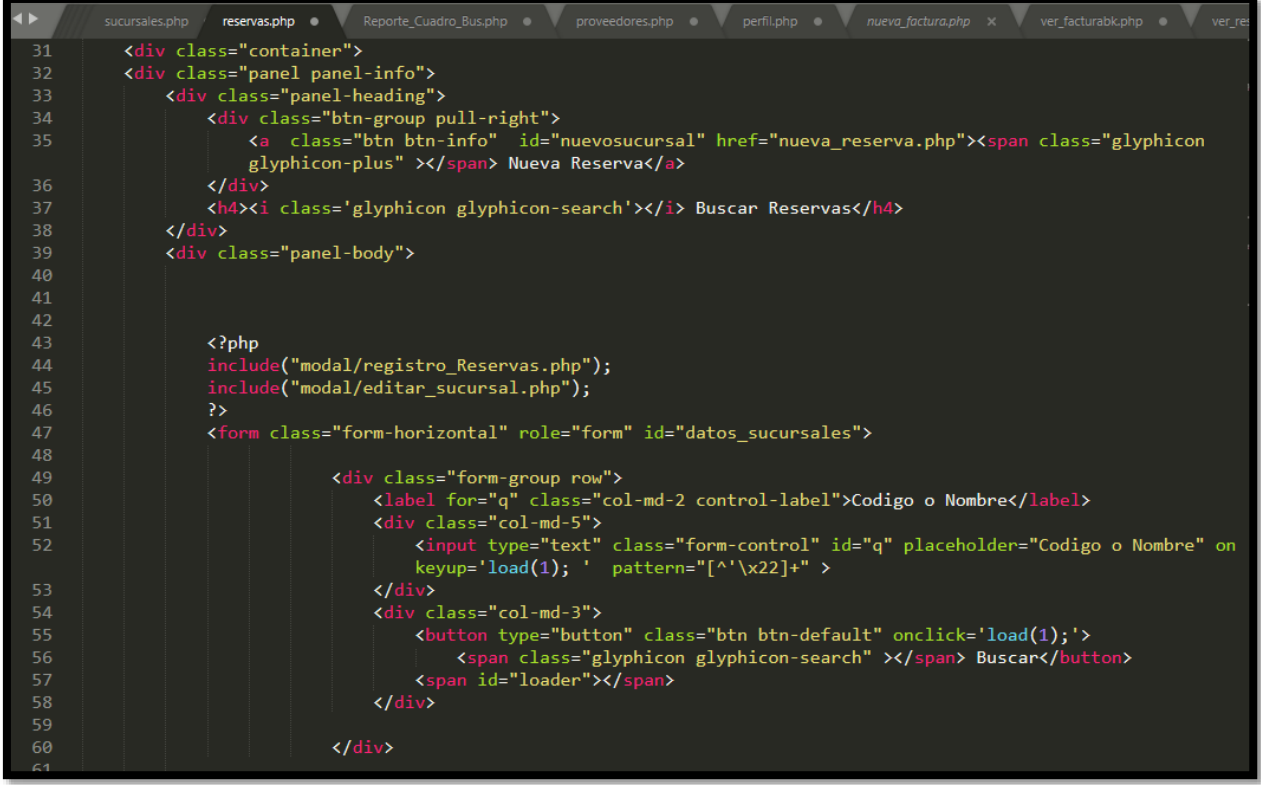

# **Implementación**

# **Ilustración 53:** Implementación

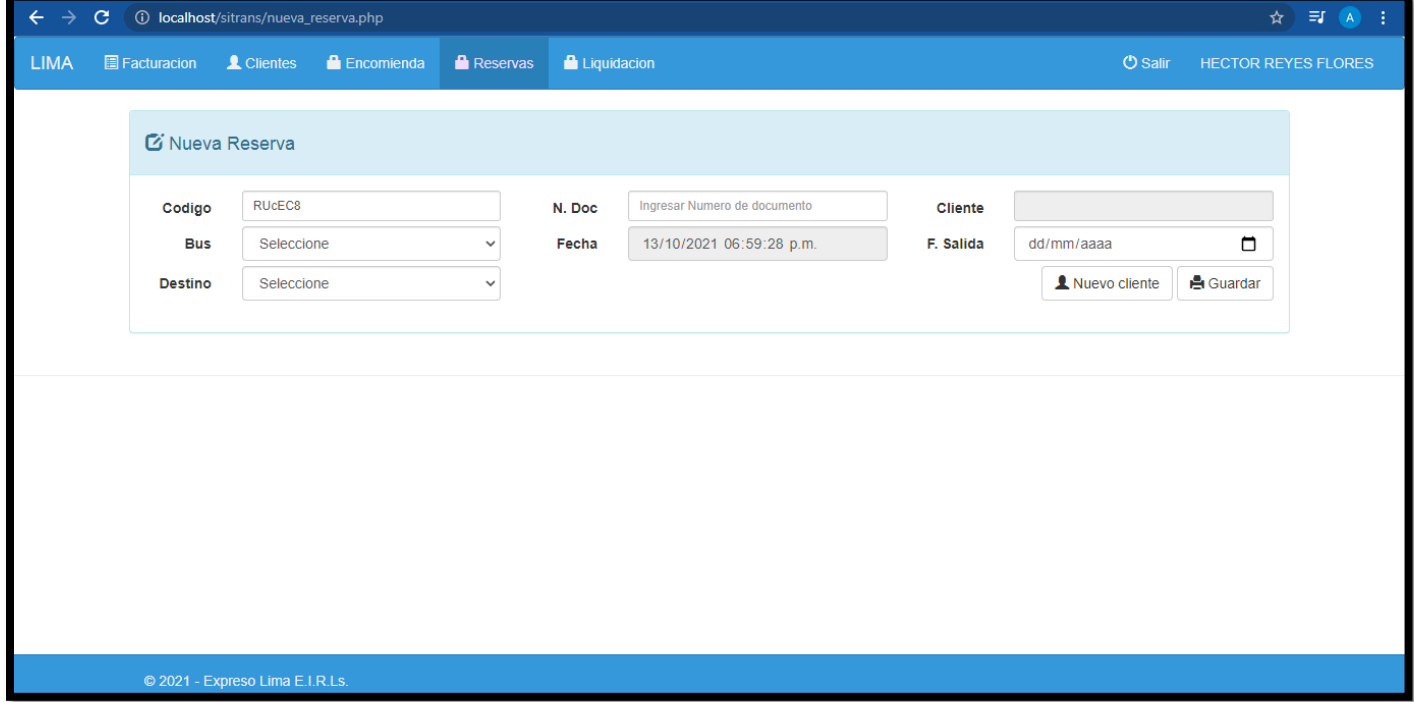

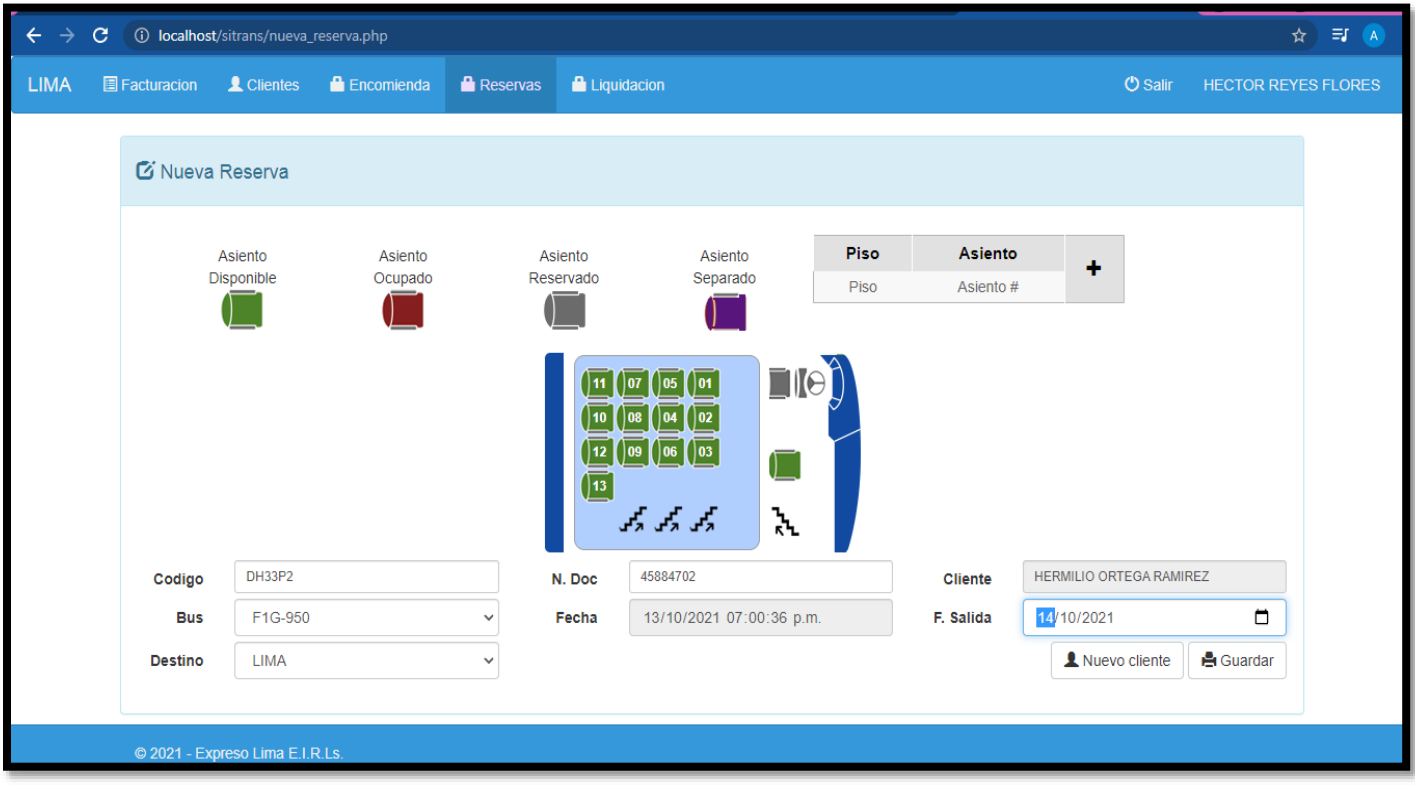

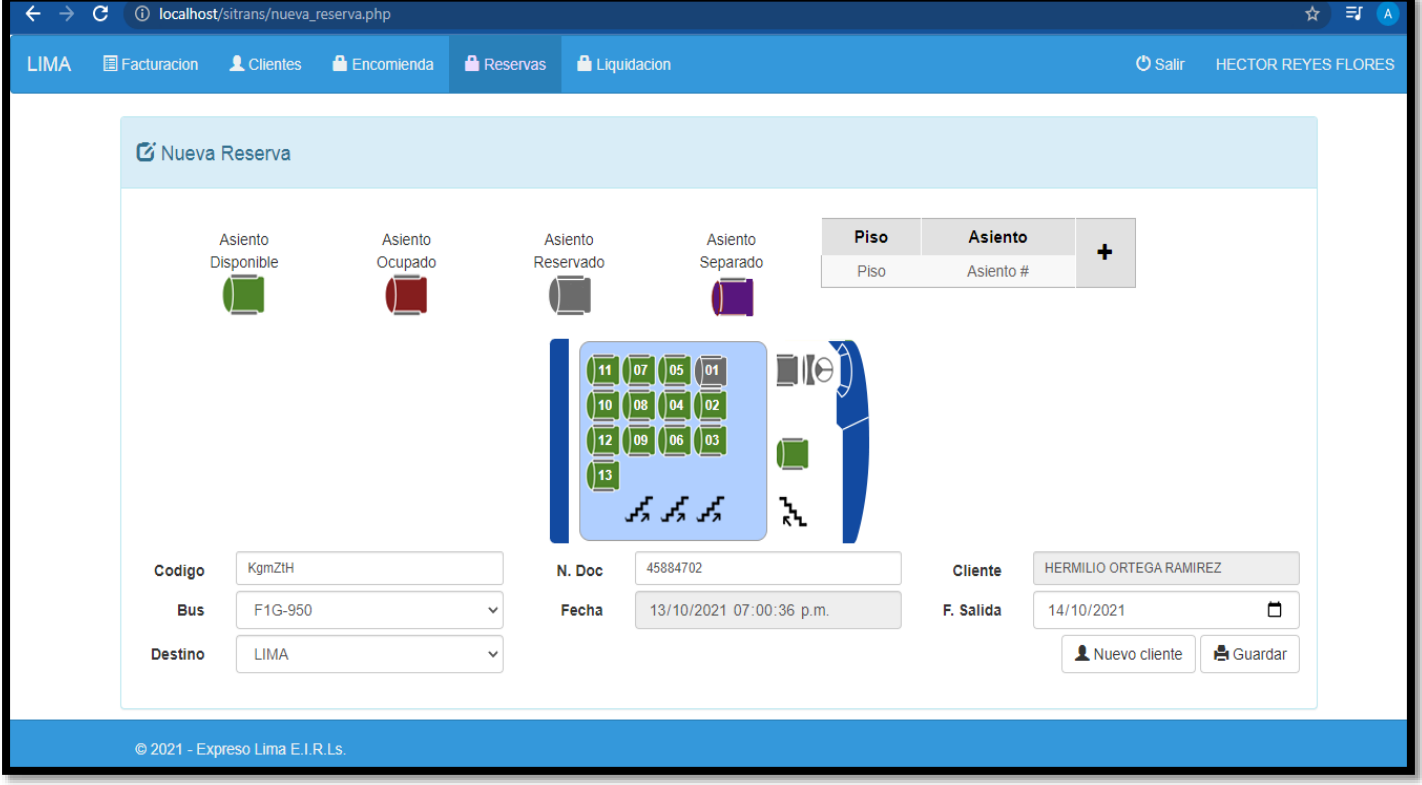

#### **Retrospectiva Sprint 3**

Terminando el desarrollo del Sprint 3, por consiguiente, el equipo se reunió con el Scrum master para atinar a enterarse y suministrar el módulo desarrollado. Por el cual se efectuó un acta de implementación que fue firmada.

#### **Cosas Positivas:**

 Se culminó con todos los objetivos propuestos con el apoyo del equipo a lo largo del Sprint 3.

#### **Cosas Negativas:**

• No se encontraron dificultades.

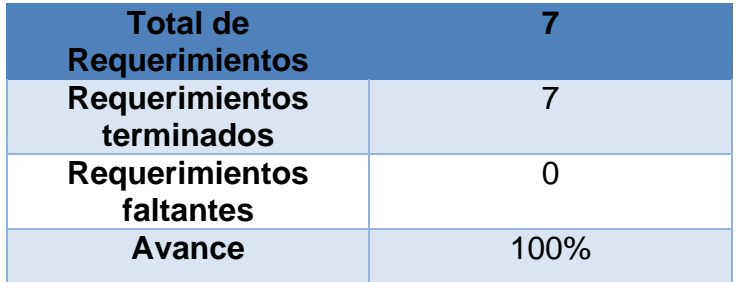

#### **Tabla 48:** Total de Requerimientos 3

#### Acta de reunión de planificación de Sprint 3

Fecha: 22/09/2021

Scrum master:

- Pedro Wilfredo Soriano de la Cruz  $\overline{a}$
- Angel Vladimir Passara Córdova à,

Product Owner:

Manfren Ulester Baguerizo Cardenas

Mediante esta acta se valida y se aprueba de que el equipo de Scrum identifico las historias de usuario para el Sprint 3, para el desarrollo del proyecto "Sistema web para el proceso de ventas de pasajes para la empresa Expreso Lima E.I.R.L.".

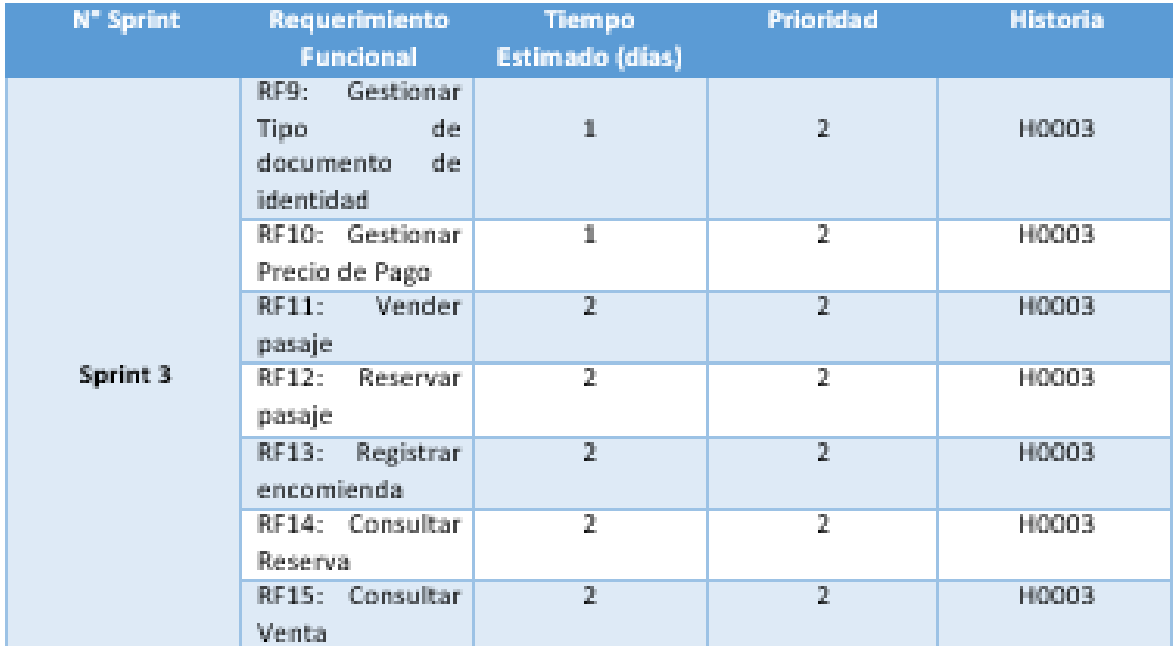

**Contract Commencer Commencer** 

#### Acta de entrega del Sprint 3

#### Fecha: 03/10/2021

Scrum master:

- Pedro Wilfredo Soriano de la Cruzi
- Ángel Vladimir Passara Córdova

#### Product Owner:

- Manfren Ulester Baquerizo Cárdenas

Mediante esta acta se valida y se conforma de que los Sres. Pedro Wilfredo Soriano de la Cruz y Ángel Vladimir Passara Córdova presentan el segundo módulo, el cual se constituye todas las funcionalidades acordadas por el Product Owner en el acta de reunión de planificación del Sprint 3 donde se detalla objetivos y las historias de usuario. Por lo cual el equipo decidió la aprobación del Sprint para el proyecto "Sistema web para el proceso de ventas de pasajes en la empresa Expreso Lima E.I.R.L."

Company River Contract of Contract Labour.

## **Lista de pendientes Sprint 4**

Mediante esta tabla se presentará los requerimientos funcionales del Sprint 4, en esto se realizará su respectivo análisis, diseño, codificación e implementación.

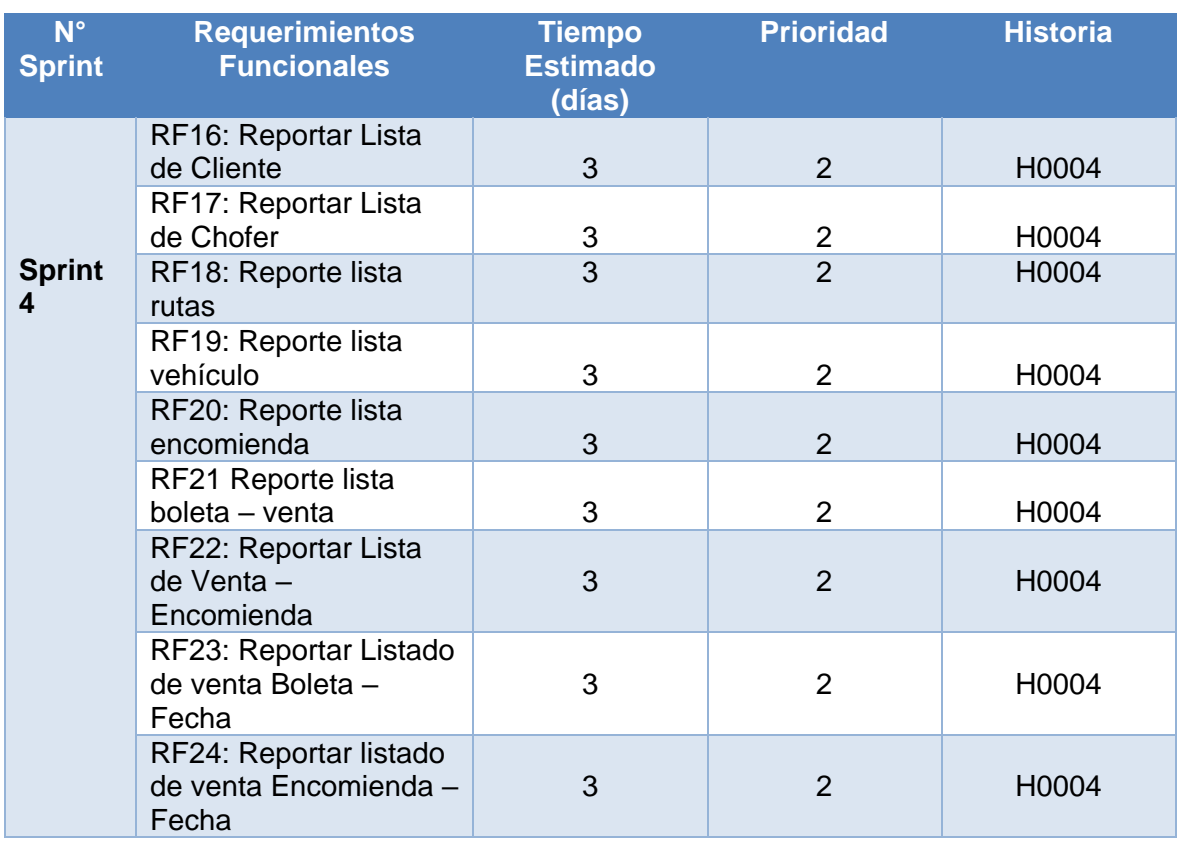

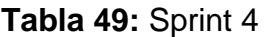

**Fuente:** Elaboración propia

## **Análisis**

A continuación, se presenta el caso de uso de los Requerimientos funcionales del Sprint 4.

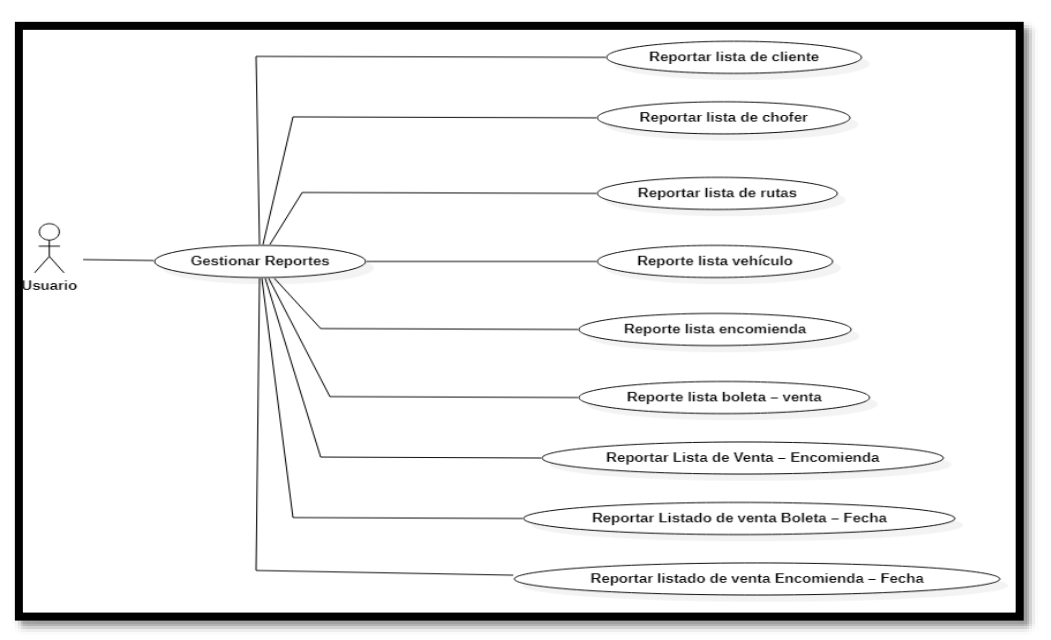

**Ilustración 54:** Caso de uso Sprint 4

## **Fuente:** Elaboración propia

**Prototipo**

**Ilustración 55:** Prototipo

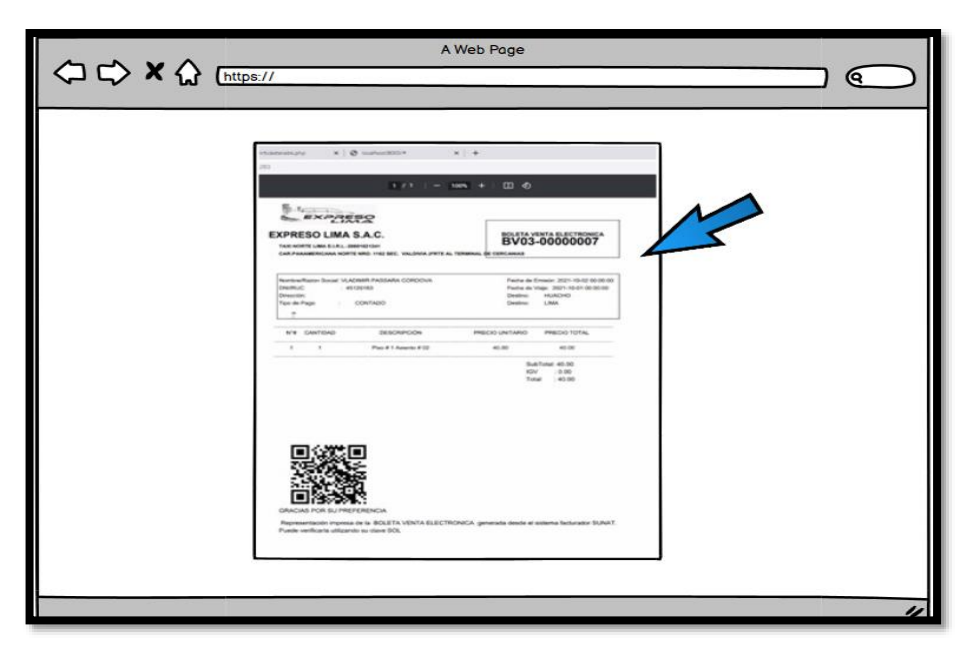

**Fuente:** Elaboración propia

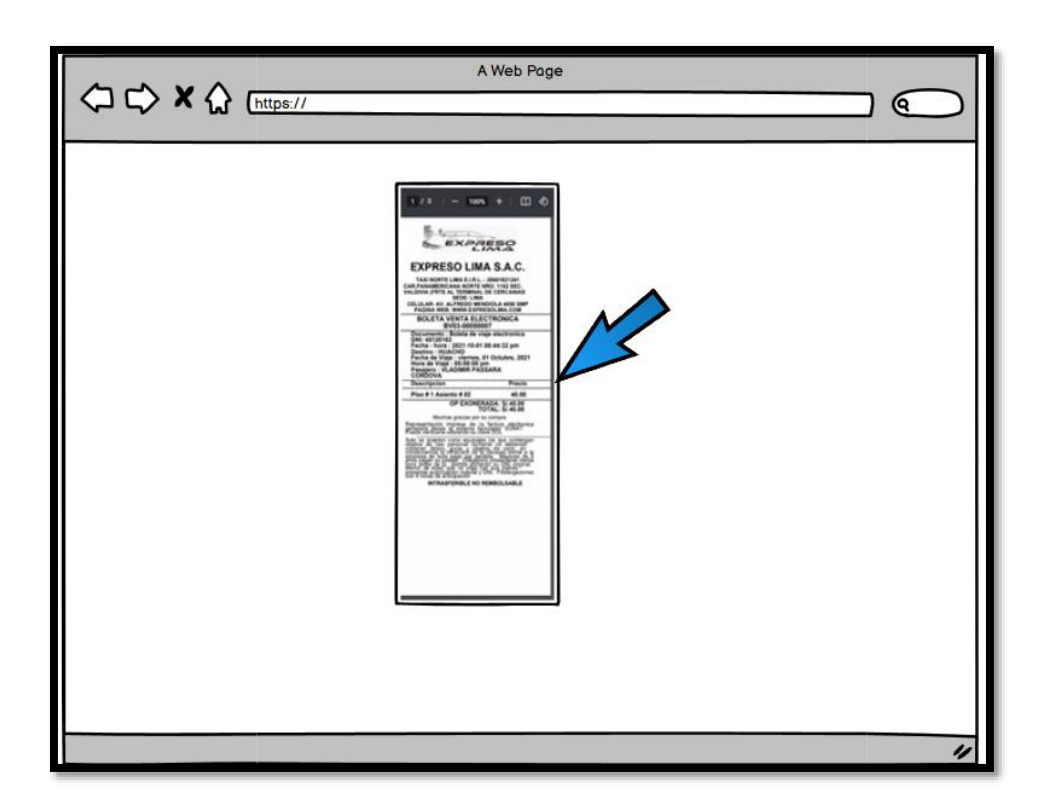

## **Codificación**

## **Ilustración 56:** Codificación

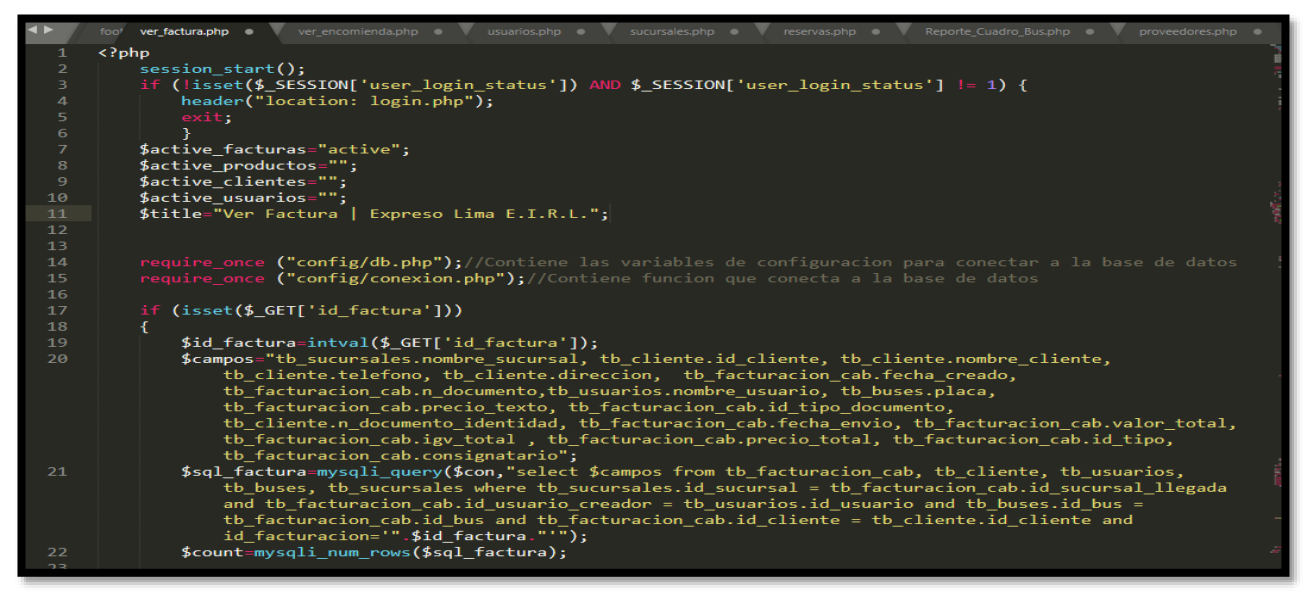

**Fuente:** Elaboración propia

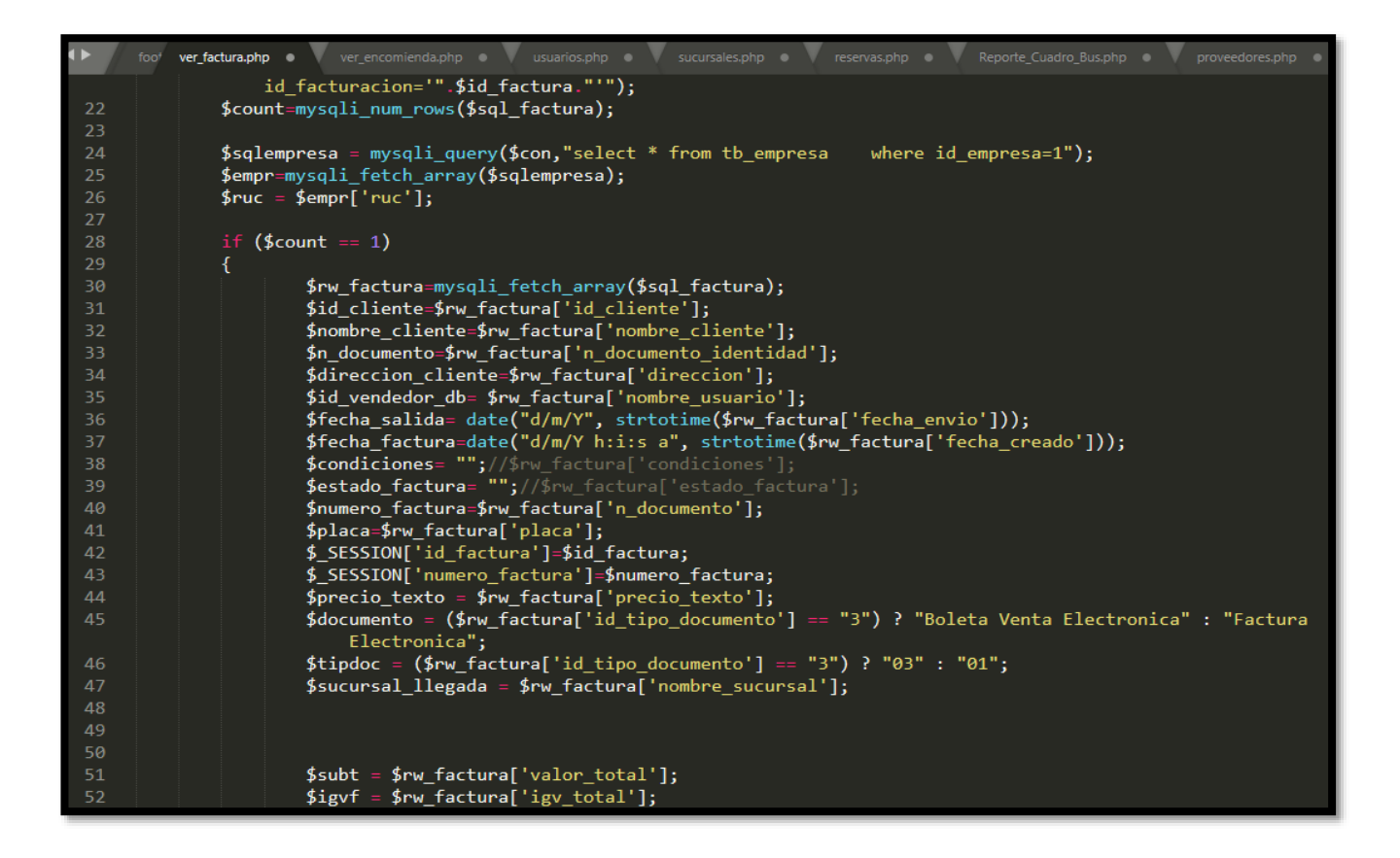

## **Implementación**

## **Ilustración 57:** Implementación

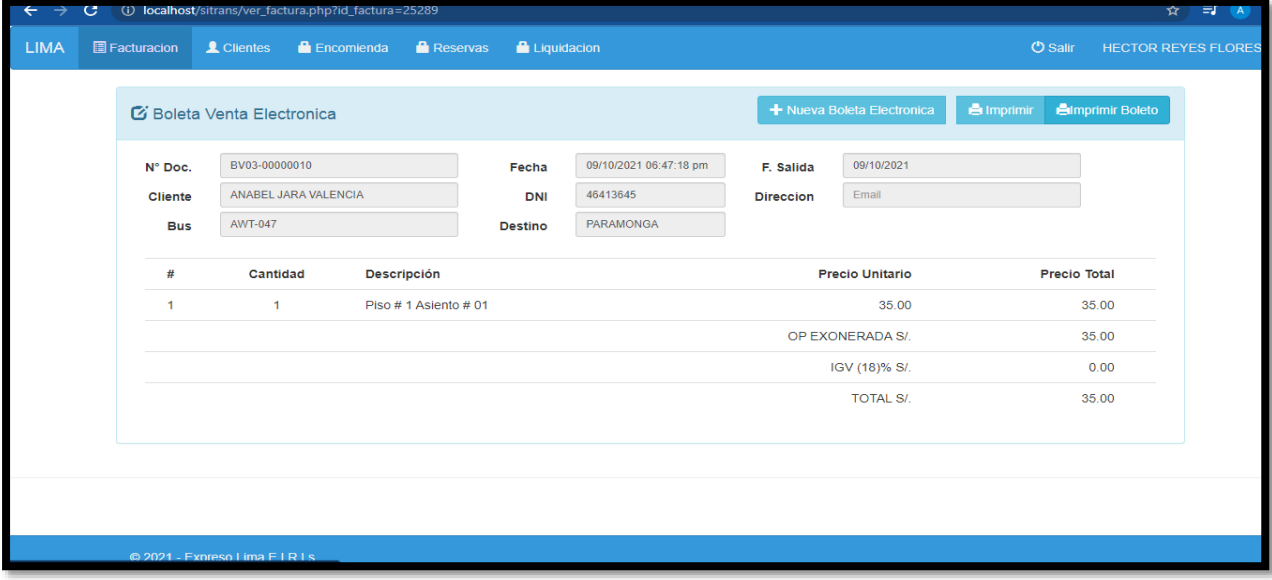

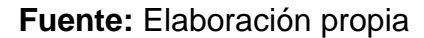

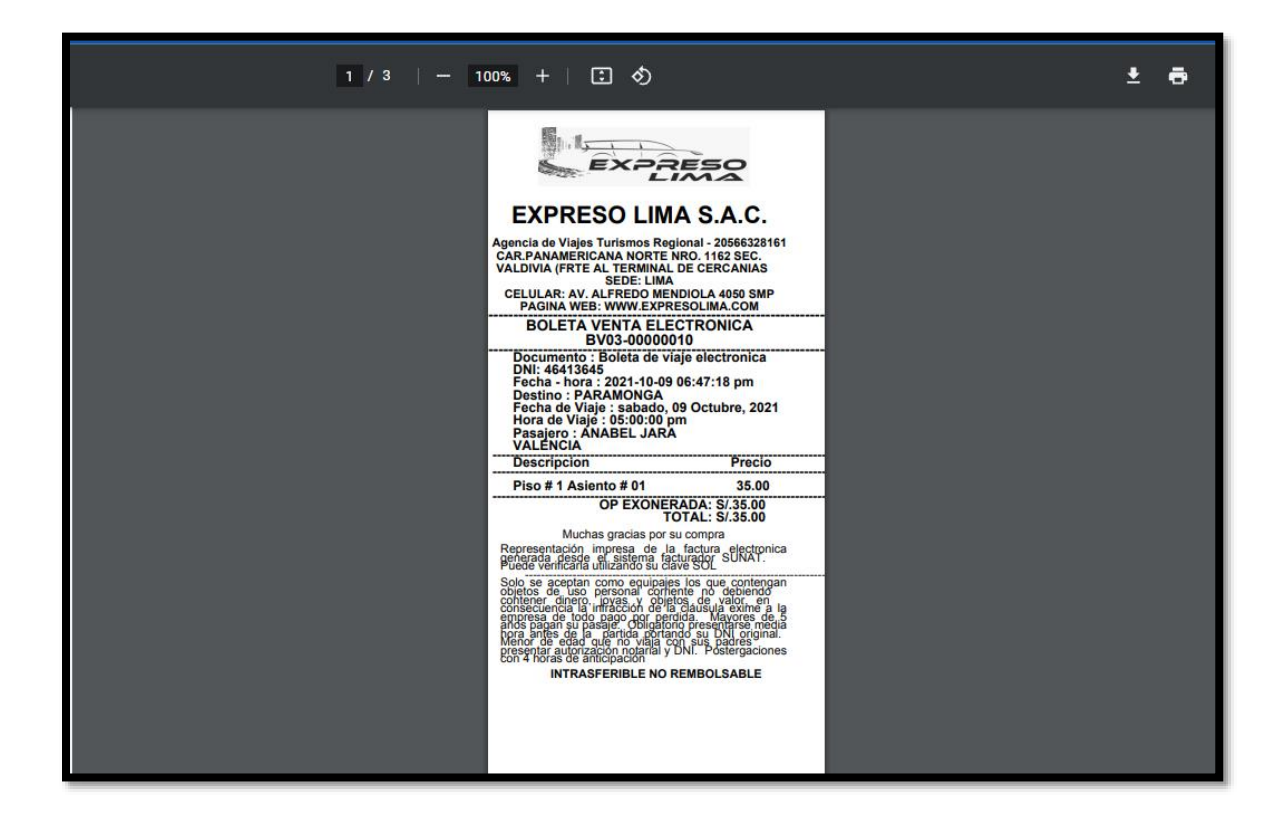

## **Tabla 50:**Total de Requerimientos 4

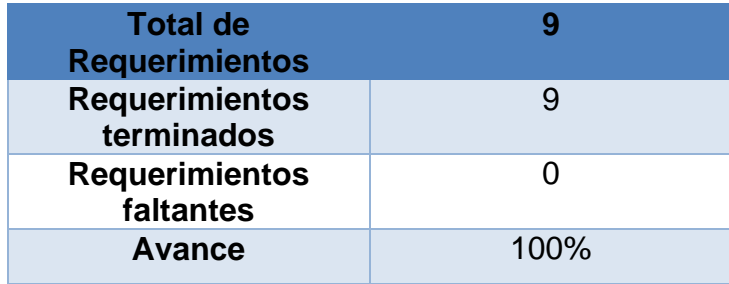

**Fuente:** Elaboración propia

## **Retrospectiva Sprint 4**

Terminando el desarrollo del Sprint 4, por consiguiente, el equipo se reunió con el Scrum master para atinar a enterarse y suministrar el módulo desarrollado. Por el cual se efectuó un acta de implementación que fue firmada. **Cosas Positivas:**

 Se culminó con todos los objetivos propuestos con el apoyo del equipo a lo largo del Sprint 4.

#### **Cosas Negativas:**

• No se encontraron dificultades.

## **Ilustración 58:** Acta de Cierre

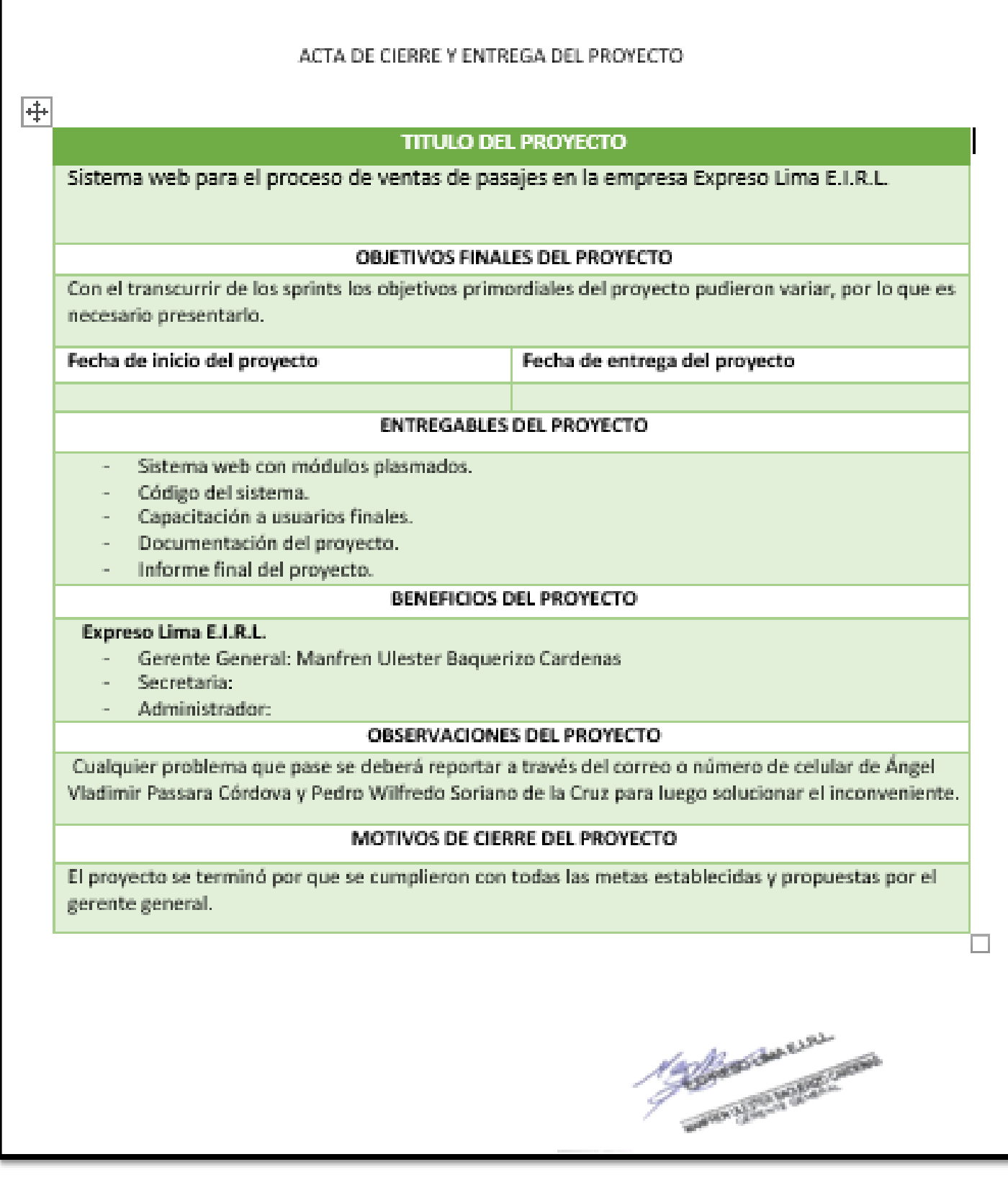

**Fuente:** Elaboración propia